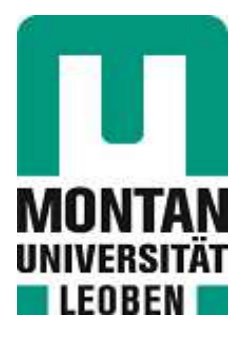

Lehrstuhl für Automation

# Masterarbeit

Rissdetektion an Eisenbahnschienen mittels Induktivthermografie

# Christoph Tuschl, BSc

Dezember 2020

## Danksagung

Diese Arbeit ist im Rahmen des Projektes SmartRail, einem Gemeinschaftsprojekt des Materials Center Leoben (MCL) und der Montanuniversität Leoben entstanden. Ich danke den beiden Projektpartnern für die Möglichkeit diese Arbeit zu verfassen. Außerdem möchte ich mich beim Firmenpartner voestalpine Schienen GmbH für die gute Zusammenarbeit und die Bereitstellung der Probekörper bedanken.

Das Erstellen einer solchen Arbeit erfordert Teamarbeit und die Unterstützung vieler Personen im Hintergrund, welchen ich allen zu Dank verpflichtet bin. An dieser Stelle möchte ich mich bei den wichtigsten Menschen namentlich bedanken:

Mein größter Dank gilt meiner Familie, ohne die ein Studium in Leoben nicht möglich gewesen wäre. Bei meinen Eltern, Birgit und Dieter, möchte ich mich vor allem für Ihre Unterstützung und Ihre unbeschreibliche Geduld wahrend der gesamten Studienzeit bedanken. Meinem Bruder Tho- ¨ mas danke ich für die schöne Zeit, welche wir beim gemeinsamen Studieren hatten und für seine Ratschläge nach dem Abschluss seines Studiums. Ich bedanke mich bei meinen Großeltern, bei denen ich den größten Teil meines Studiums gewohnt habe.

Ein besonderer Dank gilt den Mitarbeiterinnen und Mitarbeitern des Lehrstuhls für Automation, welche immer mit Rat und Tat zur Seite stehen und für ein tolles Arbeitsklima sorgen. Der Sekretärin Petra Hirtenlehner sowie dem Techniker Gerold Probst danke ich für Ihren unermüdlichen Einsatz, sodass auch in schwierigen Zeiten ein sorgenfreies Arbeiten moglich ist. Prof. Paul ¨ O'Leary danke ich für die Möglichkeit, meine Arbeit am Lehrstuhl für Automation zu verfassen. Meiner Betreuerin Dr. Beate Oswald-Tranta möchte ich besonders für die großartige Zusammenarbeit in den letzten Jahren danken. Durch Ihre Unterstützung und Ihre Ratschläge habe ich in meiner Arbeit sehr viel dazugelernt.

Bei meinen vielen Freunden möchte ich ebenfalls Danke sagen - egal bei Studium oder Freizeit: Auf Sie ist immer Verlass!

## Danke!

## Eidesstattliche Erklärung

Ich erkläre an Eides statt, dass ich die vorliegende Arbeit selbstständig verfasst, andere als die angegebene Quellen und Hilfsmittel nicht benutzt, und die den benutzten Quellen wörtlich und inhaltlich entnommene Stellen als solche kenntlich gemacht habe.

## Statutory Decleration

I declare that I have authored this thesis independently, that I have not used other than the declared sources and resources, and that I have explicitly marked all material which has been quoted either literally or by content from the used sources.

Leoben, am 25.01.2021. *Iwall Chysligh* 

Christoph Tuschl

## Kurzfassung

Induktive Thermografie ist ein zerstörungsfreies Prüfverfahren, welches sich gut zur Rissdetektion von Oberflächenrissen an magnetisierbaren Bauteilen eignet. Da es ein berührungsloses und schnelles Verfahren ist, bietet es sich für die Automatisierung von Prüfprozessen an.

In dieser Arbeit wird die induktive Thermografie für die Detektion und Charakterisierung von Head Checks, einer Form von Rollkontaktermüdung, welche in Eisenbahnschienen zu finden ist, verwendet. An Schienenteilen und Referenzkörpern wurden statische als auch scannende Messungen durchgeführt. Diese Messungen werden mittels Phasenbildes, einer pixelweisen Fouriertransformation der Bildsequenz, evaluiert. Für die weitere Auswertung der Messungen wurden Bildverarbeitungsmethoden in m-Code entwickelt. Eine Routine für die Entzerrung der Infrarotbilder kann sowohl am Phasenbild als auch bei den originalen Bildsequenzen angewendet werden. Durch das Entzerren können die Infrarotbilder aufeinander registriert werden. Außerdem werden dadurch Längen im richtigen Verhältnis dargestellt. Ein Algorithmus zur Kantendetektion kann auf das Phasenbild angewendet werden, um die Head Checks automatisch zu detektieren und zu charakterisieren. Stop-and-go-Messungen wurden durchgefuhrt und mehrere Phasenbilder eines ¨ Schienenstückes erstellt. Mithilfe einer Routine zur Bildregistrierung kann aus diesen Einzelbildern ein Panoramabild der gesamten Schienenlänge erstellt werden.

## Abstract

Inductive thermography is a method of non-destructive testing, which performs well for detecting surface cracks on magnetic specimen. It is a non-destructive, fast and contact-free method; making it suitable for automated inspection and testing purposes.

In this thesis inductive thermography is used for the detection and characterization of Head Checks. Head Checks are the result of a form of rolling contact fatigue commonly found in railway track. Static and scanning measurements were performed on reference pieces of rail, as well as rail pieces with real Head Checks. The data is acquired in a laboratory test stand and the measurements are evaluated by means of phase imaging. To this end a sequence of images was acquired, in a stopand-go motion. The phase imaging is achieved by calculating a pixel-wise Fourier transform of the recorded image sequence. Further routines were implemented in m-code to enable the rectification and registration of both the original and the phase images. The rectification is based on a metric obtained from the evaluation of a calibration image and now permits the measurement of distances in the infrared images as well as the proper registration of an image sequence. An edge-detection algorithm was used on the phase images, to automatically detect and characterize head checks from the phase image data. The sequence of phase images was finally merged, using registration, to obtain a panoramic view of the whole length of the piece of railway track.

# Inhaltsverzeichnis

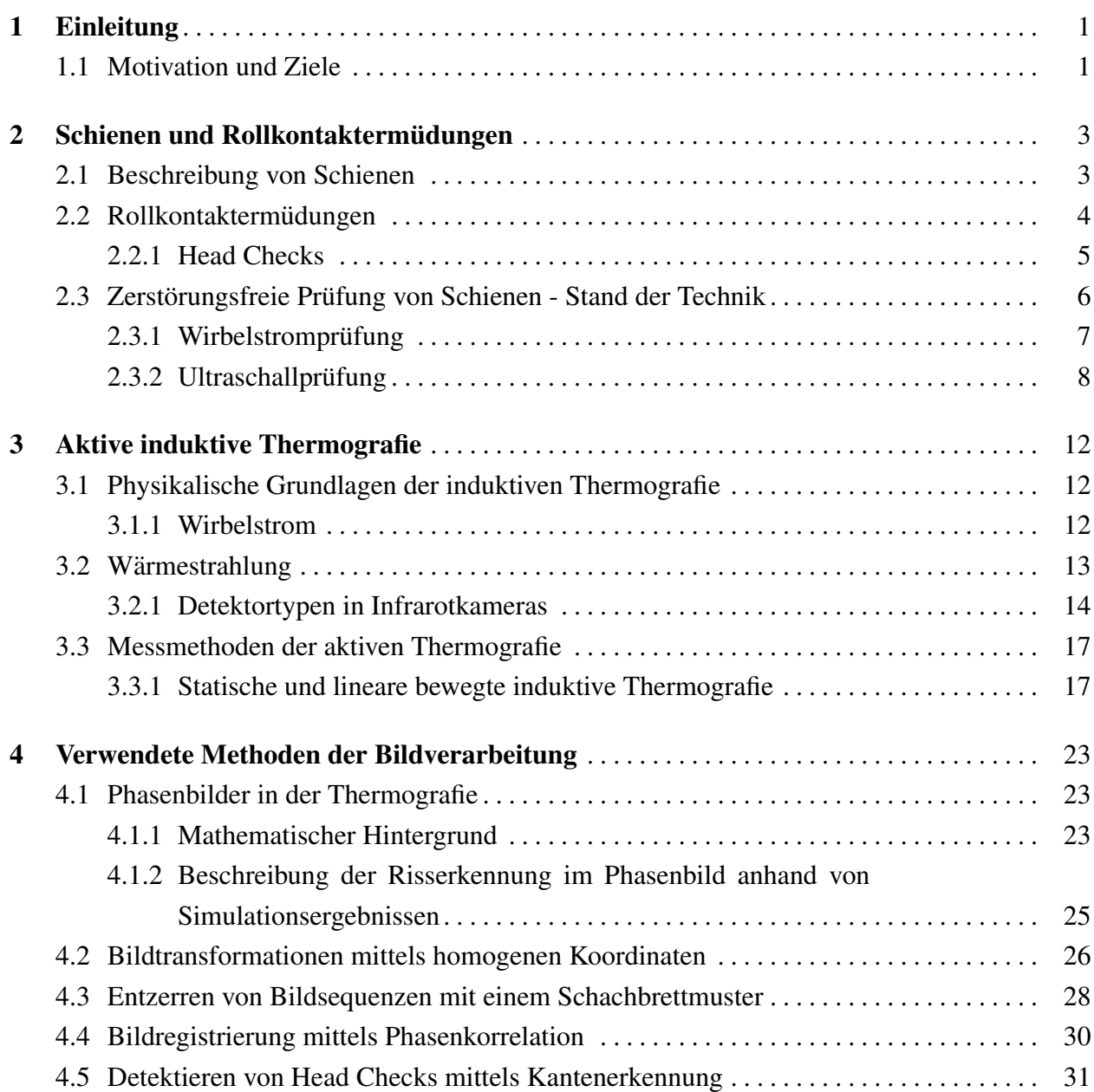

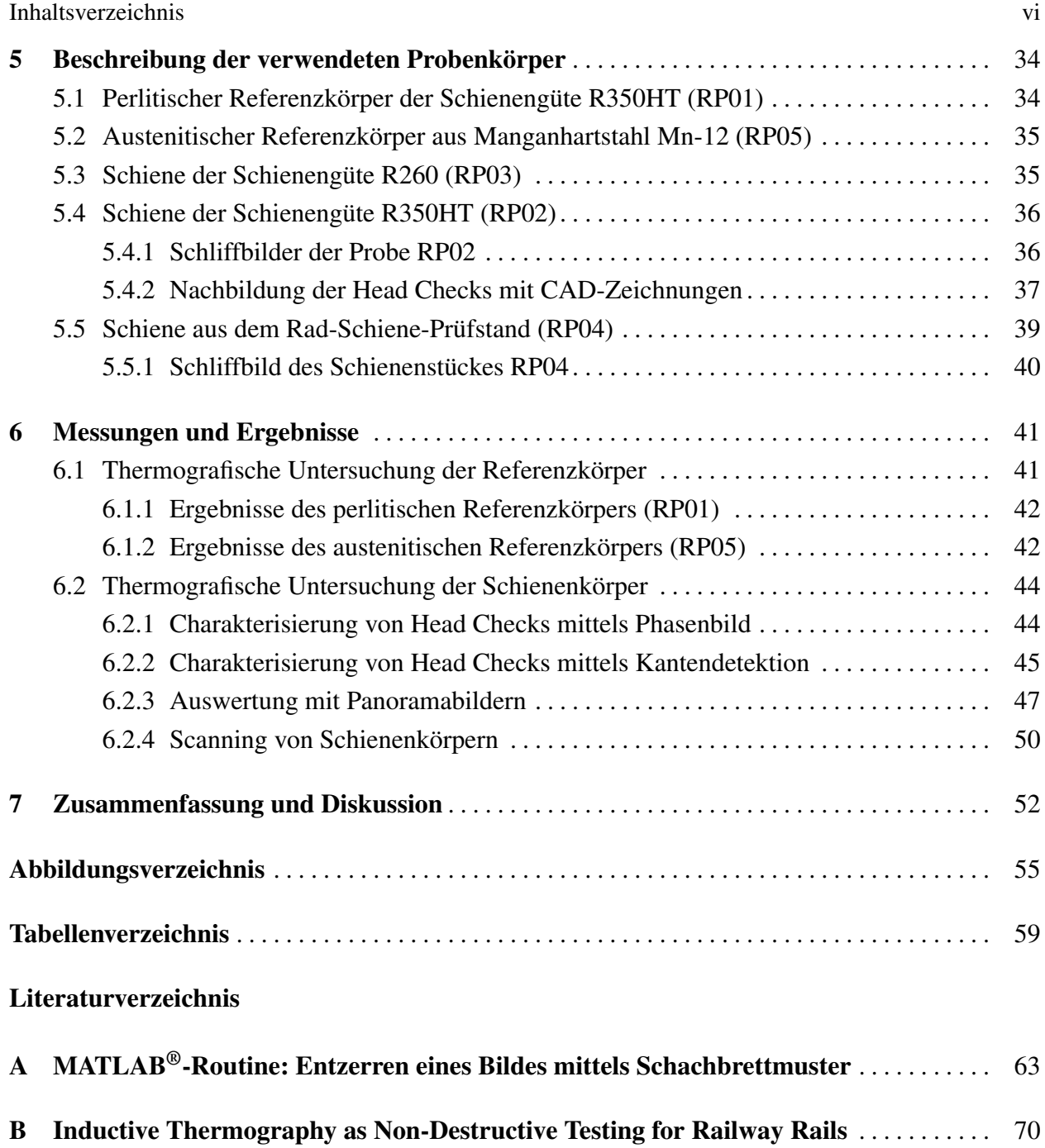

# <span id="page-7-0"></span>Kapitel 1 Einleitung

Durch den ständig wachsenden Eisenbahnverkehr sind besonders Schienen immer höheren Belastungen ausgesetzt, die einerseits Verschleiß, andererseits Oberflächenrisse verursachen können. Dies erfordert den Einsatz von fortschrittlichsten Werkstoffen und Wartungsstrategien. Mit hochfesten Stählen wird dem Verschleiß der Schiene entgegengewirkt. Dadurch können das Risswachstum verzögert und Wartungsintervalle vergrößert werden. Ultraschallprüfung und Wirbelstromprüfung sind schnelle und reproduzierbare zerstörungsfreie Prüfmethoden, um eine gesamte Gleisstrecke mit Messzügen zu untersuchen.

Rollkontaktermüdungen stellen jedoch noch heute eine große Herausforderung im Eisenbahnwesen dar. Durch die Kräfte, welche in der Kontaktzone von Rad und Schiene wirken, sind sowohl die Schiene als auch das Rad starken zyklischen Beanspruchungen ausgesetzt. Kleinere Schadigungen ¨ wachsen durch die zyklische Belastung weiter und können große Schäden in der Schiene hervorrufen, wenn sie nicht rechtzeitig gefunden und behoben werden. Deshalb wird versucht, bestehende Prüfmethoden weiter zu verbessern und neue Prüfmethoden für die Detektion von Rollkontaktermüdungen zu evaluieren.

## <span id="page-7-1"></span>1.1 Motivation und Ziele

Das Materials Center Leoben hat im Rahmen des Projektes SmartRail verschiedene zerstörungsfreie Prüfmethoden auf ihre Tauglichkeit für die Detektion von Head Checks im Labor untersucht und evaluiert. Der Lehrstuhl fur Automation war im Projekt beteiligt, um Head Checks mit den Metho- ¨ den der aktiven induktiven Thermografie zu detektieren und zu charakterisieren.

Die induktive Thermografie eignet sich hervorragend für Detektion von Oberflächenfehlern in magnetisierbaren Stählen. Diese Messtechnik, ihre physikalische Modellierung sowie die Auswertung der Messergebnisse wurden seit einigen Jahren am Lehrstuhl für Automation untersucht und entwickelt. Da das Verfahren berührungslos und schnell ist, wird dieses Verfahren auch für den Einsatz in automatisierten Prüfanlagen verwendet. Bei der Prüfung der Schienen mittels induktiver Thermografie sind vor allem die Länge der Schienen sowie die Feinheit und Lage der Head

#### 1.1 Motivation und Ziele 2

Checks problematisch. Um die Head Checks an der Fahrkante gut mit einer Infrarotkamera erkennen zu können, muss die Kamera näher an der Schiene positioniert werden. Dadurch minimiert sich jedoch der Aufnahmebereich der Kamera und es sind viele Einzelaufnahmen notwendig, um ein gesamtes Schienenstück zu messen. Head Checks sind nur wenige Millimeter voneinander entfernt und überlappen einander in der Tiefe häufig. Dies bedeutet, dass ein induzierter Wirbelstrom durch die vielen Risse anders beeinflusst wird als von einzelnen Rissen. Für diese Problemstellung wurde folgende Herangehensweise gewählt:

- 1. Simulationen: Die induktive Erwärmung der Schiene sowie der Head Checks durch einen kurzen Heizpuls wurde von Frau Dr. Oswald-Tranta in verschiedenen ANSYS multiphysics Finite Elemente Simulationen berechnet und dargestellt.
- 2. Referenzkörper: Es wurden zwei Referenzkörper mit künstlichen Rissen aus verschiedenen Schienenwerkstoffen für den direkten Vergleich von Simulation und Messung gefertigt.
- 3. Schienenproben: Mehrere Schienenproben wurden vom Firmenpartner voestalpine Schienen GmbH zur Verfügung gestellt, um Messungen an tatsächlichen Head Checks durch führen zu können. Schliffbilder dieser Schienen geben Kenntnisse zu Tiefe und Lage der Head Checks.
- 4. Charakterisierung: Methoden der Bildverarbeitung wurden in MATLAB<sup>®</sup> entwickelt, um einige Parameter der Head Checks auf einem Schienenstück automatisch zu bestimmen.
- 5. Gesamtbilder: Zwei Messkonzepte für längere Schienenproben wurden entwickelt bzw. op-timiert. Mit dem Scanning-Verfahren aus früheren Arbeiten [[1\]](#page-66-1) können statische Phasenbilder der gesamten Schiene erzeugt werden. Einzelne Phasenbilder aus mehreren Messungen im Stop-and-go-Verfahren können mit einer entwickelten MATLAB®-Routine zu einem Panoramabild zusammengefügt werden.

Die entwickelten Methoden der Bildverarbeitung sowie die wichtigsten Simulationsergebnisse werden in dieser Arbeit in Kapitel [4](#page-29-0) diskutiert. Kapitel [5](#page-40-0) enthält die Beschreibung der verwendeten Referenz- und Probenkörper. Die Ergebnisse der Charakterisierung von Head Checks mittels induktiver Thermografie sind in Kapitel [6](#page-47-0) dieser Arbeit dargestellt und werden in Kapitel [7](#page-58-0) diskutiert. Weitere Ergebnisse des Projektes SmartRail bezüglich induktiver Thermografie und ei-ne ausführliche Beschreibung der Simulationsergebnisse sind in [[2\]](#page-66-2) und [\[3\]](#page-66-3) gegeben. Da [3] im Rahmen dieser Arbeit publiziert wurde, ist die Veröffentlichung in Anhang [B](#page-76-0) beigefügt.

# <span id="page-9-0"></span>Kapitel 2 Schienen und Rollkontaktermüdungen

Schienen haben die Aufgabe als Fahrbahn die Räder von Zügen zu führen und die dabei entstehenden Lasten sicher an den restlichen Schienenoberbau zu übertragen. Die Schiene muss dabei Längs- und Querkräfte sowie Biege- und Torsionskräfte aufnehmen. Während ihres Einsatzes erfährt die Schiene dabei Verschleiß durch Überrollungen und Umwelteinflüssen. Rollkontak-termüdungen stellen dabei bis heute noch ein großes Problem dar [[4\]](#page-66-4).

## <span id="page-9-1"></span>2.1 Beschreibung von Schienen

Aufgrund der hohen Belastungen, welche auf die Schiene wirken, werden Werkstoffe mit hohen Festigkeiten eingesetzt. Perlitische Werkstoffe gehören dabei zu jenen Schienenwerkstoffen mit den höchsten Festigkeiten. Durch Zugabe von Legierungselementen und einer Erhöhung des Kohlenstoffgehalten werden reinperlitische hochfeste Schienenstähle erzeugt. Mit der Festigkeit steigt auch die Härte der Schiene, was wiederum den Verschleiß der Schiene vermindert [[5\]](#page-66-5). Die Einteilung von Schienen erfolgt über die Schienengüte, welche die Härte des Werkstoffes sowie Wärmebehandlungen beim Herstellungsprozess beinhaltet (siehe Abb [2.1\)](#page-10-1). Je nach Belastungsprofil einer Zugstrecke kommen unterschiedliche Schienenguten zum Einsatz. Als Standard wird ¨ in Österreich, Deutschland und der Schweiz die Schienengüte R260 eingesetzt. Bessere Schie-nengüten kommen vor allem auf Schwerlast- und Hochgeschwindigkeitsstrecken zum Einsatz [[4\]](#page-66-4). Neben den Legierungselementen sorgen auch verschiedene Wärmebehandlungsprozesse zur Ver-besserung des Verschleißverhaltens. Abb. [2.2](#page-10-2) zeigt, wie das Gefüge in einem Schienenprofil nach gewünschten Anforderungen eingestellt werden kann. Nicht nur der Werkstoff einer Schiene, sonder auch ihre Form ist stark auf die Einsatzbelastungen ausgelegt. Ein breiter Schienenfuß sorgt für eine besser verteilte Kraftübertragung an die Schwelle oder Unterlagsplatte. Der Schienenkopf ist ausgelegt auf einen günstigen Kontakt zwischen Rad und Schiene. Das gesamte Schienenprofil ist für eine ideale Aufnahme der Kräfte beim Überrollen optimiert [[4\]](#page-66-4).

#### <span id="page-10-1"></span>2.2 Rollkontaktermüdungen 4 ï

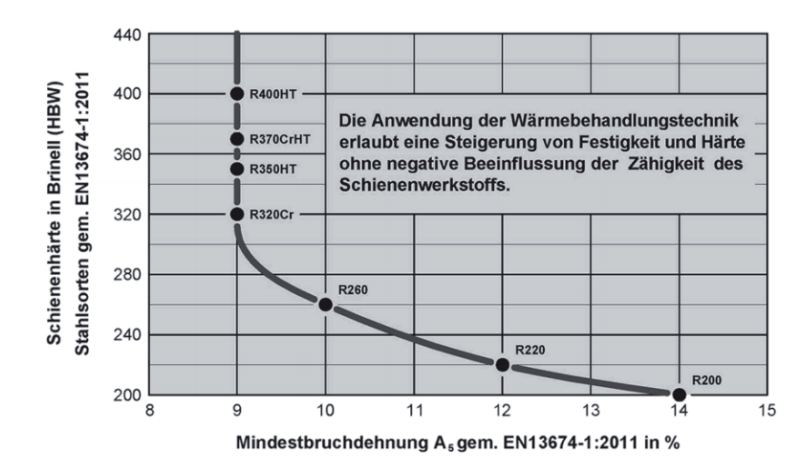

<span id="page-10-2"></span>Abb. 2.1: Zusammenhang zwischen Schienenharte und Mindestbruchdehnung A5 der Schie- ¨ nenstähle (Nach EN 13674-1:2011, Quelle: voestalpine Donawitz)[[4\]](#page-66-4).

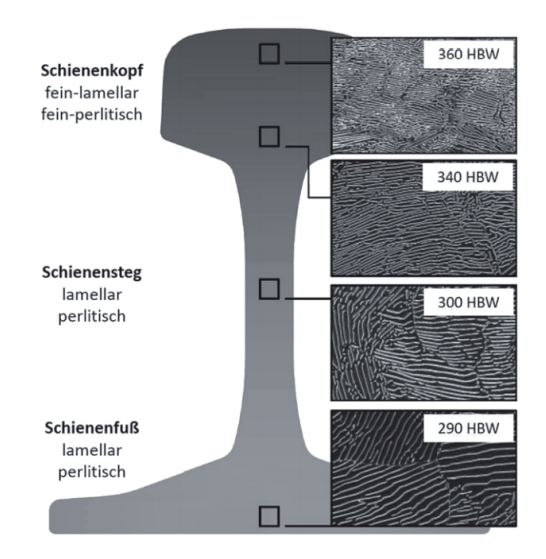

Abb. 2.2: Gefugebild einer Schiene der Schienenstahlsorte R 350 HT. (Quelle: voestalpine Dona- ¨ witz)[\[4\]](#page-66-4).

## <span id="page-10-0"></span>2.2 Rollkontaktermüdungen

Als Rollkontaktermüdungen (rolling contact fatique-RCF) werden Schädigungen beschrieben, welche durch die zyklische Belastung zwischen Schiene und Rad auftreten. Dabei erzeugen vor allem hohe Achslasten und hohe Geschwindigkeiten eine erhohte Kontaktbeanspruchung. Je nach- ¨ dem, ob es sich um gerade oder gebogene Streckenteile handelt, werden die Schienen dabei unterschiedlich belastet (siehe Abb. [2.3\)](#page-11-1)[\[6\]](#page-66-6). Aufgrund dieser Belastungen bilden sich auch die Rollkontaktermüdungen an verschiedenen Teilen des Schienenkopfes aus. So bilden sich in geraden Gleisabschnitten zum Beispiel halbkreisförmige Risse an der Oberseite des Schienenkopfes aus, sogenannte Squats. In Kurven bilden sich hingegen eher Head Checks, die als Risse an der Fahrkante sichtbar werden [\[6\]](#page-66-6). Weitere Unterteilungen von RCF-Erscheinungen werden in dieser Arbeit nicht genannt, da der Fokus auf Head Checks und deren Charakterisierung liegt.

<span id="page-11-1"></span>Neben den Belastungszustanden spielen auch die eingesetzten Schienenwerkstoffe bei der Bildung ¨ von RCF-Schädigungen eine große Rolle. Durch den Einsatz von höherfesteren Stählen können Rissiniziierung und Risswachstum verlangsamt werden. Eine komplette Verhinderung der Bildung von RCF-Schädigungen ist jedoch bis jetzt auch in den härtesten perlitischen Schienen nicht möglich  $[7]$  $[7]$ [\[5\]](#page-66-5).

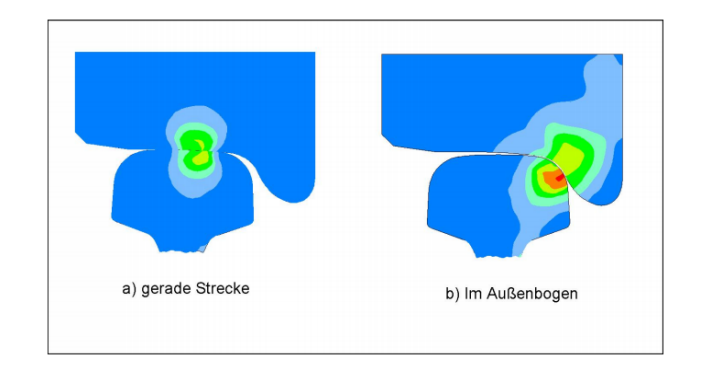

Abb. 2.3: Kontaktbeanspruchung zwischen Rad und Schiene [\[6\]](#page-66-6)

## <span id="page-11-0"></span>2.2.1 Head Checks

In gebogenen Gleisstrecken zwischen 500 m und 3000 m sind die Außenschienen besonders anfällig für die Bildung von Head Checks. Durch die erhöhten Wechselwirkungen zwischen Rad und Schiene erfährt die Fahrkante in diesen Bereichen eine Kaltverfestigung der Oberflächenschicht. Durch weitere zyklische Belastung und der lokalen Gefügeänderung kommt es zur Materialermüdung und zur Bildung eines feinen Rissmusters (siehe Abb. [2.4\)](#page-12-1)[\[6\]](#page-66-6).

Zur Charakterisierung dieser feinen Risse werden in dieser Arbeit folgende Parameter verwendet (siehe Abb. [2.5\)](#page-12-2):

- 1. Risslänge an der Oberfläche (l)
- 2. Abstand (c) zwischen benachbarten Head Checks
- 3. Winkel  $(\alpha)$  eines Head Checks an der Oberfläche bezüglich einer horizontalen Linie entlang der Fahrkante
- 4. Einlaufwinkel ( $β$ ) unter welchem der Head Check in den Werkstoff wächst
- 5. Tiefe (d) des Risses unter der Oberfläche
- 6. Ausbreitung (o) des Head Checks unter der Oberfläche

Head Checks lassen sich an der Oberfläche als ein feines Rissmuster erkennen, welches sich auf der Fahrkante ungefähr in einem Winkel α von 45° ausbildet. Der Abstand *c* der Head Checks

<span id="page-12-1"></span>2.3 Zerstörungsfreie Prüfung von Schienen - Stand der Technik 6 6

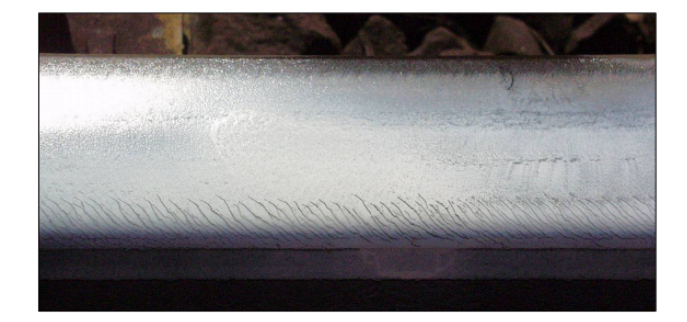

Abb. 2.4: Head-Check Risse in der Schienenfahrkante [\[6\]](#page-66-6)

<span id="page-12-2"></span>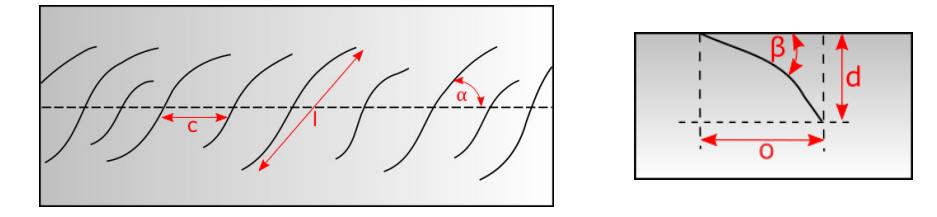

Abb. 2.5: Parameter der Head Checks an der Oberfläche (links) und unter der Oberfläche (rechts)

zueinander beträgt dabei nur wenige Millimeter. Unter der Oberfläche breiten sich diese Risse zu Beginn unter einem sehr flachen Einlaufwinkel  $\beta$  von ungefähr 25 $^{\circ}$  aus und sind nur wenige zehntel Millimeter tief (*d*). Da die Head Checks nach Erreichen eines gewissen Wachstumsstadiums mit einem steileren Winkel β in das Material knicken, werden danach schnell auch größere Tiefen *d* von mehreren Millimeter gemessen [\[4\]](#page-66-4)[\[6\]](#page-66-6).

# <span id="page-12-0"></span>2.3 Zerstörungsfreie Prüfung von Schienen - Stand der Technik

Da RCF-Schädigungen schwerere Schäden an der Schiene erzeugen und sogar zum Bruch der Schiene führen können, wird versucht, in regelmäßigen Wartungsintervalen die Schädigungen der Gleisstrecke frühzeitig zu finden. Handelt es sich dabei um oberflächige Schäden, können diese durch Schleifen oder Fräsen der betroffenen Stellen entfernt werden. Bei tieferen Rissen muss die gesamte Schiene ausgewechselt werden.

Die eingesetzten Methoden der zerstörungsfreien Prüfung (ZfP) müssen demnach die Tiefe der entstandenen Fehler möglichst gut abschätzen können. Außerdem müssen die Verfahren schnell sein, da oft mit Messzügen die Gleisstrecken abgefahren und evaluiert werden. Zwei dieser einge-setzten Verfahren sind die Wirbelstromprüfung und die Ultraschallprüfung [[6\]](#page-66-6).

### <span id="page-13-0"></span>2.3.1 Wirbelstromprüfung

Die Wirbelstromprüfung funktioniert nach dem Prinzip von Induktion und Gegeninduktion. Durch einen Wirbelstromsensor mit einem Spulensystem im Inneren läuft ein elektrischer Wechselstrom. Dadurch entsteht auch ein sich ständig änderndes Magnetfeld. Bringt man nun diesen Sensor über eine elektrisch leitende Probe, wird durch dieses wechselnde primäre Magnetfeld eine elektrische Spannung in der Probe induziert, wodurch Wirbelstrom in der Probe fließt. Dieser Wirbelstrom erzeugt ebenfalls ein Magnetfeld, welches wiederum die Sonde beeinflusst. Dieses sogenannte sekundäre Magnetfeld ist dem primären Magnetfeld aufgrund der Lenzschen Regel entgegengerichtet und überlagert das primäre Magnetfeld. Je nach Art des Wirbelstromsensors kann nun aus diesen Überlagerungen ein Messsignal der Probe gewonnen werden [[8\]](#page-66-8).

In Abhängigkeit von der Erregerfrequenz nimmt die Stromdichte der induzierten Spannung unter

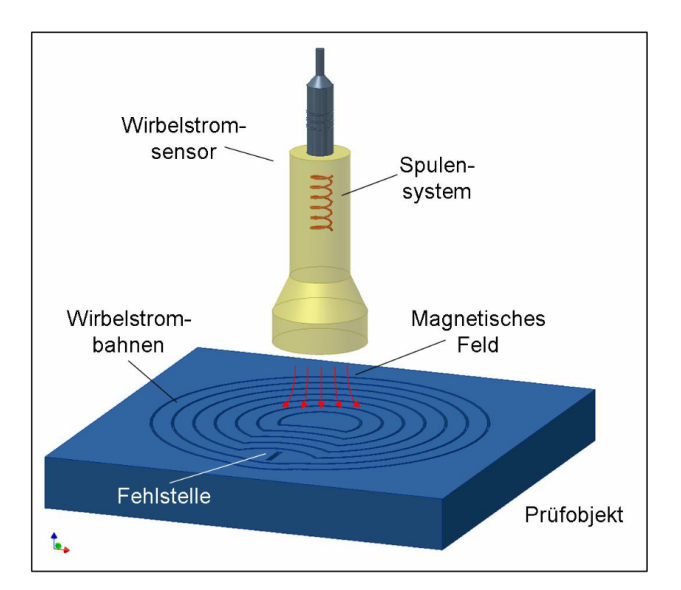

Abb. 2.6: Prinzip des Wirbelstromverfahrens [\[6\]](#page-66-6)

der Oberfläche unterschiedlich schnell ab. Bei hohen Frequenzen ist der Wirbelstrom nur noch auf die oberste Schicht der Probe fokussiert, man spricht vom sogenannten Skin-Effekt. Durch Risse oder andere Oberflachendefekte wird dieser hochfrequente Wirbelstrom und somit auch das re- ¨ sultierende sekundäre Magnetfeld derart verändert, dass der Fehler als Änderung im Messsignal registriert werden kann. Gleichung [2.1](#page-13-1) beschreibt, wie die Eindringtiefe  $\delta$  des Wirbelstroms mit der Frequenz v verändert werden kann.

<span id="page-13-1"></span>
$$
\delta = \sqrt{\frac{1}{\pi \sigma \mu_r \mu_0 \nu}} \tag{2.1}
$$

Dabei beschreibt  $\sigma$  die elektrische Leifähigkeit und  $\mu_r$  die relative Permeabilität der Probe.  $\mu_0$ ist die Permeabilität des Vakuums (  $1.2566 \cdot 10^{-6}$  N/A<sup>2</sup>)[\[8\]](#page-66-8). Durch die Änderung der Frequenz können so unterschiedliche Fehler detektiert werden. So eignen sich niedrige Frequenzen besser für die Detektion von Fehlern tief unterhalb der Oberfläche und für Oberflächenrisse werden höhere Frequenzen verwendet.

<span id="page-14-1"></span>Die Vorteile dieses Verfahrens sind eine gute Reproduzierbarkeit und eine hohe Empfindlichkeit auch für sehr kleine Materialfehler. Es ist ein sehr schnelles und kontaktloses Verfahren [[8\]](#page-66-8). Bei der Schienenprüfung wird die Wirbelstromprüfung entweder durch einen Messzug oder durch manuelle Geräte durchgeführt. Da diese Prüfung vor allem für die Detektion von RCFs verwendet wird, werden mehrere Sensoren am Schienenkopf verteilt platziert. Alle Positionen an denen Fehler vermutet werden, sollen durch den Messbereich der Sensoren abgedeckt werden. Abb. [2.7](#page-14-1) zeigt eine mögliche Anordnung der Messsensoren [[6\]](#page-66-6)[\[9\]](#page-66-9).

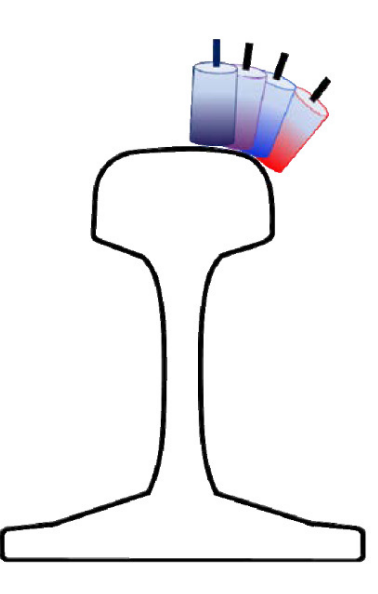

Abb. 2.7: Schematische Darstellung der Sondenpositionen an der Schiene und Wirkbreitenbereich [\[9\]](#page-66-9)

## <span id="page-14-0"></span>2.3.2 Ultraschallprüfung

Bei der Ultraschallprüfung werden hochfrequente Schallwellen von 20kHz-10MHz verwendet, um Fehlstellen in einem Körper zu detektieren. Dabei dient die Ausbreitungsgeschwindigkeit der Schallwellen in verschiedenen Werkstoffen *c* als Messgröße, da sie für einen bestimmten Werkstoff konstant ist. Beeinflusst wird die Ausbreitungsgeschwindigkeit von der Frequenz *f* und der Wellenlänge  $\lambda$  (siehe Glg. [2.2\)](#page-14-2).

<span id="page-14-2"></span>
$$
c = f \cdot \lambda \tag{2.2}
$$

Die Schallwellen breiten sich als mechanische Wellen in Materie aus, was bedeutet, dass die Materie elastisch verformbar sein muss, um Schall zu ubertragen. Die Erzeugung sowie die Detektion ¨ der Wellen werden bei der Ultraschallprüfung meist mit piezoelektrischen Kristallen durchgeführt.

Bei der Verformung des Kristalls durch die Schallwellen wird eine zur Verformung proportionale elektrische Ladung frei, welche als Messgroße der Schallwelle genutzt wird. Umgekehrt kann eine ¨ sich wechselnde, elektrische Ladung einen Kristall zum Schwingen bringen und so proportionale Schallwellen hervorrufen [\[10\]](#page-66-10)[\[8\]](#page-66-8).

Zwei grundlegende Messanordnungen sind bei der Ultraschallprüfung üblich. Beim Durchschallungsverfahren sind Sender- und Empfängerprüfkopf voneinander getrennt und werden auf gegenüberliegenden Seiten einer Probe angebracht. Wird ein Signal vom Sender abgegeben, empfängt der Empfänger nach einer bestimmten Zeit ein gedämpftes Signal, wenn keine Fehler im Material vorhanden sind. So kann bei bekannten Materialparametern zum Beispiel die Dicke einer Probe ermittelt werden. Sind Fehler in der Probe, so empfängt der Empfänger ein geändertes oder überhaupt kein Signal (siehe Abb. [2.8\)](#page-15-0). Diese Anordnung wird für sehr große Wandstärken verwendet, jedoch müssen Sender und Empfänger exakt zueinander ausgerichtet sein. Es werden zwar Risse detektiert, jedoch kann bei dieser Anordnung kaum eine Aussage uber deren Lage getroffen ¨ werden [\[10\]](#page-66-10).

Bei der Echo-Impuls Methode sind Sender und Empfänger in einem Prüfkörper vereint. Der Empfänger detektiert die Schallwellen des Senders, welche von der Rückwand der Probe oder Einschlüssen und Fehlern im Material reflektiert werden. Je nach Laufzeit kann so auch die Tiefe eines Risses bestimmt werden (siehe Abb. [2.9\)](#page-16-0). Bei beiden Verfahren ist ein Kopplungsmedium zwischen Prüfkopf und Bauteil notwendig, da aufgrund des großen Unterschiedes zwischen der akustischen Impedanz von Luft und Metall sonst nur ein geringer Anteil des Schalls in das Material eintritt. Je nach Anwendung werden flüssige Ankopplungsmedien wie Wasser und Öl oder aber feste Medien wie Gips und Graphit verwendet [\[10\]](#page-66-10).

<span id="page-15-0"></span>Für Risse, welche in schräger Lage zur Oberfläche liegen, werden Winkelprüfköpfe für die De-

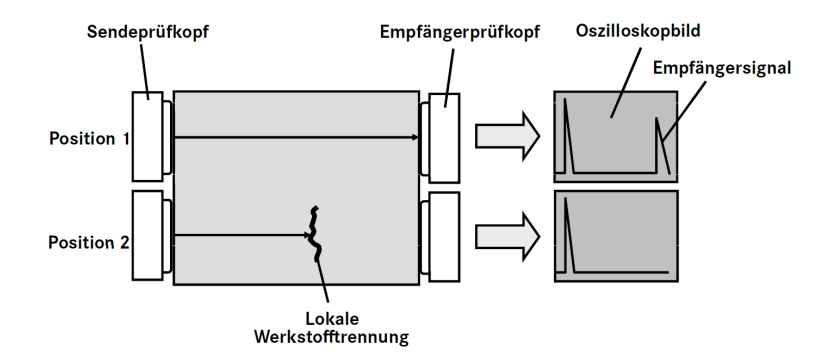

Abb. 2.8: Prinzipskizze der Arbeitsweise des Durchschallungsverfahrens [\[10\]](#page-66-10)

tektion eingesetzt. Abb. [2.10](#page-16-1) zeigt die Funktionsweise dieser Prüfköpfe. Ein Normalprüfkörper wird unter einem bestimmten Winkel an einem Keil aus Acrylglas fixiert. An der Übergangsfläche vom Keil zur Bauteiloberfläche werden die Schallwellen nach dem Brechungsgesetz nach Snellius abgelenkt [\[10\]](#page-66-10).

#### <span id="page-16-0"></span>2.3 Zerstorungsfreie Pr ¨ ufung von Schienen - Stand der Technik 10 ¨

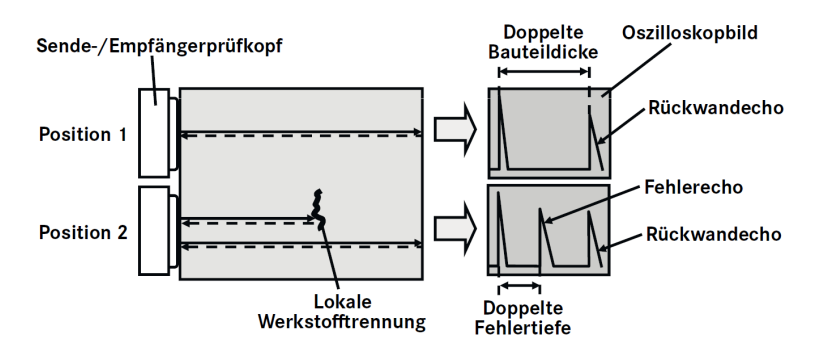

Abb. 2.9: Prinzipskizze der Ultraschallprüfung nach dem Echo-ImpulsVerfahren [[10\]](#page-66-10)

<span id="page-16-1"></span>Bei der Schieneninstandhaltung wird dieses Verfahren vor allem für die volumetrische Untersuchung verwendet. Oberflächige Fehler können mit der Ultraschallprüfung erst ab einer gewis-sen Tiefe detektiert werden [\[6\]](#page-66-6). Am Messzug werden mehrere Echo-Impuls Prüfköpfe mit un-terschiedlichen Winkeln eingesetzt, um die Schiene bestmöglich zu prüfen (siehe Abb. [2.11\)](#page-17-0). Als Kopplungsmedium wird Wasser eingesetzt [\[11\]](#page-66-11). Auch mobile Geräte kommen für die Messung kleinerer Streckenteile zum Einsatz.

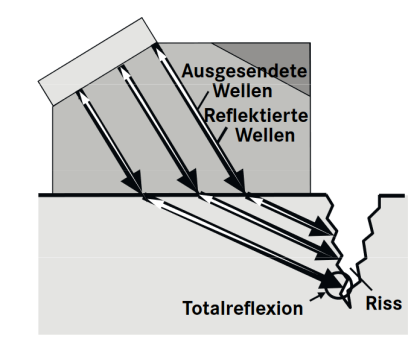

Abb. 2.10: Detektion eines Risses mit einem Winkelprüfkopf [[10\]](#page-66-10)

<span id="page-17-0"></span>2.3 Zerstörungsfreie Prüfung von Schienen - Stand der Technik 11

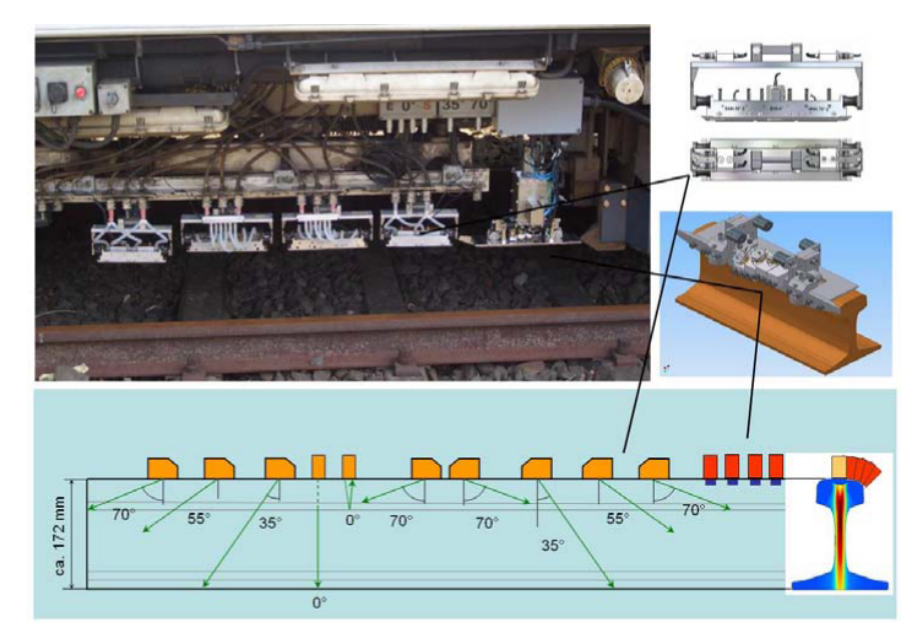

Abb. 2.11: Anordnung der Prüfköpfe an einem Messzug[[11\]](#page-66-11)

# <span id="page-18-0"></span>Kapitel 3 Aktive induktive Thermografie

Aktive Thermografie bedeutet, dass ein Probenkörper durch eine externe Wärmequelle aktiv erwärmt wird. Zu diesen Wärmequellen gehören Induktionsspulen, Blitzlampen und Laser, um nur einige zu nennen. Alle diese Wärmequellen erwärmen die Oberfläche eines Probekörpers, die Oberflächentemperatur des Körpers wird von einer Infrarotkamera aufgenommen. Unterschiede in der Wärmeverteilung im Prüfkörper können zum Beispiel auf Fehler im Probekörper hinweisen, auf diese Art kann eine Evaluierung von Proben durchgeführt werden. Da diese Methode eine Probe bei der Messung nicht beschädigt, gehört die aktive Thermografie zu den zerstörungsfreien Prüfverfahren (ZfP).

## <span id="page-18-1"></span>3.1 Physikalische Grundlagen der induktiven Thermografie

Induktive Thermografie nutzt Induktionsspulen, um Probekörper zu erwärmen. Dabei können nur Probekörper, welche elektrisch leitend sind, gemessen werden. Induktive Thermografie ist für Metalle mit guten magnetischen Eigenschaften eine bevorzugte Methode, weil die Erwarmung sehr ¨ effektiv ist. Arbeiten zeigen jedoch, dass diese Methode auch bei anderen Werkstoffen vorteilhaft sein kann [\[12\]](#page-66-12).

Die Aufnahme der Wärmestrahlung erfolgt durch den Detektor einer Infrarotkamera, welcher die Wärmestrahlung zuerst in ein analoges elektrisches Signal und danach in ein digitales Signal umwandelt. Dieses Signal kann aufbereitet und am Computer als Infrarotbild dargestellt werden. Die physikalischen Grundlagen zur induktiven Erwarmung und den verwendeten Detektorsyste- ¨ men in Infrarotkameras werden nun in diesem Kapitel zusammengefasst.

## <span id="page-18-2"></span>3.1.1 Wirbelstrom

Ahnlich, wie bereits die Wirbelstromprüfung in Kapitel [2.3.1,](#page-13-0) verwendet auch die induktive Thermografie das Transformatorprinzip mit Induktion und Gegeninduktion. Sinusförmiger Wechselstrom fließt durch eine Induktionsspule und erzeugt ein primäres Magnetfeld, welches sich mit

#### 3.2 Wärmestrahlung i 13

dem Wechselstrom ständig ändert. In elektrisch leitenden Proben im Wirkungsbereich dieses Magnetfeldes wird dadurch eine Spannung induziert [\[13\]](#page-67-0). Der Zusammenhang zwischen einem elektrischen Feld und dem dazugehörigen Magnetfeld wird durch die Maxwell-Gleichungen beschrieben. Aus diesen Gesetzmäßigkeiten zeigt sich, dass ein elektrisches Feld immer ein um 90 $^{\circ}$  gedrehtes magnetisches Feld hervorruft. Die Amplitude der elektrischen Feldstärke in x-Richtung  $E_x(z,t)$ lässt sich durch die elektrische Feldstärke an der Oberfläche  $E_0$  ( $z=0$ ), die Kreisfrequenz  $\omega$  und die Eindringtiefe  $\delta$  nach Glg. [3.1](#page-19-1) formulieren [\[14\]](#page-67-1). Die Eindringtiefe  $\delta$  ist bereits in Kapitel [2.3.1](#page-13-0) in Glg. [2.1](#page-13-1) definiert.

<span id="page-19-1"></span>
$$
E_x(z,t) = E_0 \cdot e^{-z/\delta + j(\omega t - z/\delta)}
$$
\n(3.1)

Dazu bildet sich die Amplitude der magnetischen Feldstärke in y-Richtung aus (siehe Glg. [3.2\)](#page-19-2), wobei σ die elektrische Leitfähigkeit ist und die magnetische Feldstärke an der Oberfläche *H*<sub>0</sub>  $(z=0)$  durch den Zusammenhang in Glg. [3.3](#page-19-3) erklärt ist.

<span id="page-19-2"></span>
$$
H_{y}(z,t) = H_0 \cdot e^{-z/\delta + j(\omega t - z/\delta)}
$$
\n(3.2)

<span id="page-19-3"></span>
$$
H_0 = \frac{1-j}{2} \sigma \delta E_0 \tag{3.3}
$$

Anders als bei der Wirbelstromprüfung sind bei der induktiven Thermografie nicht die Wechselwirkungen zwischen Induktion und Gegeninduktion von Interesse, sondern die joulesche Erwärmung  $P(z)$  (siehe Glg [3.5\)](#page-19-4), welche durch die Stromdichte  $J_x(z,t)$  (siehe Glg. [3.4\)](#page-19-5) im Probenkörper entsteht. Dabei ist die Periodendauer mit  $T = 1/2\pi\omega$  definiert.

<span id="page-19-5"></span>
$$
J_x(z,t) = \sigma E_x(z,t) \tag{3.4}
$$

<span id="page-19-4"></span>
$$
P(z) = \frac{1}{2T\sigma} \left| \int_0^T J_x(z, t) dt \right|^2 \tag{3.5}
$$

Die resultierende Erwärmung ist in Glg [3.6](#page-19-6) gezeigt. Die Erwärmung tritt nur halb so tief wie der Wirbelstrom ein [\[14\]](#page-67-1). Dies bedeutet, dass bei hoher Frequenz auch die Erwärmung einer Probe nur oberflächlich stattfindet und danach die Wärme in die Tiefe diffundiert.

<span id="page-19-6"></span>
$$
P_{tot} = \int_0^\infty P(z)dz = P_0 \frac{\delta}{2}
$$
\n(3.6)

## <span id="page-19-0"></span>3.2 Wärmestrahlung

Durch die Bewegung von Molekülen, Atomen und Elektronen in der Materie, werden elektromagnetische Wellen als Wärmestrahlung von einem Körper emittiert. Steigt die Temperatur im Körper, so steigt auch die Energie der elektromagnetischen Wellen aufgrund einer höheren Teilchenbewegung in der Materie. Für einen nicht-schwarzen Strahler wird diese spezifische Aus-

#### 3.2 Wärmestrahlung i 14

strahlung *M* eines Körpers durch das Gesetz von Stefan Boltzman (siehe Glg. [3.7\)](#page-20-1) mit der Stefan-Boltzman-Konstante  $\sigma = 5.670 * 10^{-8}$  [W/m<sup>2</sup>K<sup>4</sup>], der Temperatur *T* und der Emissivität  $\varepsilon$  aus-gedrückt [[15\]](#page-67-2). Diese spezifische Ausstrahlung steigt somit mit der vierten Potenz der Temperatur eines Körpers an [[16\]](#page-67-3).

<span id="page-20-1"></span>
$$
M = \sigma \varepsilon T^4 \tag{3.7}
$$

Nimmt ein anderer Körper diese Strahlung auf, spricht man von Adsorption der Wärmestrahlung. Dabei verhalten sich Emission  $\varepsilon$  und Adsorption  $\alpha$  nach dem Kirchhoffschen Strahlungsgesetz identisch (siehe Glg. [3.8\)](#page-20-2)[\[16\]](#page-67-3).

<span id="page-20-2"></span>
$$
\varepsilon = \alpha \tag{3.8}
$$

Die Bestimmung der Emissivität eines Körpers kann durch schwarze Strahler, welche die Strahlung vollständig adsorbieren ( $\alpha = 1$ ), erfolgen. Da diese Strahler einen Emissionsgrad von  $\varepsilon = 1$ besitzen, ist die spezifische Ausstrahlung des schwarzen Strahlers *M<sup>s</sup>* nach Gleichung [3.9](#page-20-3) reduziert.

<span id="page-20-3"></span>
$$
M_s = \sigma T^4 \tag{3.9}
$$

Den Zusammenhang der spektralen Strahldichte  $M_\lambda(\lambda)$  und der Wellenlänge des emittierten Lichtes λ bei einer bestimmten Temperatur *T* ist im Planck'sche Strahlungsgesetz dargestellt (siehe Glg. [3.10\)](#page-20-4). Die Vakuumlichtgeschwindigkeit  $c \approx 3 * 10^8$  [m/s], das Planck'sches Wirkungsquantum *<sup>h</sup>* <sup>=</sup> <sup>6</sup>.626∗10−<sup>34</sup> [Js] und die Boltzmann Konstante *<sup>k</sup>* <sup>=</sup> <sup>1</sup>.38∗10−<sup>23</sup> [J/K] sind die Konstanten der Gleichung [\[16\]](#page-67-3).

<span id="page-20-4"></span>
$$
M_{\lambda}(\lambda) = \frac{2hc}{\lambda^5} \frac{1}{e^{\frac{hc}{k\lambda T}} - 1}
$$
\n(3.10)

Durch die doppellogarithmische Darstellung der spektralen Strahldichte und der Wellenlänge (sie-he [3.1\)](#page-21-0) für verschiedene Temperaturen erkennt man, dass für eine Temperatur T die maximale Strahlungsdichte bei einer spezifischen Wellenlänge  $\lambda_{max}$  eintrifft. Mit der Wiensche Konstante  $b = 2897.7$  [µmK] kann diese spezifische Wellenlänge  $\lambda_{max}$  für eine Temperatur T im Wienschen Verschiebungsgesetz bestimmt werden (siehe Glg. [3.11\)](#page-20-5)[\[15\]](#page-67-2).

<span id="page-20-5"></span>
$$
\lambda_{max} = \frac{b}{T} \tag{3.11}
$$

### <span id="page-20-0"></span>3.2.1 Detektortypen in Infrarotkameras

Als Infrarotspektrum bezeichnet man Strahlung, welche Wellenlängen  $\lambda$  im Bereich von 780 [nm]  $\leq \lambda \leq 100$  [µm] besitzen. Sie wird als Wärmestrahlung von jedem Objekt abgegeben. Das Infarotpektrum kann nach Tabelle [3.1](#page-22-0) in weitere Teilbereiche unterteilt werden. Infrarotkameras sind mit speziellen Sensoren und Detektoren ausgestattet, welche auf Strahlung dieser Wellenlänge rea-

#### <span id="page-21-0"></span>3.2 Wärmestrahlung i 15

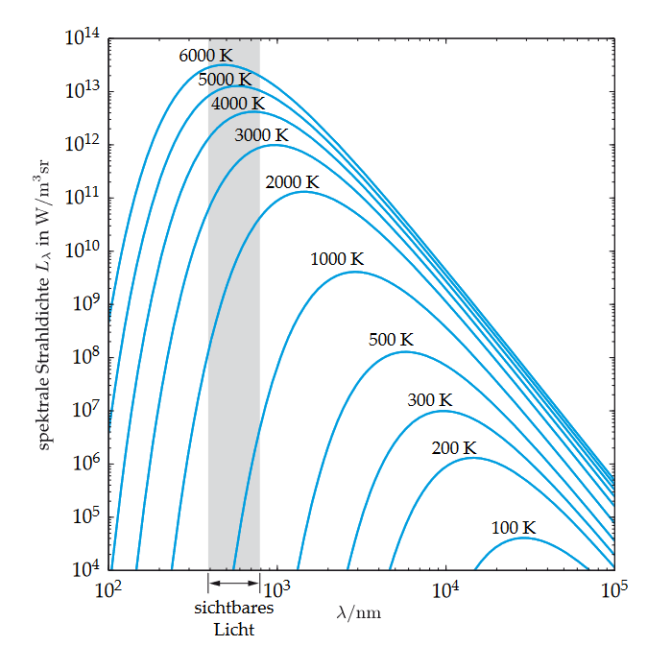

Abb. 3.1: Spektrum schwarzer Strahler nach dem Planck'sches Strahlungsgesetz in doppelt logarithmischer Darstellung [\[15\]](#page-67-2)

gieren [\[17\]](#page-67-4). Dabei werden die Kamerasysteme nach zwei Prinzipien der Strahlungsdetektion unterschieden.

Auf der linken Seite der Abb. [3.2](#page-22-1) ist das Wirkungsprinzip der Bolometer-Kameras zu sehen. Bei dieser indirekten Methode nimmt eine schwarze Detektorfläche die einfallende Wärmestrahlung auf. Als Detektoren werden Metalle oder Halbleiter (z.B.: Vanadiumoxid und Silizium) verwendet, deren elektrischer Widerstand sich mit der Temperatur ändert. Widerstands änderungen können so durch Kalibrierung einer bestimmten Änderung der Strahlungsintensität zugeschrieben werden. Die Sensoren der Bolometer-Kamera besitzen keine Grenzwellenlänge und sind deshalb in der Theorie im gesamten Infrarotspektrum einsatzfähig [[15\]](#page-67-2). In der Praxis werden diese durch die verwendeten Optiken und Filter auf einen bestimmten Wellenlängenbereich begrenzt.

Mit sogenannten Quantendetektoren lässt sich die Strahlungsintensität der Infrarotstrahlung direkt detektieren (siehe Abb. [3.2](#page-22-1) rechts). Bei diesen Halbleiterdetektoren, heutzutage wird hauptsächlich Indiumantimonid als Detektormaterial verwendet, findet eine Zunahme der Leitfahigkeit aufgrund ¨ der Bildung von nicht aneinander gebundenen Elektron-Loch-Paaren statt. Durch diesen inneren Photoeffekt kann proportional zur Anzahl absorbierter Photonen ein elektrischer Strom in den Halbleiterdetektoren gemessen werden [\[15\]](#page-67-2). Quantendetektoren besitzen eine Grenzwellenlänge, da die Photonenergie der absorbierten Strahlung größer sein muss als die Energielücke des Halbleitermaterials. [\[17\]](#page-67-4).

Große Unterschiede dieser beiden Kamerasysteme finden sich vor allem in der Temperaturempfindlichkeit, der Bildwiederholrate und dem Preis des Kamerasystems. Quantendetektoren besitzen im Vergleich zu Bolometerkameras eine sehr hohe Temperaturauflösung, das bedeutet eine

Tabelle 3.1: Wellenlängenbereiche des Infrarotspektrums [[17\]](#page-67-4)

<span id="page-22-0"></span>

| <b>Bezeichnung</b>                        | Abkürzung   | $\lambda$ in $\mu$ m |
|-------------------------------------------|-------------|----------------------|
| nahes Infrarot (near infrared)            | <b>NIR</b>  | $1 - 3$              |
| mittleres Infrarot (medium infrared)      | <b>MIR</b>  | $3 - 7$              |
| langwelliges Infrarot (longwave infrared) | <b>LWIR</b> | $7 - 14$             |
| entferntes Infrarot (far infrared)        | FIR         | $14 - > 100$         |

<span id="page-22-1"></span>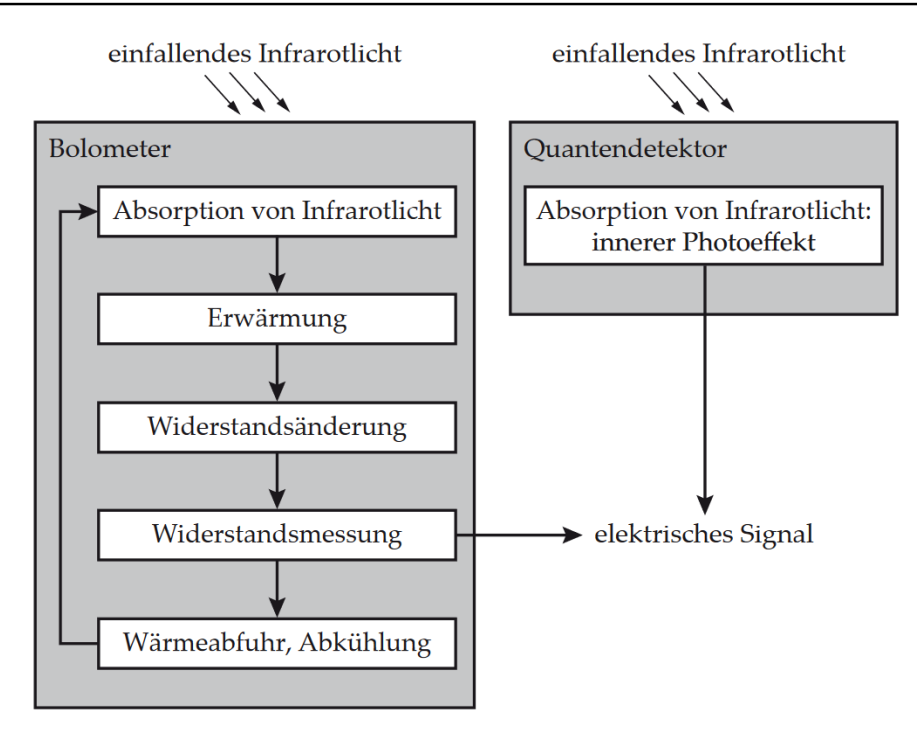

Abb. 3.2: Indirektes Wirkungsprinzip eines Bolometersensors im Vergleich mit dem direkten Wirkungsprinzip eines Quantendetektors [\[15\]](#page-67-2)

niedrige NETD (Noise Equivalent Temperature Difference), jedoch müssen die Detektoren dafür aufwendig gekühlt werden, um das Hintergrundrauschen zu reduzieren. Dies macht sich auch in einem teureren Preis bemerkbar. Die Pixelanzahl hat bei beiden Kamerasystemen in den letzten Jahren stark zugenommen. Neue Quantendetektor-Kameras nutzen Technologien wie z.B. das "Binning" von Pixeln, um mehrerer Pixel zu einem "Super-Pixel" zusammenzuschließen. Dadurch wird diese hohe Auflösung für andere Parameter, wie höhere Bildwiederholrate oder niedrigeres Signalrauschen eingetauscht [\[18\]](#page-67-5). Tabelle [3.2](#page-23-2) zeigt, wie durch das Binning von 2x2 Pixel einer Quantendetektor-Kamera die Bildwiederholrate um mehr als das Dreifache erhöht werden kann. Aufgrund der indirekten Detektion der Wärmestrahlung bei den Bolometerkameras sind diese Systeme deutlich langsamer als Quantendetektor-Kameras (siehe Tabelle [3.2\)](#page-23-2)[\[17\]](#page-67-4)[\[15\]](#page-67-2).

<span id="page-23-2"></span>

| Kamerasystem                       | Vollbildfrequenz<br>[HZ] | <b>Auflösung</b><br>[Pixels] | <b>NETD</b><br>[mK] |
|------------------------------------|--------------------------|------------------------------|---------------------|
| Bolometer-Kamera                   | 50                       | $640 \times 480$             | < 80                |
| Quantendetektor (InSb)             | 180                      | $1280 \times 1024$           | 20                  |
| Quantendetektor<br>(Binning)(InSb) | 595                      | $640 \times 512$             | 20                  |

Tabelle 3.2: Vergleich verschiedener Kamerasysteme [\[19\]](#page-67-6)[\[20\]](#page-67-7)

## <span id="page-23-0"></span>3.3 Messmethoden der aktiven Thermografie

Je nachdem, welche Werkstoffe mit der aktiven Thermografie geprüft werden und welche Fehler, Defekte oder Werkstoffparameter gesucht sind, bieten sich verschiedene Möglichkeit für einen geeigneten Messaufbau an. Die Auswahl einer Wärmequelle ist abhängig vom Werkstoff der Probe aber auch von der Aufbringung der Wärme am Probenkörper. So eignet sich ein Laser eher für eine fokussierte Erwärmung, Halogenstrahler können dafür eine gleichmäßige und flächendeckende Erwärmung erzielen. Thermografische Messungen werden entweder in Transmission oder in Reflexion durchgeführt. Transmission bedeutet, dass Infrarotkamera und Wärmequelle auf entgegengesetzten Seiten des Probekörpers positioniert sind. Nach der Erwärmung diffundiert die Wärme durch den Probenkörper und wird beim Erreichen der Rückwand von der Infrarotkamera detektiert. Bei Reflexion ist die Kamera und die Wärmequelle auf derselben Seite, die Infrarotkamera nimmt die Erwärmung der Vorderseite direkt auf. Scannende Messungen, bei welchen entweder das Bauteil oder die Wärmequelle und die Infrarotkamera bewegt werden, werden verwendet, um größere Bauteile mit einer Messung zu prüfen.

### <span id="page-23-1"></span>3.3.1 Statische und lineare bewegte induktive Thermografie

Am Lehrstuhl für Automation wurden zwei Prüfstände für Induktivthermografie aufgebaut: Der statische Prüfstand wird genutzt, um Proben mit Spulen verschiedener Geometrien zu erwärmen. Dabei sind Versuche in Reflexion und Transmission möglich. Für die Rissdetektion werden häufig Helmholtz-Spulen mit unterschiedlichen Größen verwendet. Diese Spulenform besteht aus zwei Spulen, welche aufgrund ihrer Geometrie ein homogenes gerichtetes Magnetfeld zwischen den Spulen erzeugen (siehe Abb. [3.3\)](#page-24-0). Bei diesen Messungen wird der Probekörper in der Mitte der Helmholtz-Spule platziert und eine Infrarotkamera nimmt die Erwärmung an der Oberfläche der Probe auf (siehe Abb. [3.4\)](#page-24-1). Die Spulen sind am statischen Prüfstand an einem 10kW-Generator der Fa. Hüttinger angeschlossen. Bei den Messungen werden Pulse zwischen 0.1 Sekunden und 1 Sekunde verwendet, die Anregungsfrequenzen liegen abhängig von der Spulengeometrie meist bei

### <span id="page-24-0"></span>100kHz.

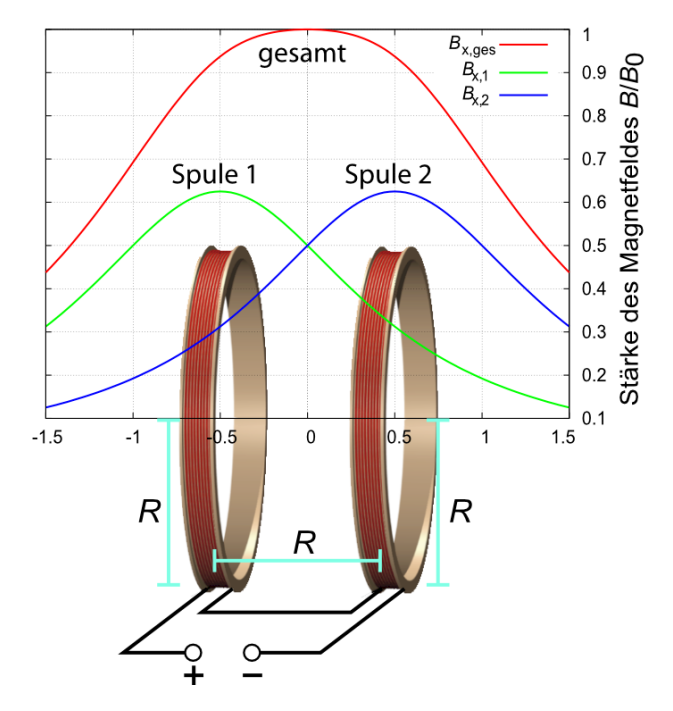

<span id="page-24-1"></span>Abb. 3.3: Aufbau und magnetisches Feld eines HELMHOLTZ-Spulenpaars [\[21\]](#page-67-8)

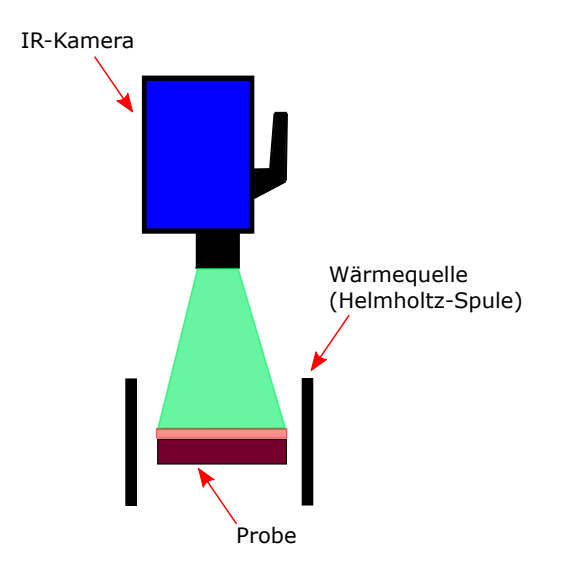

Abb. 3.4: Verfahren bei statischer Thermografie

Für scannende Messungen wird ein Prüfstand mit Lineartisch verwendet [[23\]](#page-67-9). Bei einer Messung wird die Probe durch das Feld einer Induktionsspule mit Feldverstärker bewegt und die Temperaturverteilung danach mit der Infrarotkamera aufgenommen (siehe Abb. [3.5\)](#page-25-0). Dabei sind Messungen sowohl in Reflexion als auch in Transmission möglich. Durch den Feldverstärker (Konzen-

| <b>HF-Generator AXIO 10/450 TG</b> |                 |  |  |
|------------------------------------|-----------------|--|--|
| Ausgangsleistung [kW]              | 10              |  |  |
| Zwischenkreisleistung DC [kW]      | 11.2 $[100\%]$  |  |  |
| Ausgangsfrequenz [kHz]             | 50 - 450 @ 35 A |  |  |
| Ausgangsspannung [V]               | 520             |  |  |
| Zwischenkreisspannung DC [V]       | 540             |  |  |
| Zwischenkreisstrom DC [A]          | $25$ [100%]     |  |  |

Tabelle 3.3: Spezifikationen des HF-Generators AXIO 10/450 TG [\[22\]](#page-67-10)

<span id="page-25-0"></span>trator) kann das Magnetfeld der Spule für die scannende Messung auf einen länglichen Bereich unterhalb der Spule fokussiert werden (siehe Abb. [3.6\)](#page-26-0). An diesem Prüfstand wird ebenfalls ein Generator der Fa. Huttinger verwendet, jedoch hat dieser eine Ausgangsleistung von 5kW (siehe ¨ Tabelle [3.4\)](#page-26-1). Die Spule ist bei diesen Messungen durchgehend eingeschaltet und besitzt eine Anregungsfrequenz von ungefähr 300kHz.

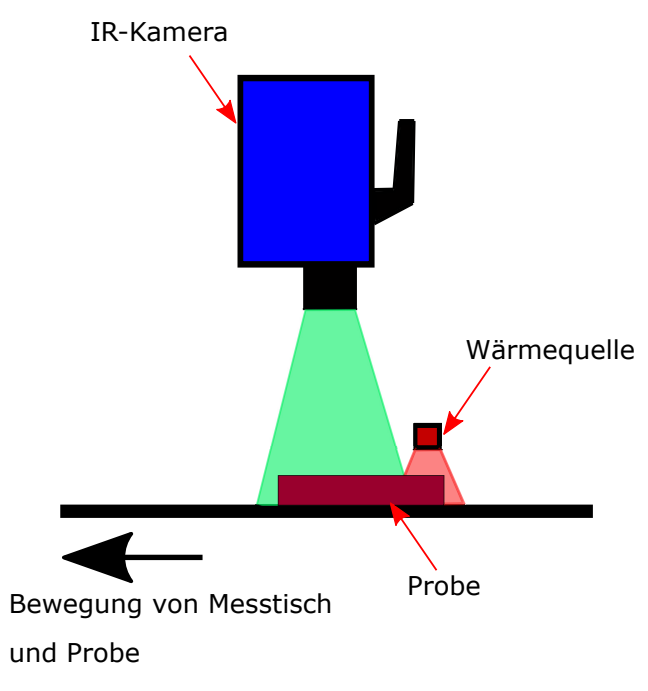

Abb. 3.5: Verfahren bei scannender Thermografie [\[23\]](#page-67-9)

In dieser Arbeit wurden Messungen mit drei verschiedenen Infrarotkameras durchgeführt. Statische Messungen an Referenzproben und Schienenproben wurden sowohl mit der µ-Bolometerkamera DIAS Pyroview 640L als auch mit den beiden Quantendetektor-Kameras durchgefuhrt. Diese Mes- ¨ sungen dienen zum Vergleich der beiden Kamerasysteme für die Detektion von Head Checks an

<span id="page-26-0"></span>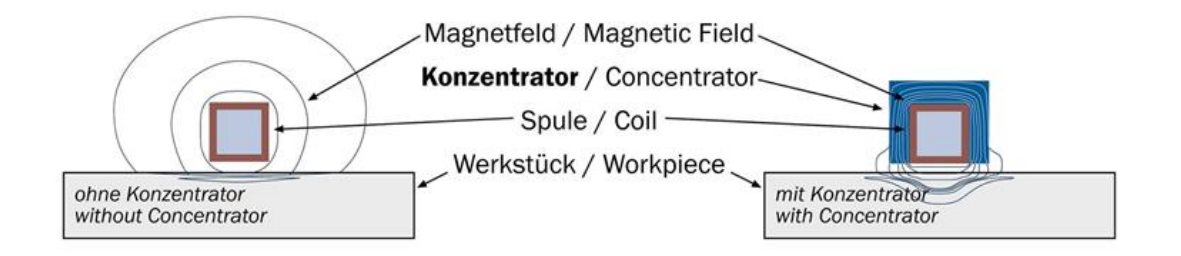

<span id="page-26-1"></span>Abb. 3.6: Beeinflussung von Magnetfeldern durch ferromagnetische Feldkonzentratoren [\[24\]](#page-67-11)

| <b>HF-Generator TIG 5</b>     |               |  |
|-------------------------------|---------------|--|
| Ausgangsleistung [kW]         | 5             |  |
| Zwischenkreisleistung DC [kW] | 5.5 $[100\%]$ |  |
| Ausgangsfrequenz [kHz]        | $30 - 300$    |  |
| Ausgangsspannung [V]          | 440           |  |
| Zwischenkreisspannung DC [V]  | 200 [100%]    |  |
| Zwischenkreisstrom DC [A]     | 30 [100%]     |  |

Tabelle 3.4: Spezifikationen des HF-Generators TIG 5 [\[25\]](#page-67-12)

einer Schiene. Die scannenden Messungen wurden nur mit der IRCAM VELOX®1310k SM aufgenommen, da mit der hohen Pixelauflösung und der hohen Bildwiederholrate dieser Kamera sehr gute Ergebnisse erzielt werden. In den Tabellen [3.5](#page-27-0) bis [3.7](#page-28-0) sind die wichtigsten Daten dieser Infrarotkameras zusammengefasst.

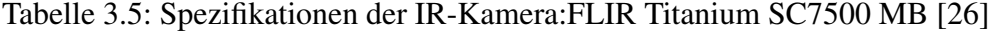

<span id="page-27-0"></span>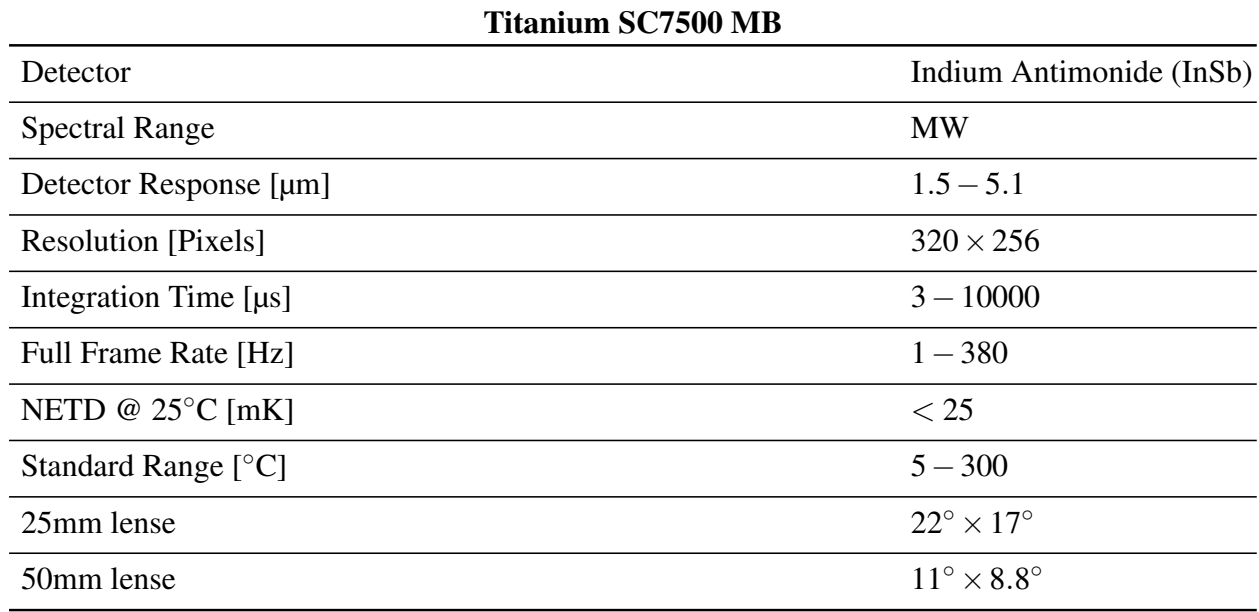

Tabelle 3.6: Spezifikationen der IR-Kamera:IRCAM VELOX®1310k SM [\[19\]](#page-67-6)

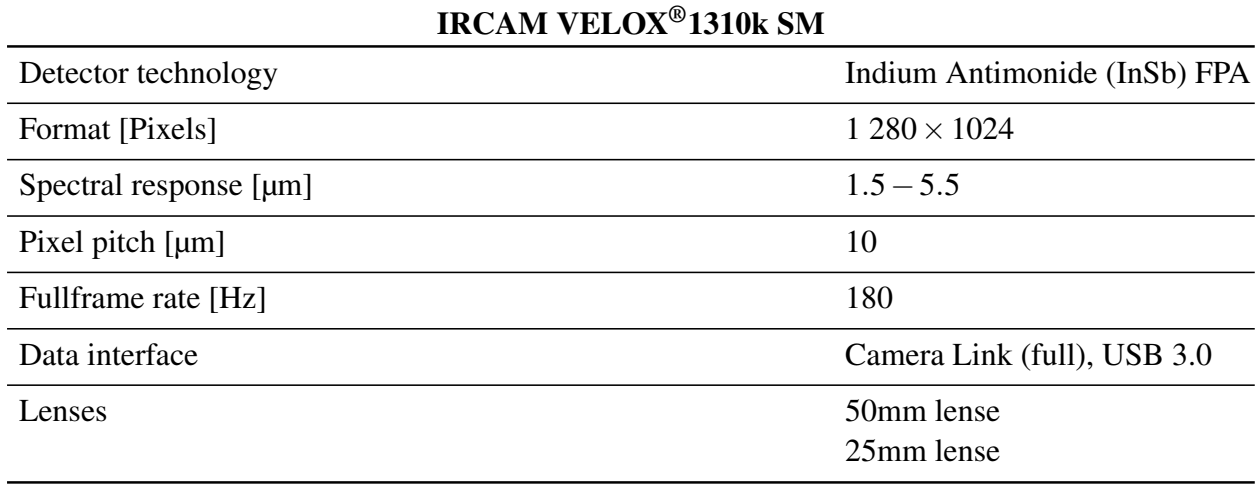

<span id="page-28-0"></span>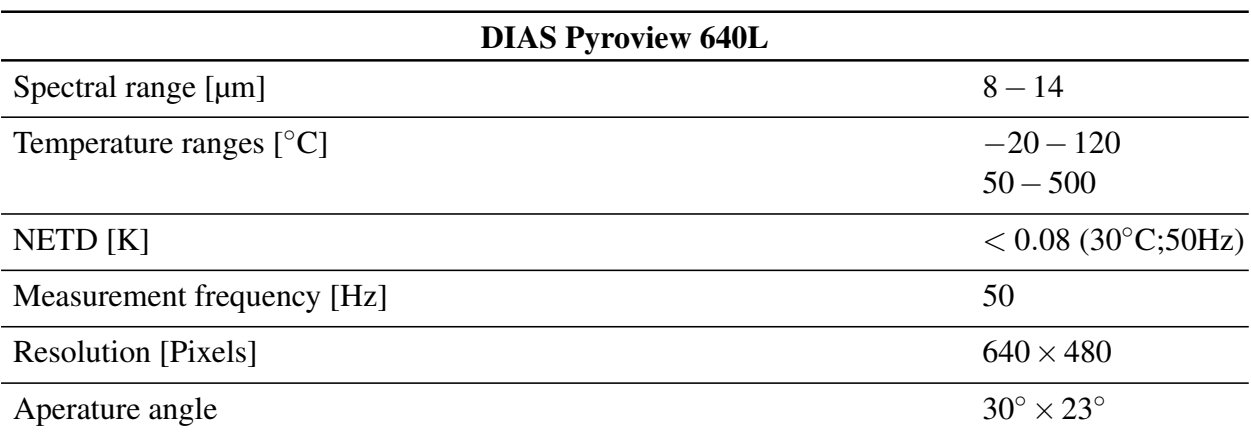

## Tabelle 3.7: Spezifikationen der IR-Kamera: DIAS Pyroview 640L [\[20\]](#page-67-7)

# <span id="page-29-0"></span>Kapitel 4 Verwendete Methoden der Bildverarbeitung

Für die thermografische Auswertung der Eisenbahnschienen wurden Methoden der Bildverarbeitung herangezogen. In diesem Kapitel erfolgt nun eine Beschreibung und eine Erklärung, wie diese Methoden implementiert werden.

# <span id="page-29-1"></span>4.1 Phasenbilder in der Thermografie

Das Phasenbild ist eine Bildtransformation, die sich hervorragend zur Rissdetektion in induktivthermografischen Messungen eignet. In vielen Arbeiten wurde bereits detailliert uber die Vorteile ¨ der Verwendung von Phasenbildern in der Thermografie hingewiesen [\[27\]](#page-67-14)[\[14\]](#page-67-1)[\[3\]](#page-66-3)[\[2\]](#page-66-2). An dieser Stelle soll nun eine Zusammenfassung der wichtigsten Punkte dieser Arbeiten gegeben werden.

## <span id="page-29-2"></span>4.1.1 Mathematischer Hintergrund

Phasenbild bezeichnet in der Thermografie eine Fouriertransformation der einzelnen Pixelpunkte. Der mathematische Ablauf soll hier anhand eines Beispiels gezeigt werden:

Bei statischen induktiven Messungen wird eine Probe mit einem kurzen Heizpuls von 0.1-1 Sekunde erwärmt. Die Erwärmung sowie die Abkühlung der Probe wird dabei mit einer Infrarotkamera in einer Bildsequenz aufgenommen. Abb. [4.1](#page-30-0) zeigt das Thermogramm einer Schieneprobe nach einem Heizpuls von 0.1 Sekunden. In der gesamten Bildsequenz hat jeder einzelne Pixelpunkt einen eigenen Temperaturverlauf. So haben die beiden Punkte, markiert in Abb. [4.1,](#page-30-0) die dazugehörigen Verläufe in Abb. [4.2.](#page-30-1) Diese Temperaturverläufe zeigen, dass die beiden Punkte sich leicht unterschiedlich erwärmen und abkühlen.

Um diese Unterschiede hervorzuheben, wird eine Fouriertransformation nach Gleichung [4.1](#page-30-2) durchgeführt [[27\]](#page-67-14), wobei  $\tau = t_{Heizen} + t_{Abkühlen}$  dem Heizpuls und einer vorgegebenen Abkühlzeit entspricht.

4.1 Phasenbilder in der Thermografie 24

<span id="page-30-2"></span>
$$
F_{\tau} = \int_0^{\tau} T(t)e^{(-i2\pi t/\tau)} dt
$$
\n(4.1)

Durch diese Transformation vom Zeitbereich in den Frequenzbereich wird nun jeder einzelne Temperaturverlauf als komplexer Zahlenwert dargestellt. Die Phase dieser Punkte und somit auch das Phasenbild (siehe Abb. [4.3\)](#page-31-1) kann durch Gleichung [4.2](#page-30-3) erlangt werden [\[27\]](#page-67-14).

<span id="page-30-3"></span>
$$
\Phi = \frac{Im(F_{\tau})}{Re(F_{\tau})}
$$
\n(4.2)

Wie bereits in Abb. [4.3](#page-31-1) zu sehen ist, bietet das Phasenbild einen deutlich besseren Kontrast für die Detektion von feinen Oberflächenrissen als ein einzelnes Thermogram. Auch Oberflächendefekte und ungleichmäßige Erwärmung der Oberfläche, die Ergebnisse negativ beeinflussen können, wer-den durch dieses Auswerteverfahren zum größten Teil eliminiert (siehe Abb. [4.4\)](#page-31-2) [\[27\]](#page-67-14).

<span id="page-30-0"></span>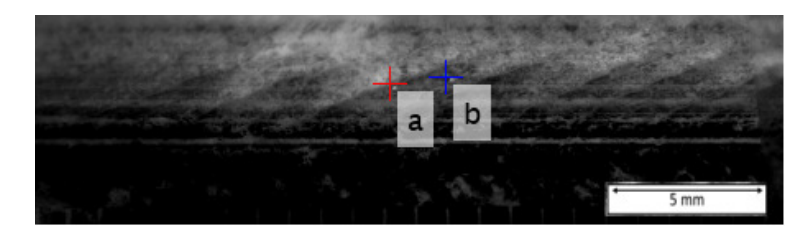

<span id="page-30-1"></span>Abb. 4.1: Thermogramm einer induktiven Messung am Ende des Heizpulses (0.1 s) [\[3\]](#page-66-3)

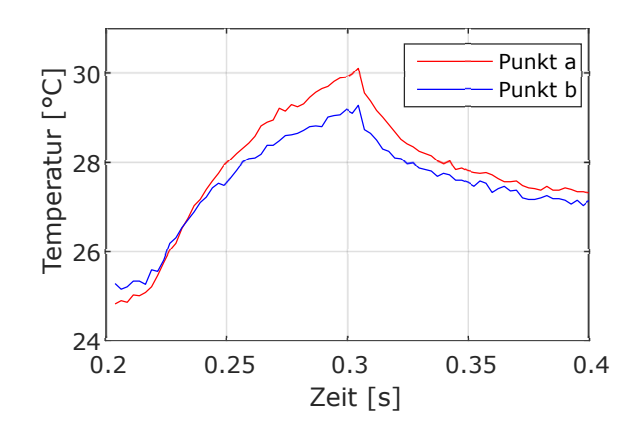

Abb. 4.2: Temperaturverläufe der Punkte a und b aus Abb. [4.1](#page-30-0) [\[3\]](#page-66-3)

#### <span id="page-31-1"></span>4.1 Phasenbilder in der Thermografie 25

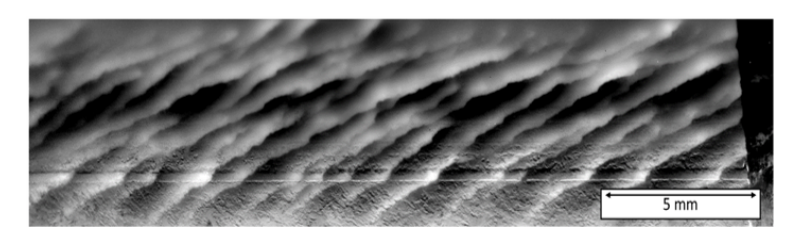

Abb. 4.3: Auswertung mittels Phasenbild der Abb. [4.1](#page-30-0) [\[3\]](#page-66-3)

<span id="page-31-2"></span>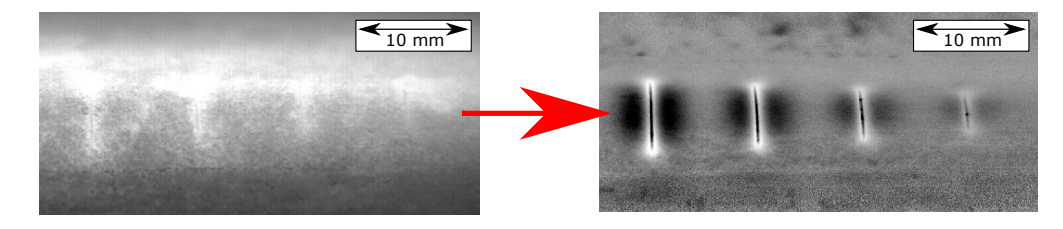

Abb. 4.4: Links: Thermogramm mit höherer Erwärmung und Reflexionen im oberen Bereich des Bildes. Rechts: Phasenbild eliminiert diese Effekte

## <span id="page-31-0"></span>4.1.2 Beschreibung der Risserkennung im Phasenbild anhand von Simulationsergebnissen

Die Vorgänge während der induktiven Erwärmung können sehr gut durch Simulationen und deren Ergebnissen beschrieben werden. Von Frau Dr. Oswald-Tranta werden in [\[3\]](#page-66-3) Simulation mit ANSYS multiphysics präsentiert, welche die Erwärmung von Schnitten bzw. Head Checks an perlitischen Schienen beschreiben. Als Modell dienen dabei der seitliche Teil eines Schienenkopfes sowie eine Induktionspule (siehe Abb. [4.5](#page-32-1) links). Für dieses Modell wird der elektromagnetische Induktionsprozess gekoppelt mit der thermischen Diffusion als Finite Elemente Simulation berech-net. Das mittlere Bild in Abb. [4.5](#page-32-1) zeigt die induktive Erwärmung des Modells nach 0.1 Sekunden bei einer Anregungsfrequenz von 200kHz. Bei dieser Frequenz ist die Eindringtiefe des Wirbelstromes nur 0.03 mm tief [\[3\]](#page-66-3). In diesem Modell bedeutet dies, dass der Wirbelstrom unter den 1.5 mm tiefen Riss hindurchgeleitet wird und so die beiden Rissflanken an der Oberfläche eine höhere Erwärmung erfahren (siehe Abb. [4.5](#page-32-1) rechts).

Durch diesen Effekt unterscheiden sich die Erwärmungs- und Abkühlraten im Umfeld eines Risses deutlich von den Raten im unbeschädigten Material. Im Phasenbild können nun diese Effekte zur Charakterisierung von Rissen genutzt werden. Im rechten Bild in Abbildung [4.6](#page-32-2) ist der Querschnitt einer Simulation für magnetisierbare Stähle zu sehen, in welcher die Risstiefen von 0.25 mm bis 1.5 mm variiert wurden. Aus dem zeitlichen Temperaturverlauf von Heizpuls und Abkuhlzeit an ¨ der Oberfläche wurde dann die Phase berechnet. Das rechte Bild in Abb. [4.6](#page-32-2) zeigt die Phasenunterschiede bei verschiedenen Risstiefen in Bezug auf die Phase des unbeschädigten Materials, welche hier auf Null gesetzt wurde. Aus diesem Bild ist ersichtlich, dass die hohe Erwärmung des Risses an der Oberfläche ein Phasenmaximum erzeugt. Der resultierende Wärmestau dieser erhöhten Erwärmung bedeutet eine längere Abkühlrate der Rissflanke, was sich als Phasenminimum zeigt. Da es sich hier um einen geraden Riss handelt, bilden sich Minima symmetrisch an beiden Rissflanken aus. Die Risstiefe selbst lässt sich nun vom Phasenunterschied zwischen Minimum und Maximum bzw. zwischen Minimum und Grundphase abschätzen [[27\]](#page-67-14).

<span id="page-32-1"></span>Bei schrägen Schnitten ist die Erwärmung in der spitzen Rissflanke höher und somit auch der re-

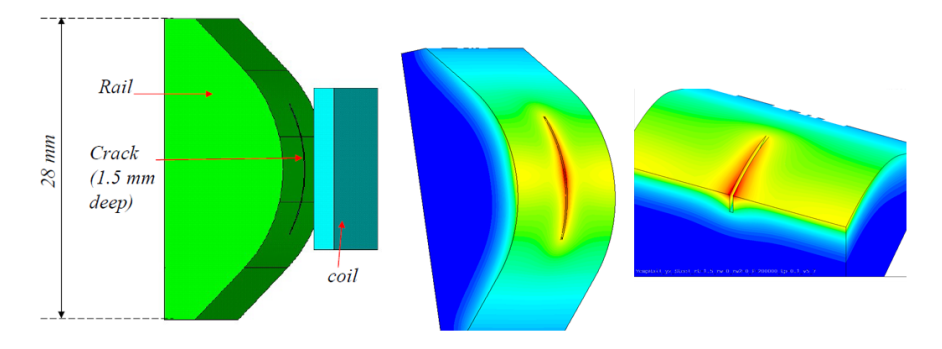

Abb. 4.5: Links: Simulationsmodell mit Schienenkopf und Induktionsspule; Mitte: Temperaturverteilung nach 0.1s am Schienenkopf; Rechts: Profilschnitt mit Temperaturverteilung im Inneren des Schienenkopfes [\[3\]](#page-66-3)

<span id="page-32-2"></span>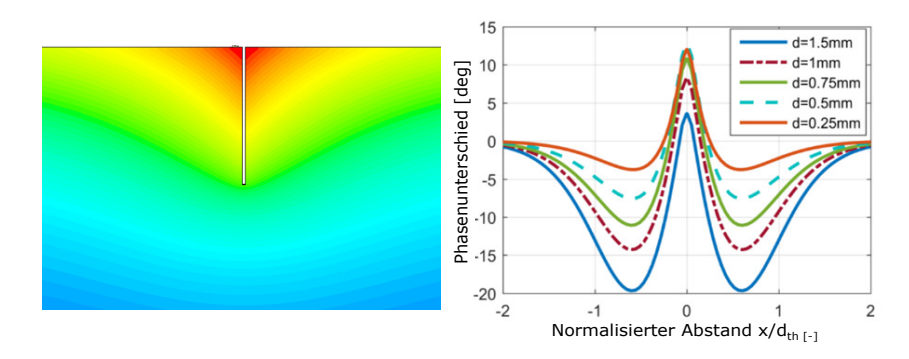

Abb. 4.6: Simulation von geraden Schnitte mit unterschiedlicher Tiefe bei einem Heizpuls von 0.1 s [\[27\]](#page-67-14)

sultierende Wärmestau in dieser Rissflanke (siehe Abb. [4.7](#page-33-0) links). Dies zeigt sich in der Phase als Asymmetrie der beiden Minima. Je spitzer der Einlaufwinkel eines Risses ist, desto unterschiedlicher bilden sich die beiden Minimumstellen aus. Durch diesen Unterschied in der Phase können auch die Einlaufwinkel abgeschätzt werden [[27\]](#page-67-14).

## <span id="page-32-0"></span>4.2 Bildtransformationen mittels homogenen Koordinaten

In der Bildverarbeitung werden Transformations-Matrizen verwendet, um Abbildungen von 2D und 3D-Objekten zu generieren. Da alle Informationen der Transformation in einer Matrix gespei-

#### <span id="page-33-0"></span>4.2 Bildtransformationen mittels homogenen Koordinaten 27

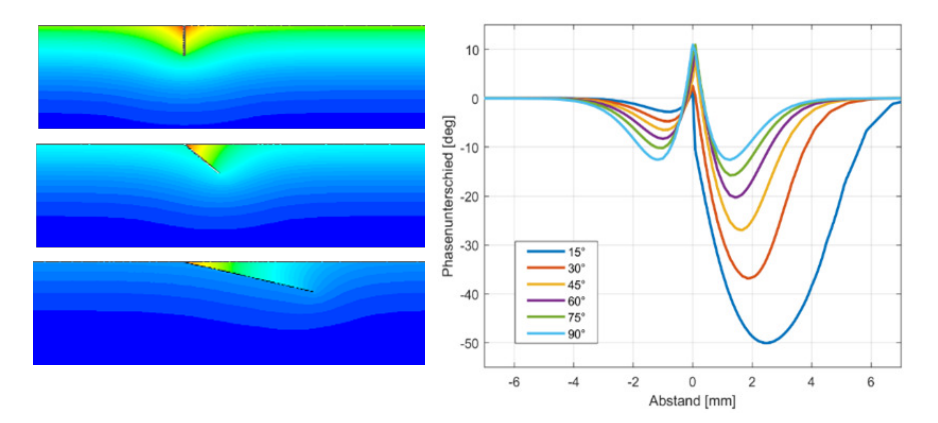

Abb. 4.7: Simulation von schragen Schnitten mit unterschiedlichen Einlaufwinkel bei einem Heiz- ¨ puls von 0.1 s [\[2\]](#page-66-2)

chert sind, können diese rechenaufwendigen Prozesse am Computer eine enorme Beschleunigung erfahren. Außerdem können mehrere Transformationen durch die Multiplikation der einzelnen Transformations-Matrizen in einer Matrix zusammengefasst [\[28\]](#page-67-15) und mit einer 2x2-Matrix lineare Abbildungen eines 2D-Bildes durchgeführt werden. Gleichung [4.2](#page-33-1) zeigt beispielhaft die lineare Abbildung eines Punktes *z* durch Multiplikation des Punktes mit der Transformationsmatrix *A*, wobei *z*' die lineare Abbildung von *z* ist.

<span id="page-33-1"></span>
$$
\mathbf{z'} = \mathbf{A} \cdot \mathbf{z} = \begin{bmatrix} a & b \\ c & d \end{bmatrix} \cdot \begin{bmatrix} x \\ y \end{bmatrix} = \begin{bmatrix} x \cdot a + y \cdot b \\ x \cdot c + y \cdot d \end{bmatrix}
$$
(4.3)

Für eine Translation eines Bildes fehlt bei einer 2x2-Transformations-Matrix jedoch eine unabhangige additive Komponente. Das Problem ist der Nullpunkt, welcher nicht mit den multiplika- ¨ tiven Faktoren verschoben werden kann. Durch die Erweiterungung des Koordinatensystems um eine Dimension kann der Nullpunkt entkoppelt werden und erhalt so die homogenen Koordinaten ¨ [0,0,*w*]. Die neue Komponente *w* wird auch inverser Streckungsfaktor bezeichnet. Die homogenen Koordinaten des Punktes *z* sind nun:

$$
\begin{bmatrix} x \\ y \end{bmatrix} \rightarrow \begin{bmatrix} x_h \\ y_h \\ w \end{bmatrix}
$$

Die Konversion zwischen euklidischen Koordinaten und homogenen Koordination geschieht nun durch den inversen Streckungsfaktor nach Gleichung [4.4.](#page-33-2)

<span id="page-33-2"></span>
$$
x = \frac{x_h}{w} \qquad y = \frac{y_h}{w} \tag{4.4}
$$

Da der inverse Streckungsfaktor jedoch standardmäßig mit  $w = 1$  angenommen wird, bleibt diese Konversion meist erspart [\[28\]](#page-67-15)[\[29\]](#page-68-0). Gleichung [4.2](#page-33-1) kann nun auch mit homogenen Koordinaten beschrieben werden, ohne das Ergebnis zu verändern (siehe Glg. [4.5\)](#page-34-1).

4.3 Entzerren von Bildsequenzen mit einem Schachbrettmuster 28

<span id="page-34-1"></span>
$$
\mathbf{z'} = \mathbf{A} \cdot \mathbf{z} = \begin{bmatrix} a & b & 0 \\ c & d & 0 \\ 0 & 0 & 1 \end{bmatrix} \cdot \begin{bmatrix} x \\ y \\ 1 \end{bmatrix} = \begin{bmatrix} x \cdot a + y \cdot b \\ x \cdot c + y \cdot d \\ 1 \end{bmatrix}
$$
(4.5)

Wie bereits erwähnt, ermöglicht diese Koordinatentransformation zu homogenen Koordinaten auch translatorische Abbildungen durch die Multiplikation mit einer Verschiebematrix *B*. Die Gleichung [4.6](#page-34-2) zeigt dazu die Verschiebung des Punktes x um den Faktor e in x-Richtung und um den Faktor f in y-Richtung.

<span id="page-34-2"></span>
$$
\mathbf{z'} = \mathbf{A} \cdot \mathbf{z} = \begin{bmatrix} 1 & 0 & e \\ 0 & 1 & f \\ 0 & 0 & 1 \end{bmatrix} \cdot \begin{bmatrix} x \\ y \\ 1 \end{bmatrix} = \begin{bmatrix} x+e \\ y+f \\ 1 \end{bmatrix}
$$
(4.6)

# <span id="page-34-0"></span>4.3 Entzerren von Bildsequenzen mit einem Schachbrettmuster

In der Bildverarbeitung werden häufig Schachbrettmuster verwendet, um diverse Transformationen an Bildern durchzuführen oder um mehrere Kameras zueinander zu registrieren. In dieser Arbeit wurde ein auf ein Papier gedrucktes Schachbrettmuster verwendet, um die Krümmung einer Schiene in den Infrafrot- bzw. Phasenbildern zu entzerren. Dafur wurde das Schachbrett um die ¨ Schiene gewickelt (siehe Abb. [4.8\)](#page-34-3). Mit einem Halogenstrahler kann nun das Schachbrettmuster homogen erwärmt werden. Da die Tinte eine höhere Emissivität als das Papier aufweist, kann das Muster mit einer Infrarotkamera detektiert und aufgenommen werden.

Eine MATLAB<sup>®</sup>-Routine wurde entwickelt, die eine Transformationsmatrix für Schachbrettmuster erstellen kann (siehe Anhang [A\)](#page-69-0). Das Flussdiagramm in Abb. [4.9](#page-35-0) zeigt dabei den groben Ablauf dieser Routine.

<span id="page-34-3"></span>In einem ersten Schritt wird das Infrarotbild eines Schachbrettmusters in MATLAB® geladen. Das

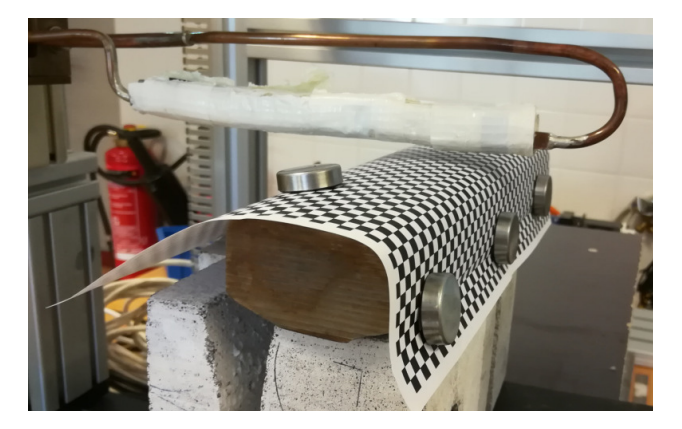

Abb. 4.8: Schachbrettmuster über einem Schienenkopf

<span id="page-35-0"></span>4.3 Entzerren von Bildsequenzen mit einem Schachbrettmuster 29

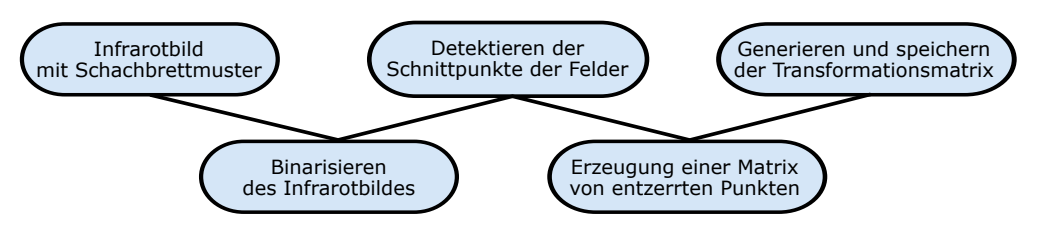

Abb. 4.9: Übersicht über die wichtigsten Schritte zum Erstellen einer Transformationsmatrix

Bild wird als eindimensionales Graustufenbild des Datentypes *int16* geladen. Es folgt eine Binariserung des Bildes durch die Verwendung einer ataptiven Schwellwertmethode (siehe Abb. [4.10\)](#page-35-1). MATLAB<sup>®</sup> stellt dafür die Funktion *imbinarize* zur Verfügung. In diesem binarisierten schwarz-

<span id="page-35-1"></span>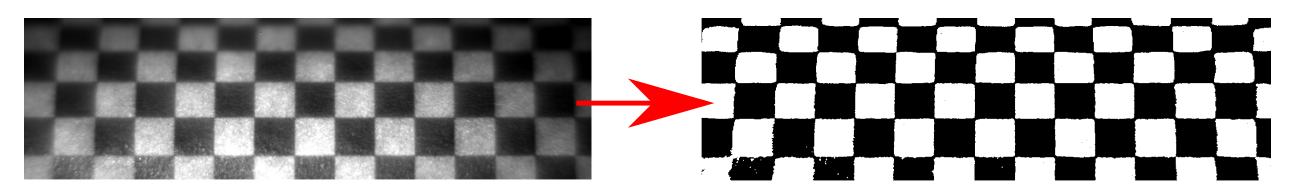

Abb. 4.10: Links: Thermogramm eines Schachbrettmusters; Rechts: Binarisiertes Bild des Schachbrettmusters

weiß Bild können nun die Eckpunkte der einzelnen Felder mit der MATLAB<sup>®</sup>-Funktion *detect*-*CheckerboardPoints* gesucht werden (siehe Abb. [4.11](#page-36-1) links). Um das gesamte Bild anhand dieser Punkte entzerren zu können, wird nun zu jedem dieser Punkte ein Referenzpunkt kalkuliert. Diese Referenzpunkte sind die Eckpunkte quadratischer Felder, also eines entzerrten Schachbrettes (siehe Abb. [4.11](#page-36-1) rechts).

Mit den gefundenen Punkten und den kalkulierten Punkten kann jetzt eine Transformationsmatrix generiert werden. Dazu wird die MATLAB®-Funktion *fitgeotrans* verwendet. Diese erzeugt ein Transformationsobjekt mit wichtigen Parametern der Transformation. Da die Punktepaare in dieser Routine nach einem Polynom 3. Grades transformiert werden, werden in dieser Anwendung die Dimension, der Grad des Polynoms sowie die Koeffizienten A und B der zwei Polynome ausgegeben. Mit diesen Polynomen wird die Transformation und die Rücktransformation der Abbildungen möglich [[30\]](#page-68-1). Dieses Transformationsobjekt kann nun als \*.mat-Datei gespeichert und an Bildern mit gleichen Kameraeinstellungen angewendet werden. Abb. [4.12](#page-36-2) zeigt, wie die Entzerrung das originale Temperaturbild beeinflusst hat. Man erkennt, dass alle Felder quadratisch sind und auch keine Verdrehung des Schachbrettmusters bezüglich der x- und y-Achse vorliegt.
4.4 Bildregistrierung mittels Phasenkorrelation 30

<span id="page-36-2"></span>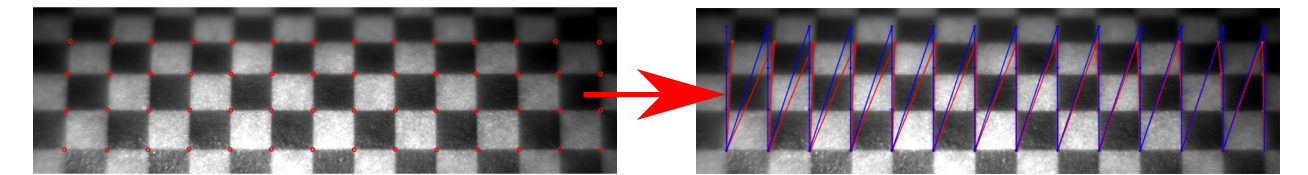

<span id="page-36-3"></span>Abb. 4.11: Links: Gefundene Eckpunkte des Schachbrettmusters im originalen Temperaturbild; Rechts: Gefundene Eckpunkte (rot) und Referenzpunkte (blau) im originalen Temperaturbild

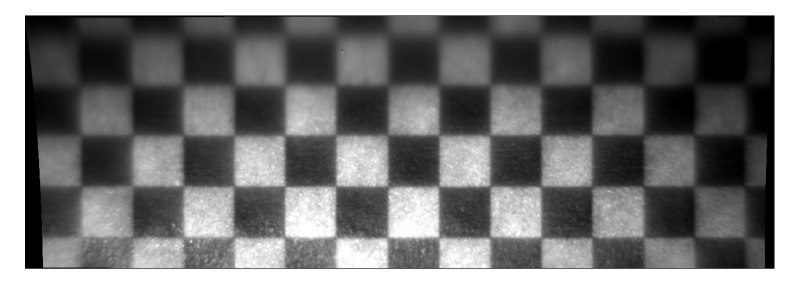

Abb. 4.12: Thermogramm des Schachbrettmusters nach dem Entzerren

## 4.4 Bildregistrierung mittels Phasenkorrelation

Als Bildregistrierung bezeichnet man Methoden, welche besondere Merkmale zweier oder mehrerer Bilder untersuchen, um die Veränderung zwischen diesen Bildern zu erkennen. Anhand dieser Veränderung können dann die Bilder so transformiert werden, dass sie einander überlappen. Ein klassisches Beispiel dafür findet man in der Magnetresonanztomographie, wo Schichtbilder des Körpers zueinander registriert und untersucht werden.

Bildregistrierungsmethoden können grob in folgende Kategorien eingeteilt werden:

- 1. Korrelationsmethoden: Sie verwenden die Pixelwerte in den Bildern zur Registrierung.
- 2. Merkmal basierte Methoden: Diese Methoden vergleichen spezifische Merkmale mehrere Bilder. Je nach Art der Methode können diese Merkmale Formen und Kanten bis zu vorher identifizierten Objekten sein.
- 3. Methoden im Frequenzbereich: Durch die Fourier-Transformation der Bilder in den Fre-quenzbereich andere Merkmale für die Korrelation herangezogen werden [[31\]](#page-68-0).

In dieser Arbeit wurde für das Erstellen von Panoramabildern eine Methode im Frequenzbereich verwendet. Es wurde mittels Phasenkorrelation eine leichte Verschiebung in x- und y-Richtung zweier Bilder korrigiert. Diese Verschiebung (*x*0, *y*0) der beiden Bilder *f*<sup>1</sup> und *f*<sup>2</sup> kann nach Gleichung [4.7](#page-36-0) mathematisch beschrieben werden.

<span id="page-36-0"></span>
$$
f_2(x, y) = f_1(x - x_0, y - y_0)
$$
\n(4.7)

Durch die Transformation in den Frequenzbereich erhält man die korrespondierenden Bilder  $F_1$ und *F*<sup>2</sup> (siehe Glg. [4.8\)](#page-36-1).

<span id="page-36-1"></span>
$$
F_2(\xi, \eta) = e^{-j2\pi(\xi x_0 + \eta y_0)} F_1(\xi, \eta)
$$
\n(4.8)

#### 4.5 Detektieren von Head Checks mittels Kantenerkennung 31

An Gleichung [4.8](#page-36-1) erkennt man, dass sich die beiden Bilder nur um eine Verschiebung ihrer Phase unterscheiden. Diese Phasenverschiebung berechnet sich nun mittels Kreuzleistungsspektrum der beiden Bilder *F*<sup>1</sup> und *F*2, wobei *F* ∗ 2 das komplex konjugierte Bild von *F*<sup>2</sup> beschreibt (siehe Glg [4.2\)](#page-30-0).

$$
\frac{F_1(\xi,\eta)F_2^*(\xi,\eta)}{|F_1(\xi,\eta)F_2^*(\xi,\eta)|} = e^{j2\pi(\xi x_0 + \eta y_0)}
$$
\n(4.9)

Mit der inversen Fouriertransformation erhält man aus der Phasenverschiebung im Frequenzbereich eine Impulsfunktion. Die Maximumstelle dieser Funktion zeigt nun die notwendige Verschiebung, um die beiden Bilder aufeinander zu registrieren [\[31\]](#page-68-0).

## 4.5 Detektieren von Head Checks mittels Kantenerkennung

Eine MATLAB®-Routine wurde entwickelt, um die Head Checks automatisch in Phasenbildern markieren zu können. Dabei wird versucht mittels Filter die Kanten der Head Checks zu intensivieren und mit morphologischer Bildverarbeitung das Ergebnis danach zu verfeinern. Die Vorge-hensweise soll hier nun anhand des Phasenbildes in Abb. [4.13](#page-37-0) erklärt werden.

<span id="page-37-0"></span>Im Originalbild in Abb. [4.13](#page-37-0) erkennt man die Head Checks durch die starke Änderung der Grau-

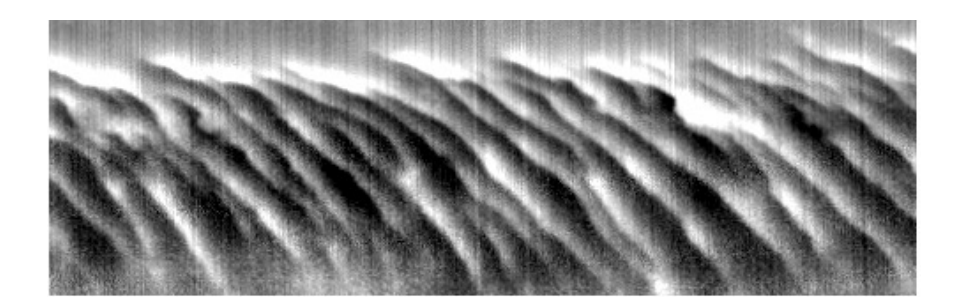

Abb. 4.13: Entzerrtes Phasenbild von Head Checks

werte von dunkel zu hell. Durch die 1.Ableitung der Bildfunktion nach Gleichung [4.10](#page-37-1) werden diese Kanten intensiviert. Dazu wird ein 2x2-Filterkern (siehe Abb. [4.14\)](#page-38-0)verwendet, welcher eine Ableitung in diagonaler Richtung im 90°-Winkel zu den Head Checks durchführt (siehe Abb, [4.15\)](#page-38-1) [\[32\]](#page-68-1).

<span id="page-37-1"></span>
$$
\frac{\partial f(x,y)}{\partial x} = f(x+1,y) - f(x,y+1)
$$
\n(4.10)

Anschließend wird das Rauschen im Bild mit einem Medianfilter minimiert. Der Medianfilter ist ein Rangordnungsfilter, welcher den Grauwert eines Pixels sowie die Grauwerte der umliegenden Pixel der Große nach sortiert. Von diesen Werten wird dann der Median gebildet. Dieser ¨ Medianwert ist nun der neue Wert des ursprünglichen mittleren Pixels [[32\]](#page-68-1). Abb. [4.16](#page-39-0) zeigt, wie

<span id="page-38-0"></span>4.5 Detektieren von Head Checks mittels Kantenerkennung 32

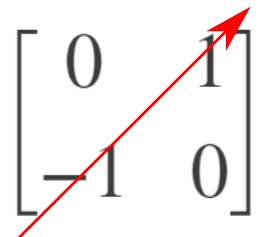

Abb. 4.14: 2x2-Filterkern mit Pfeilen für die Ableitungsrichtung

das Rauschen im Bild der ersten Ableitung (siehe Abb. [4.15\)](#page-38-1) durch einen Medianfilter minimiert wird. Der hier verwendete Filter bildet den Median eines Pixels und seinen umliegenden 6x6 Pixel. Dieser Vorgang wird für alle Pixel des Bildes wiederholt.

Das erzeugte Bild kann nun mit einem definierten Schwellwert in ein binarisiertes Schwarz-Weiß-Bild umgewandelt werden, wobei die Kanten der Head Checks weiß sind und der Rest schwarz dargestellt wird. Um die jetzt noch breiten Kanten zu verfeinern, können Erosionen des Bildes durchgefuhrt werden. Diese morphologische Operation vergleicht die Menge aller Pixel der Bild- ¨ matrix *G* mit der Menge *M* einer gewählten Pixelmaske nach Gleichung [4.11.](#page-38-2)

<span id="page-38-2"></span>
$$
G\bigotimes M = \{p : M_p \subseteq G\} \tag{4.11}
$$

Als Ergebnis der Gleichung [4.11](#page-38-2) erhält man also die Menge der Pixelpunkte p einer Maske *M*, welche vollstandig in ¨ *G* enthalten sind [\[33\]](#page-68-2). Durch die Erosionen der Bildmatrix mit einer Scheibe und einer Linie als Pixelmaske erhält man das verfeinerte Rissmuster in Abb. [4.17.](#page-39-1) Jeder dieser Risse kann abschließend durch Skelettierung als Linie dargestellt und für die spätere Charakterisierung gespeichert werden (siehe Abb. [4.18\)](#page-39-2).

<span id="page-38-1"></span>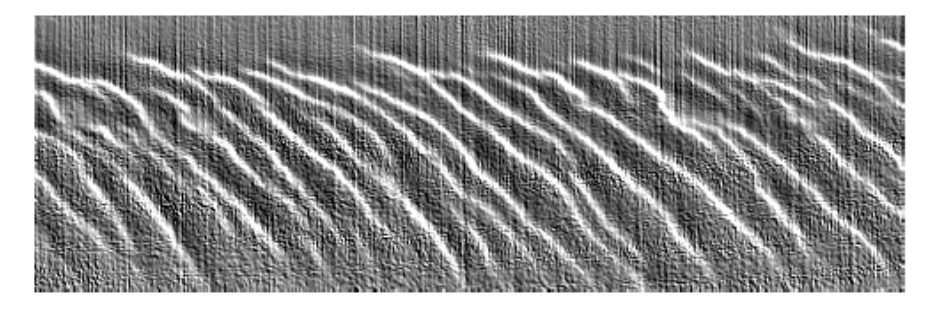

Abb. 4.15: Bild der 1.Ableitung in diagonaler Richtung

<span id="page-39-0"></span>4.5 Detektieren von Head Checks mittels Kantenerkennung 33

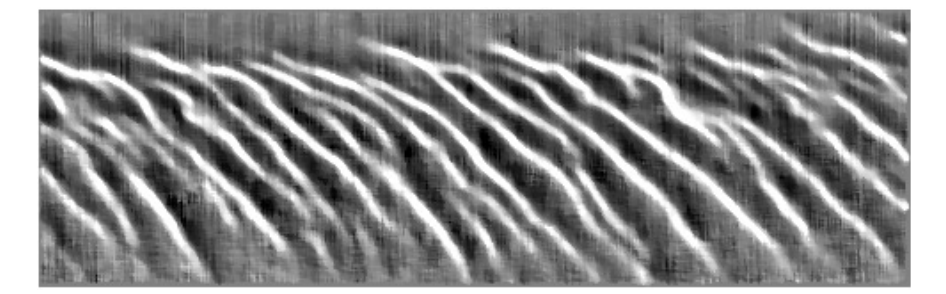

Abb. 4.16: Minimierung des Bildrauschens mittels Medianfilter

<span id="page-39-1"></span>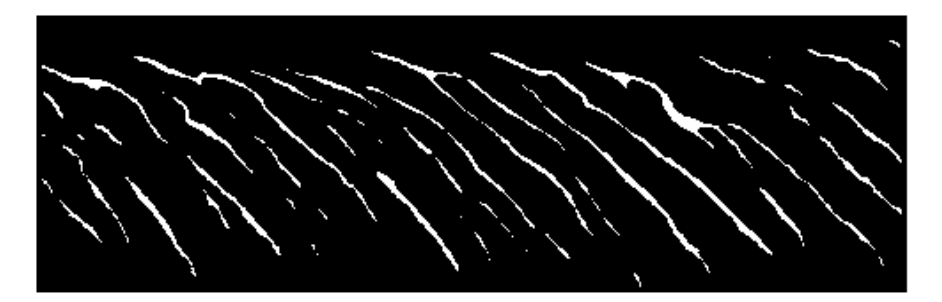

Abb. 4.17: Kanten der Head Checks im binarisierten Bild nach einer morphologischen Erosion.

<span id="page-39-2"></span>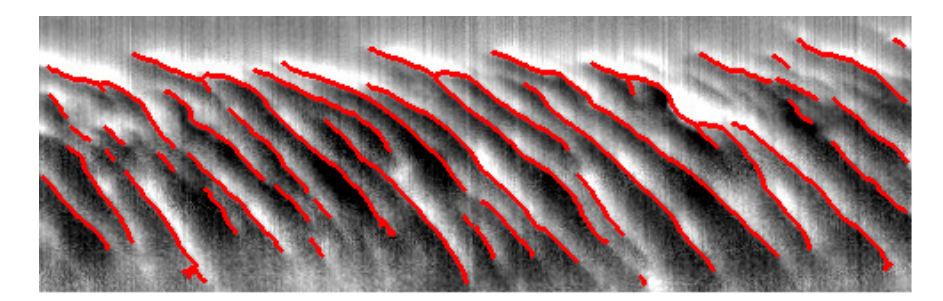

Abb. 4.18: Kanten der Head Checks als Linien der Skelettierung im originalen Phasenbild

# Kapitel 5 Beschreibung der verwendeten Probenkörper

Im Verlauf dieser Arbeit wurden mehrere Schienenproben gemessen und evaluiert. Fünf dieser Proben wurden ausgewählt, um die erlangten Ergebnisse zu zeigen. Es handelt sich dabei um 2 Referenzkörper mit künstlich eingebrachten Schnitten und 3 Probekörpern mit Head Checks. Die Referenzkörper und Probekörper bestehen aus unterschiedlichen Werkstoffen. Zum einem soll mit diesen Probekörpern der Unterschied von perlitischen und austenitischen bei thermografischen Auswertungen, zum anderen der Einfluss der Schienengüte auf die gebildeten Head Checks gezeigt werden. Im folgenden Kapitel wird eine kurze Beschreibung dieser Proben gegeben. Da Ergebnisse dieser Prüfkörper bereits in [[3\]](#page-66-0) publiziert wurden, werden in dieser Arbeit die gleichen Abkürzungen für die Prüfkörper verwendet. Die jeweiligen Abkürzungen werden in den Uberschriften vermerkt. ¨

# 5.1 Perlitischer Referenzkörper der Schienengüte R350HT (RP01)

Als Referenz für Simulationsergebnisse und Messergebnisse wurde ein fehlerfreies 100 mm lan-ges Schienenstück mit drahterodierten Schnitten versehen (Siehe Abb. [5.1.](#page-41-0)a). Da diese Schiene als Referenzkörper für perlitische Schienen gedacht ist, wurde das Stück einer Schiene der Schienengute R350HT entnommen. Auf einer Seite des Schienenkopfes wurden gerade Schnitte, also ¨  $90°$  bezüglich der Oberfläche eingebracht. Wie in Abb. [5.1.](#page-41-0)b zu sehen ist, reichen die Schnitttiefen von 0.5 mm bis 2.0 mm. Diese 7 Schnitte besitzen aufgrund des verwendeten Erodierdrahtes eine Breite von 0.3 mm. An der anderen Kopfseite wurden schräge Schnitte mit unterschiedlichen Ein-laufwinkeln von 15° bis 90° erodiert (siehe Abb. [5.1.](#page-41-0)c). Die Tiefe aller 6 Schnitte beträgt jeweils 1 mm, eine Breite von 0.3 mm ist wiederum durch den verwendeten Erodierdraht verursacht.

<span id="page-41-0"></span>5.3 Schiene der Schienengute R260 (RP03)  $\frac{35}{25}$ 

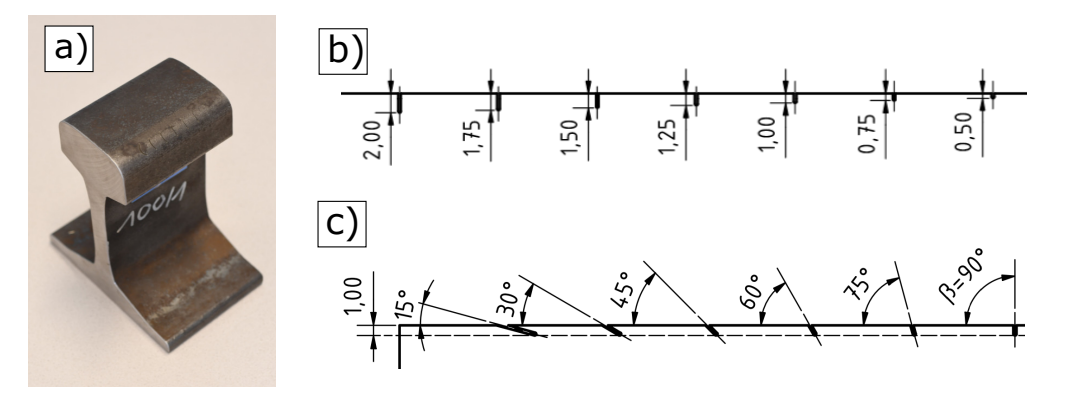

Abb. 5.1: a) Bild des Referenzkörpers RP01, b) Durchschnittsansicht der geraden Schnitte, c) Durchschnittsansicht der schrägen Schnitte

# 5.2 Austenitischer Referenzkörper aus Manganhartstahl Mn-12 (RP05)

<span id="page-41-1"></span>Ähnlich zu RP01 wurde auch ein Referenzkörper für austenitische Stähle aus Manganhartstahl Mn-12 gefertigt. Dafür wurde ein 87 mm langes, fehlerfreies Schienenstück entnommen und dieselben Schnitte wie auch bei RP01 eingebracht (siehe Abb. [5.2\)](#page-41-1).

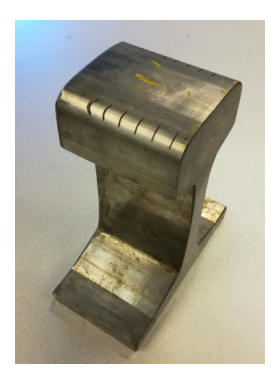

Abb. 5.2: Bild des Referenzkörpers aus Manganhartstahl (RP05)

## 5.3 Schiene der Schienengüte R260 (RP03)

Abb. [5.3.](#page-42-0)a zeigt das Schienenstück der Schienengüte R260. Dieses 450 mm lange Schienenstück wurde aus einer ausgemusterten Schiene entnommen. Die genaue Herkunft sowie die Einsatzzeit der Schiene sind nicht bekannt. Das Schienenstück weist große Head Checks an der Fahrkante auf, welche leicht mit freiem Auge zu erkennen sind (siehe Abb. [5.3.](#page-42-0)b). Diese Head Checks neigen sich in einem annähernd 45°-Winkel bezüglich der Fahrrichtung und ragen von der Seite bis zur Oberseite des Schienenkopfes.

5.4 Schiene der Schienengute R350HT (RP02)  $36$ 

<span id="page-42-0"></span>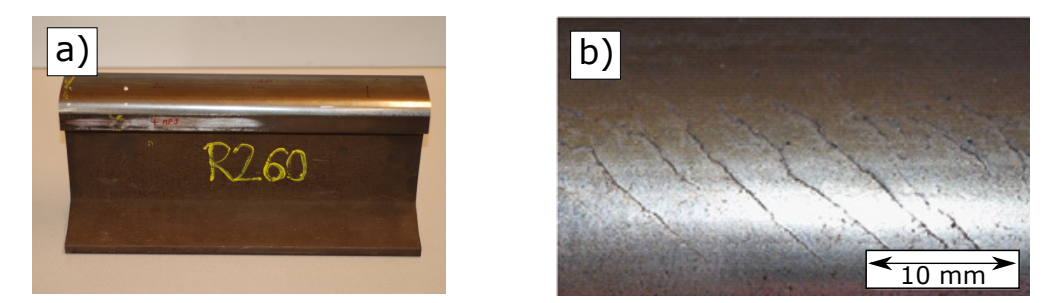

Abb. 5.3: a) Bild der Schienenprobe RP03, b) Vergrößerung der Fahrkante mit Head Checks

## 5.4 Schiene der Schienengüte R350HT (RP02)

Ein weiteres Schienenstuck, welches aus einer ausgemusterten Schiene entnommen wurde, ist in ¨ Abb. [5.4.](#page-42-1)a zu sehen. Der 300 mm lange Schienenkopf wurde am Schienensteg abgetrennt, da nur der Kopf für die Messungen notwendig ist. Das Schienenstück besitzt eine Schienengüte R350HT und zeigt ebenfalls an der Fahrkante gut sichtbare Head Checks (siehe Abb. [5.4.](#page-42-1)b). Ähnlich wie schon bei RP03 ist die Neigung der Head Checks an der Oberfläche ungefähr 45° zur Fahrrichtung, jedoch sind die Head Checks hier deutlich kürzer und befinden sich hauptsächlich am Radius der Fahrkante.

<span id="page-42-1"></span>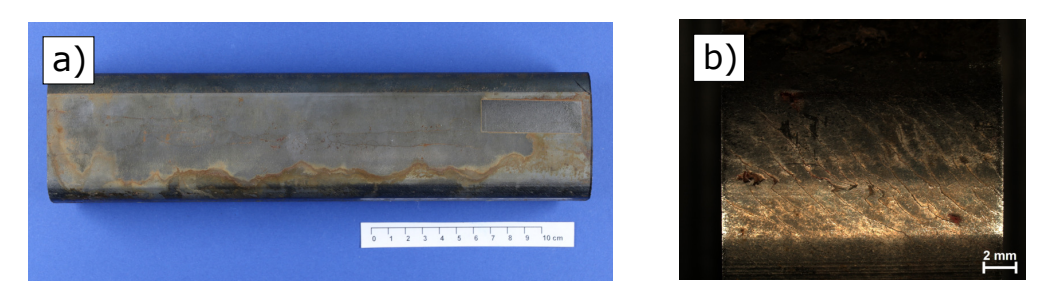

Abb. 5.4: a) Bild der Schienenprobe RP02, b) Vergrößerung der Fahrkante mit Head Checks

### 5.4.1 Schliffbilder der Probe RP02

Vor den Messungen wurden 50 mm dieses Schienenstuckes abgetrennt, um drei Schliffbilder die- ¨ ser Sektion zu erzeugen. In Abb. [5.5](#page-43-0) sind die durchgeführten Trennschnitte markiert. Der linke Schnitt soll das Aussehen der Head Checks von der Seite zeigen und der rechte Schnitt zeigt die Head Checks im Profil. Ein weiterer Profilschnitt im 45°-Winkel wurde ebenfalls angefertigt (siehe Abb. [5.5](#page-43-0) Mitte).

Aus diesen Schliffbildern konnten nun wichtige Informationen uber das Verhalten und Aussehen ¨ dieser Head Checks unter der Oberflache gewonnen werden. Im Schliffbild der Seitenansicht in ¨ Abb. [5.6](#page-43-1) erkennt man, dass die Head Checks in einem leichten Bogen einlaufen. Die Längen die-

#### <span id="page-43-0"></span>5.4 Schiene der Schienengute R350HT (RP02)  $37$

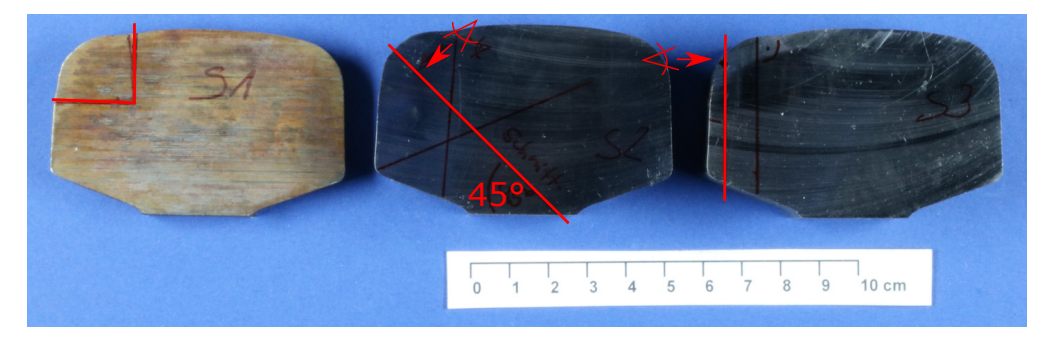

Abb. 5.5: Überblick der Trennschnitte für die Schliffbilder von RP02; von links nach rechts: Seitenansicht, Profilschnitt im 45◦ -Winkel mit Sicht von oben, Profilschnitt im 90◦ Winkel mit Sicht von der Seite

ser Head Checks reichen von 574 µm bis 1803 µm und sie erreichen Tiefen von 104 µm bis 600 µm.

Das Schliffbild aus dem Profilschnitt im 45<sup>°</sup>-Winkel (siehe Abb. [5.7\)](#page-44-0) zeigt eine ähnliche Verteilung wie das Schliffbild der Seitenansicht. So betragen die gemessenen Tiefen zwischen 110 µm und 640µm. Die Längen im betrachteten Bereich liegen zwischen 487 µm und 1178 µm. Auch in diesem Schliffbild ist eine Krümmung der Head Checks beim Einlaufen zu erkennen.

Einen deutlichen Unterschied sieht man im Schliffbild des Profilschnitts im 90◦ -Winkel. So sind hier die gemessenen Längen der Head Checks mit 265 µm - 2207 µm durchschnittlich länger als bei den vorigen Schliffbildern. Auch die Tiefenmessung (309 µm - 1118 µm) in diesem Schliffbild zeigt größere Werte als beim Profilschnitt im 45°-Winkel. Die Neigung der Head Checks beim Einlaufen scheint hier etwas geringer zu sein als in den Ansichten zuvor.

<span id="page-43-1"></span>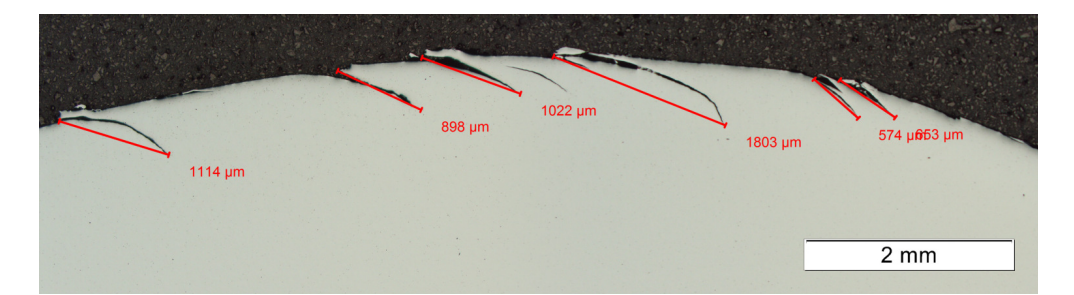

Abb. 5.6: Schliffbild der Seitenansicht mit Längen der Head Checks für RP02

## 5.4.2 Nachbildung der Head Checks mit CAD-Zeichnungen

Um ein visuelles Verständnis für die Form und Lage der Head Checks unterhalb der Schienenoberfläche zu erhalten, wurde versucht, die Form eines Head Checks mit einem CAD-Programm zu

<span id="page-44-0"></span>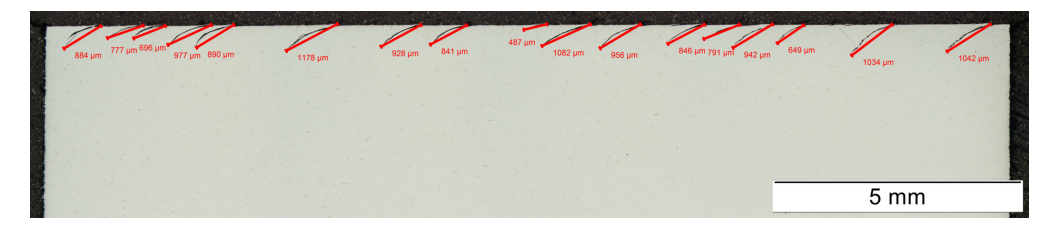

<span id="page-44-2"></span>Abb. 5.7: Schliffbild des Profilschnitts im 45°-Winkel mit Längen der Head Checks für RP02

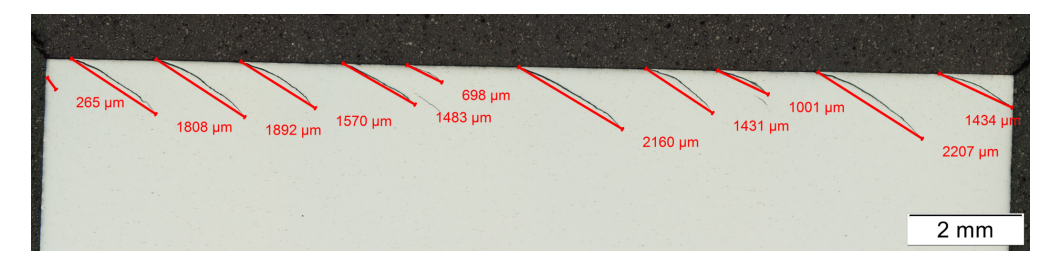

Abb. 5.8: Schliffbild des Profilschnitts im 90°-Winkel mit Längen der Head Checks für RP02

konstruieren. Anhand Profilschnitten durch die gezeichnete Schiene können so die tatsächlichen Schliffbilder mit diesen virtuellen Schliffansichten verglichen werden. Als Schnittflache scheint ¨ sich die Teilform einer kegeligen Oberfläche zu eignen (siehe Abb. [5.9.](#page-44-1)a), welche in einer be-stimmten Schnittebene in die Schiene einläuft (siehe Abb. [5.9.](#page-44-1)b). Abb [5.10](#page-45-0) zeigt, dass die hier gewählte Schnittebene von der x-Achse und der z-Achse aufgespannt wird. Beim hier abgebildeten Versuch ist die x-Achse im 45◦ -Winkel zum Schienensockel geneigt und die z-Achse hat eine Neigung von 25<sup>°</sup> gegenüber der Tangentialebene des Kurvenradius der Schiene.

Dieser künstliche Head Check kann nun entlang des Schieneradius vervielfacht werden. In die-

<span id="page-44-1"></span>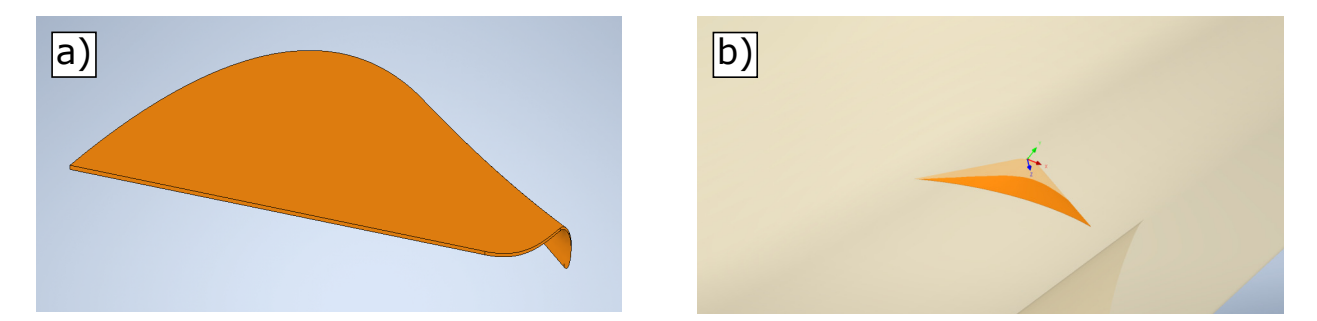

Abb. 5.9: a) Schnittform eines moglichen Head Checks, b) Darstellung der Durchdringung von ¨ Schnittform und Schiene

sem Versuch wurden so Head Checks mit einem Abstand von 2 mm zueinander generiert. Wie auch bei den Schliffbildern wurde in der CAD-Zeichnung ein Profilschnitt im 90◦ -Winkel so-wie ein Schnitt von der Seite der Schiene durchgeführt (siehe Abb. [5.11.](#page-45-1)a). In der Detailansicht in Abb. [5.11.](#page-45-1)b erkennt man, dass auch hier im Profilschnitt die Head Checks mit einer leichten Krümmung in das Material einlaufen. Da die Schnittform entlang des Schienenradius vervielfacht <span id="page-45-0"></span>5.5 Schiene aus dem Rad-Schiene-Prufstand (RP04) 39 ¨

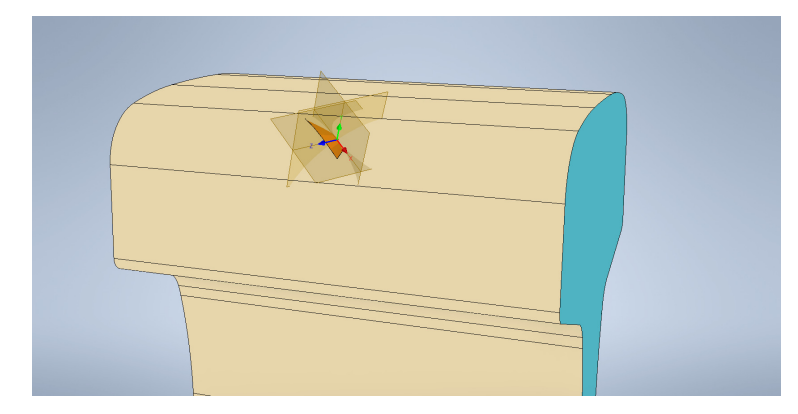

Abb. 5.10: Darstellung der Schnittebene aufgespannt von x-Achse und z-Achse

wurde, sind in diesem Profilschnitt die Schnittlängen gleich. Im Seitenschnitt kann man erkennen, dass die Krümmung der Head Checks stark davon abhängt, in welcher Tiefenlage ein Head Check geschnitten wird.

<span id="page-45-1"></span>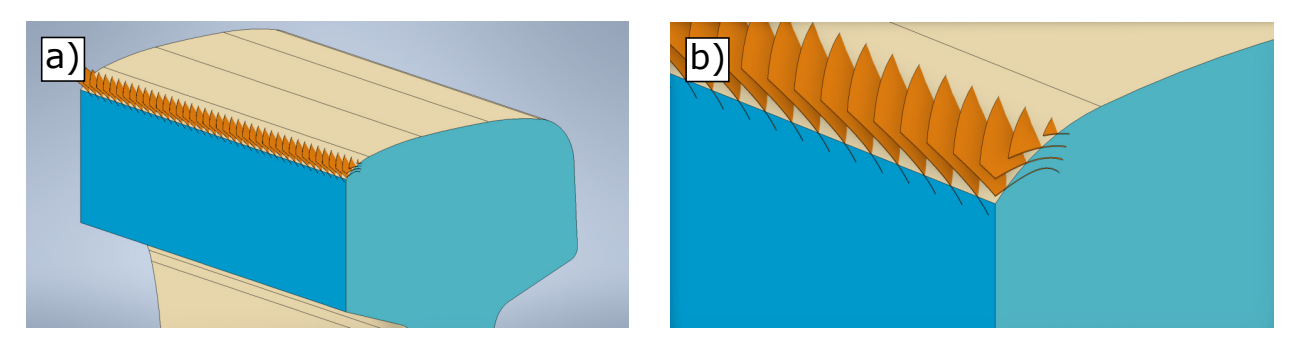

Abb. 5.11: a) Darstellung des Profilschnittes im 90◦ -Winkel und des Schnittes der Seitenansicht, b) Detailansicht des Kantenbereiches beider Schnitte

## 5.5 Schiene aus dem Rad-Schiene-Prufstand (RP04) ¨

Dieser Schienenkörper stammt aus einer Schiene, welche am Rad-Schiene-Prüfstand (RSP) der Firma voestalpine Rail Technology GmbH getestet wurde. Mit diesem Prüfstand können bestimmte Belastungsszenarien zwischen Rad und Schiene getestet werden. Ein 1.5 m langes Schienenstück wird dabei in den Prüfstand eingespannt und unter einem Eisenbahnrad bewegt. Das Rad kann hydraulisch mit definierter Belastung auf die Schiene aufgesetzt werden. Durch zyklische Versuche können so Rollkontaktermüdungen wie zum Beispiel die Entstehung von Head Checks untersucht werden [\[7\]](#page-66-1).

Der erhaltene Schienenkörper ist ein 100 mm langer Teilbereich einer Schiene mit Schienengüte R350HT, die auf diesem Prüfstand bis zum Entstehen erster Head Checks zyklisch belastet worden ist (siehe Abb. [5.12.](#page-46-0)a). Die feinen Head Checks auf der Fahrkante sind nur noch unter guter

5.5 Schiene aus dem Rad-Schiene-Prufstand (RP04) 40 ¨

Beleuchtung mit freiem Auge erkennbar. Abb. [5.12.](#page-46-0)b zeigt, dass die Head Checks auch bei dieser Probe nur am Radius der Schiene auftreten und ungefähr einen 45°-Winkel mit der Fahrrichtung einschließen.

<span id="page-46-0"></span>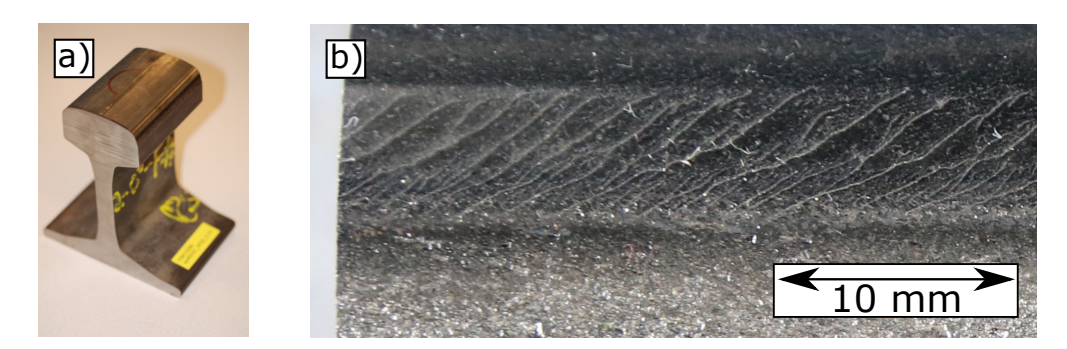

Abb. 5.12: a) Bild des Schienenkörpers RP04, b) Vergrößerung der Fahrkante mit Head Checks

### 5.5.1 Schliffbild des Schienenstückes RP04

Für das Schienenstück aus dem RSP wurde ebenfalls vor den Messungen ein Schliffbild erstellt. Aufgrund der geringen Länge der Probe wurde auf die Schliffbilder der Profilansichten verzichtet. Abb. [5.13](#page-46-1) zeigt das Schliffbild der Seitenansicht. Gemessene Längen der Head Checks erstrecken sich von 500  $\mu$ m - 1675  $\mu$ m und gemessene Tiefen befinden sich in einem Bereich von 95  $\mu$ m - 1050 µm. Im Vergleich zum Schliffbild aus Abb. [5.6](#page-43-1) erkennt man den deutlich steileren Einlaufwinkel der Head Checks in diesem Schliffbild. Dies führt zu tieferen Head Checks bei geringerer Länge.

<span id="page-46-1"></span>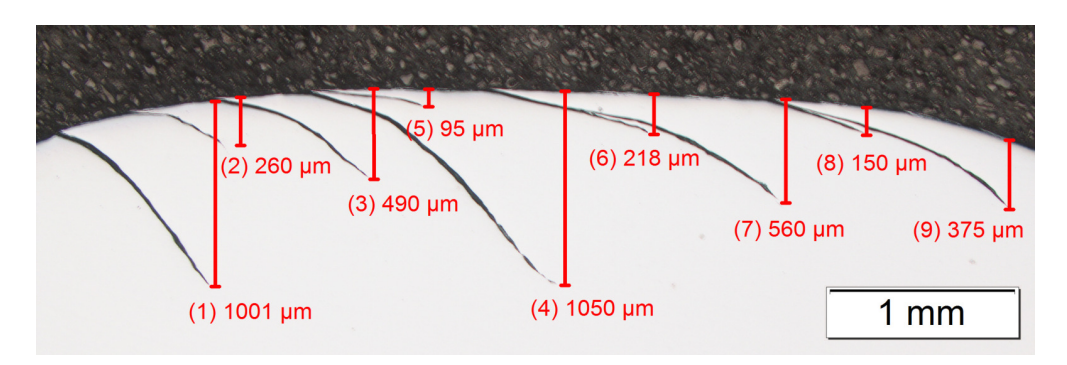

Abb. 5.13: Schliffbild der Seitenansicht mit Längen der Head Checks für RP04

# <span id="page-47-0"></span>Kapitel 6 Messungen und Ergebnisse

Die Schienenproben aus Kapitel [6](#page-47-0) wurden induktiv angeregten thermografischen Messungen unterzogen. Die Ergebnisse aus diesen statischen oder linear bewegten Messungen wurden dann mit den Bildverarbeitungsmethoden aus Kapitel [4](#page-29-0) ausgewertet. In diesem Kapitel werden nun die Ergebnisse einzelner Messungen dargestellt und die Charakterisierung von Head Checks mittels induktiver Thermografie näher erläutert. Die Messungen in diesem Kapitel wurden mit der Kamera IRCAM Velox® 1310k SM gemessen, falls kein anders Kamerasystem im Text genannt wird.

## 6.1 Thermografische Untersuchung der Referenzkörper

Die beiden Referenzkörper wurden statisch auf beiden Seiten mit dem 10kW-Generator gemessen, sodass alle erodierten Schnitte einer Schienenseite im Bildbereich sind (siehe Abb. [6.1\)](#page-47-1). Die Auswertung erfolgt durch die Erstellung eines Phasenbildes. In diesem Phasenbild kann nun der Phasenunterschied entlang einer horizontalen Profillinie durch alle Schnitte als Graph ausgegeben werden. Der Einfluss der unterschiedlichen magnetischen Eigenschaften von perlitischen und austenitischen Stählen auf die Ergebnisse der thermografischen Auswertung wurde bereits in Kapitel [4.1.2](#page-31-0) kurz beschrieben.

<span id="page-47-1"></span>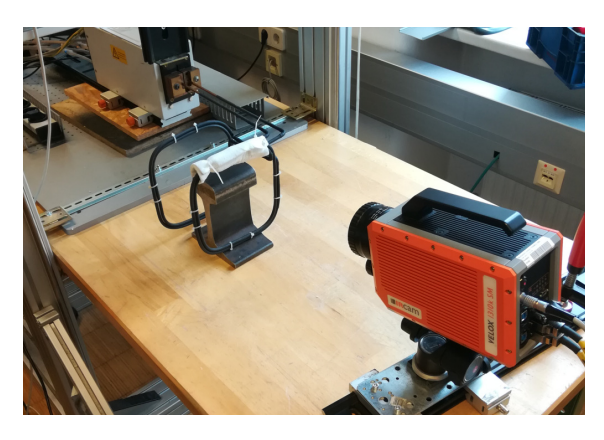

Abb. 6.1: Versuchsaufbau einer statischen Messung

#### 6.1.1 Ergebnisse des perlitischen Referenzkörpers (RP01)

Abb. [6.2](#page-48-0) zeigt das Phasenbild der geraden Schnitte bei einem Heizpuls von 0.1 Sekunden. Deutlich zu erkennen ist, dass der Wärmestau an den Rissflanken zusammen mit der Risstiefe abnehmen. Dies zeigt sich im Profil durch eine Abnahme des Phasenunterschiedes. Ebenfalls gut sichtbar ist das symmetrische Verhalten auf beiden Seiten des Risses, welches bei geraden Schnitten zu er-warten ist. Die Simulationsergebnissen und Messungen in [\[27\]](#page-67-0) für perlitische Werkstoffe haben gezeigt, dass die Rissspitze als Maximumstelle im Profil dargestellt ist. Aufgrund der Breite des Erodierdrahtes beim Erzeugen der Schnitte zeigt sich dieses Verhalten hier nicht, da die Kamera den Rissgrund zeigt.

Zum Vergleich wurde RP01 auch mit der  $\mu$ -Bolometerkamera DIAS Pyroview 640L gemessen. Aufgrund der wesentlich kürzeren Frequenz dieser Kamera wurde mit einem längerer Heizpuls von 0,4 Sekunden erwärmt, um genügend Bilder für die Auswertung zu erhalten. Abb. [6.3](#page-49-0) zeigt das Ergebnis dieser Messung. Auch mit dieser Kamera ist es möglich die Schnitte zu detektieren. Durch die längere Aufnahmezeit verläuft jedoch auch der Wärmestau an den Flanken der Schnitte und die Phasenunterschiede im Profil sind nicht mehr eindeutig.

Im Phasenbild der schrägen Schnitte in Abb. [6.4](#page-49-1) wird die Korrelation zwischen Asymmetrie des Wärmestaus an den Rissflanken und dem Einlaufwinkel deutlich. Je schräger der Riss ist, desto deutlicher pragt sich dieses asymmetrische Verhalten aus. Im Profil zeigt sich, wie der Phasenun- ¨ terschied mit spitzeren Einlaufwinkeln zunimmt.

<span id="page-48-0"></span>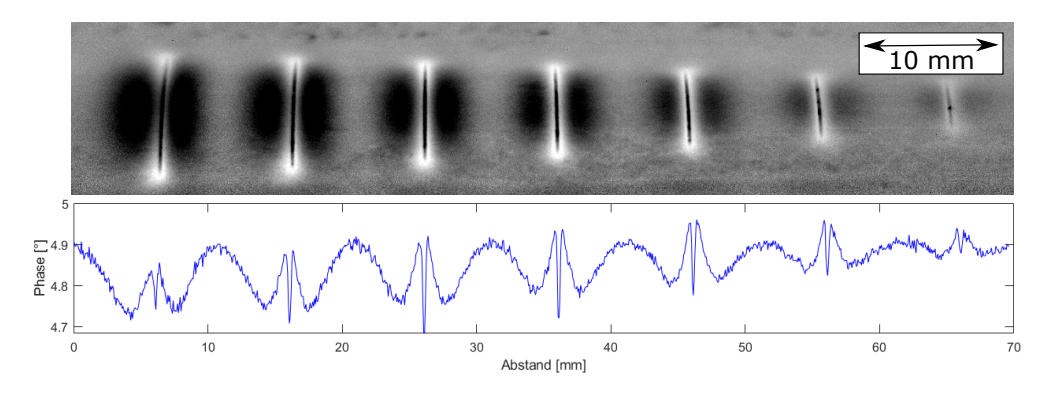

Abb. 6.2: Oben: Phasenbild gerader Schnitte in RP01 (Ganz links: 2 mm; Ganz rechts: 0.5 mm Schnitttiefe); Unten: Auswertung entlang eines horizontalen Profils durch alle Schnitte

### 6.1.2 Ergebnisse des austenitischen Referenzkörpers (RP05)

Der Referenzkörper RP05 wurde mit einem Heizpuls von 0.3 Sekunden erwärmt. Die Phasen-bilder in Abb. [6.5](#page-49-2) und Abb. [6.6](#page-50-0) zeigen starke Ähnlichkeiten mit den Ergebnissen des perlitischen Prüfkörpers. Auch im austenitischen Werkstoff ist die Korrelation von Phasenunterschied

#### <span id="page-49-0"></span>6.1 Thermografische Untersuchung der Referenzkorper 43 ¨

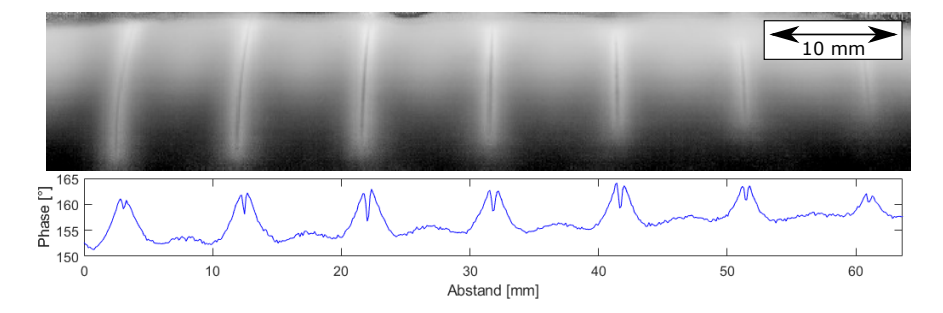

<span id="page-49-1"></span>Abb. 6.3: Oben: Messungen gerader Schnitte in RP01 mit einer µ-Bolometerkamera; Unten: Auswertung entlang eines horizontalen Profils durch alle Schnitte

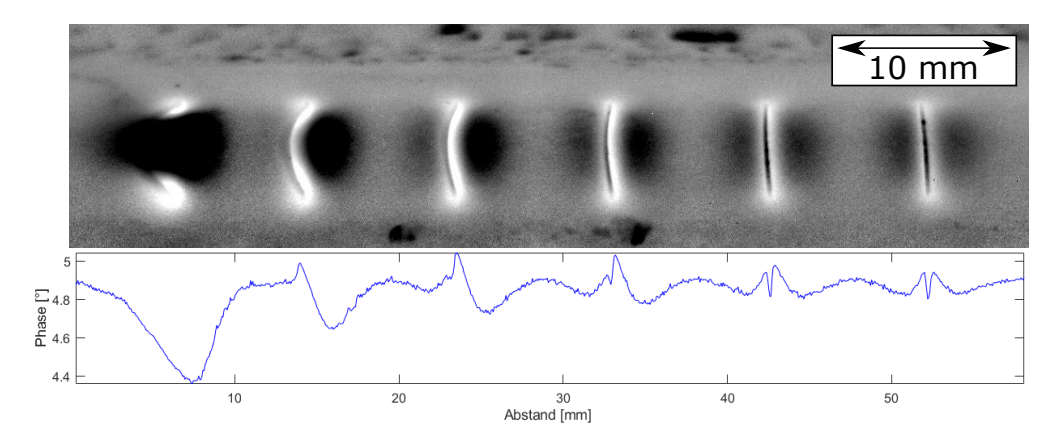

Abb. 6.4: Oben: Phasenbild schräger Schnitte in RP01 (Winkel von links nach rechts:  $15^{\circ}$ ;  $30^{\circ}$ ; 45°; 60°; 75°; 90°); Unten: Auswertung entlang eines horizontalen Profils durch alle Schnitte

zu Schnitttiefe und Einlaufwinkel deutlich ersichtlich. Durch die Schnittbreite des Erodierdrahtes wird auch in Abb. [6.5](#page-49-2) das Ergebnis beeinflusst. Laut [\[27\]](#page-67-0) sind in austenitischen Werkstoffen die Rissspitzen als eine Minimumstelle im Profil zu erkennen.

<span id="page-49-2"></span>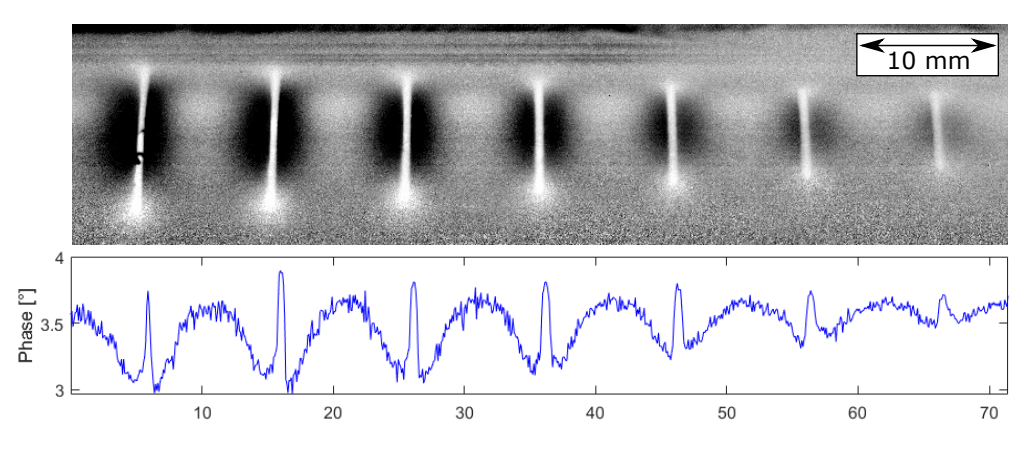

Abb. 6.5: Oben: Phasenbild gerader Schnitte in RP05 (Ganz links: 2 mm; Ganz rechts: 0.5 mm Schnitttiefe); Unten: Auswertung entlang eines horizontalen Profils durch alle Schnitte

<span id="page-50-0"></span>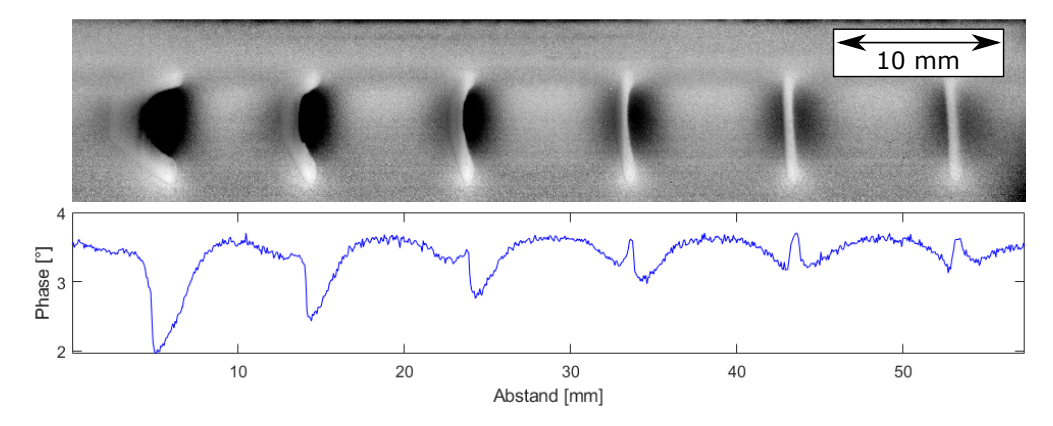

Abb. 6.6: Oben: Phasenbild schräger Schnitte in RP05 (Winkel von links nach rechts:  $15^{\circ}$ ;  $30^{\circ}$ ; 45°; 60°; 75°; 90°); Unten: Auswertung entlang eines horizontalen Profils durch alle Schnitte

## 6.2 Thermografische Untersuchung der Schienenkörper

#### 6.2.1 Charakterisierung von Head Checks mittels Phasenbild

Aus dem Phasenbild lassen sich ohne weitere Bildverarbeitung Parameter wie Risstiefe, Einlaufwinkel, Abstand einzelner Head Checks sowie die Anzahl der Head Checks in diesem Phasenbild ermitteln. Dazu muss jedoch das Verhältnis von Bildpixel pro Zentimeter entlang einer horizontalen Linie bekannt sein. Es kann also die Aufnahme eines Lineals als Referenz verwendet werden. Durch die Auswertung einer horizontalen Profillinie können Head Checks gezählt und die Einzelabstände ermittelt werden. Dies erfolgt für perlitische Stähle durch Ermittlung aller Maximumstellen (also den Rissspitzen) im Profil. Diese Abstände entsprechen den Abständen der Head Checks [\[3\]](#page-66-0)[\[2\]](#page-66-2). In Abb. [6.7](#page-51-0) wird dies anhand der Schienenprobe RP02 gezeigt. Die Messung wurde mit dem 10kW-Generator und einem Heizpuls von 0.1 Sekunde durchgeführt. Im Profil der Auswertung wurden alle Maxima über einem bestimmten Schwellwert mit einem roten Stern markiert. Die Positionen dieser roten Markierungen stimmen im Phasenbild annähernd mit den Positionen der Rissspitzen überein.

Für Head Checks, welche einen größeren Abstand voneinander besitzen, können aus einer Profillinie auch Abschätzungen zu Risstiefe und dem Einlaufwinkel getroffen werden. Dazu wurden Messungen an der Schienenprobe RP03 mit dem Kamerasystem FLIR Titanium SC7500 MB durchgeführt. Es wurde mit 10kW gemessen und ein 0,1 Sekunden langer Heizpuls für die Erwärmung verwendet. In Abb. [6.8](#page-51-1) wurde eine Profillinie horizontal durch einen Head Check gelegt. Die deutliche Asymmetrie der Auswertung zeigt, dass sich der Riss unter der Oberfläche nach rechts ausbreitet und wächst. Solche Profillinien können mit Ergebnissen von Simulationen und Referenzkörpern verglichen und so eine Abschätzung für Risstiefen und Einlaufwinkel vereinzelter Head Checks getroffen werden [\[2\]](#page-66-2).

<span id="page-51-0"></span>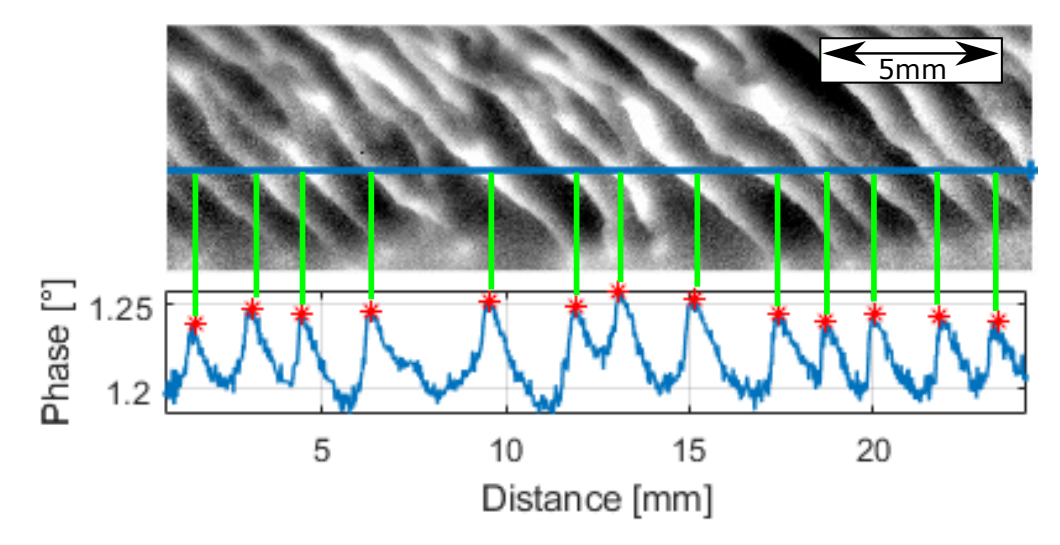

Abb. 6.7: Ermittlung von Abstand und Anzahl der Head Checks aus einem Phasenbild (RP02) [\[3\]](#page-66-0)

<span id="page-51-1"></span>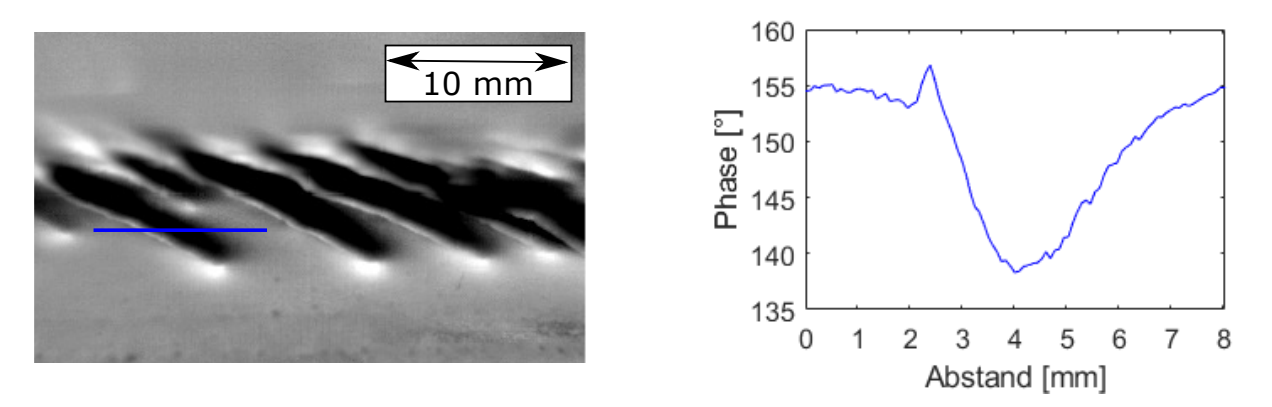

Abb. 6.8: Rechts: Phasenbild mit Profillinie der Probe RP03; links: Auswertung der Profillinie

### 6.2.2 Charakterisierung von Head Checks mittels Kantendetektion

Durch die weitere bildtechnische Verarbeitung der Phasenbilder kann eine automatisierte Charakterisierung der Head Checks durchgeführt werden. Dabei werden ein mittlerer Abstand, ein mittlerer Winkel an der Oberfläche und eine mittlere Länge der Head Checks in einem Phasenbild berechnet. Um korrekte Längen zu erhalten, muss das Phasenbild zuvor jedoch mit einem Schachbrettmuster entzerrt werden.

Anhand eines Messergebnisses der Schienenprobe RP02 soll nun kurz diese automatisierte Charakterisierung erklärt werden. Die Schienenprobe wurde bei dieser Messungen am 5kW-Generator mit einem Heizpuls von 0.3 Sekunden erwärmt.

Ähnlich wie auch schon bei der Auswertung der Phasenbilder (siehe Abb. [6.7\)](#page-51-0) können Abstände durch ein horizontales Linienprofil durch alle Head Checks evaluiert werden. Da hier jedoch nicht das Profil des Phasenbildes sondern der Schnitt durch die erzeugten Linien der Kantendetektion ausgegeben wird, erhält man bei jeder Rissspitze einen Signalpeak (siehe Abb. [6.9\)](#page-52-0). Aus den Einzelabständen benachbarter Head Checks lässt sich jetzt ein mittlerer Abstand berechnen. Um mehr

<span id="page-52-0"></span>Werte für die Mittelwertberechnung zu erhalten, können mehrere Linienprofile ausgewertet werden. Die Winkel der Head Checks an der Oberfläche werden unter der Annahme berechnet, dass

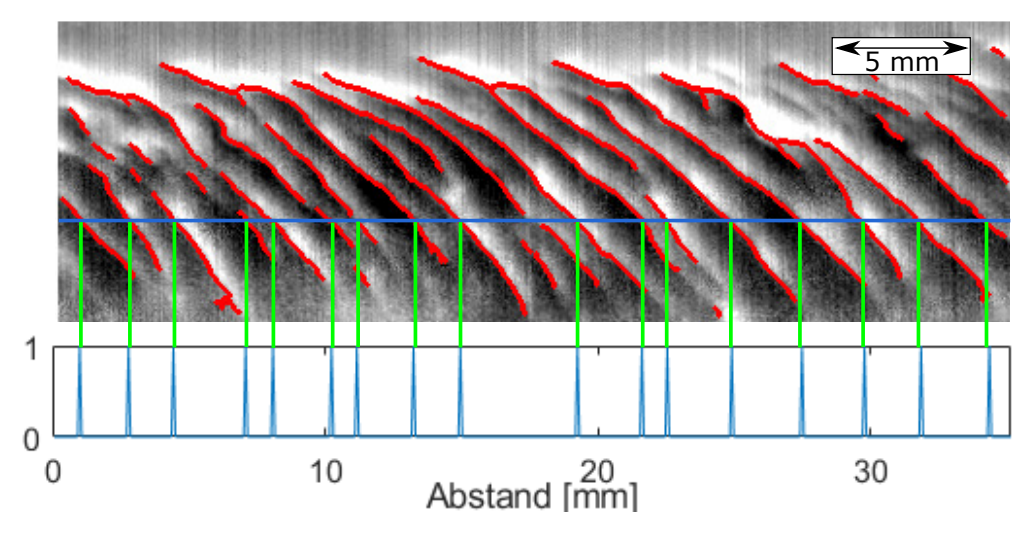

Abb. 6.9: Linienprofil durch das Ergebnis der Kantendetektion; Rissspitzen werden als Signalpeaks ausgegeben

sowohl der Probekörper als auch die Kamera während der Messung waagrecht ausgerichtet sind. Abb. [6.10](#page-52-1) zeigt das Resultat der Kantendetektion für einen einzelnen Head Check in grün markiert. Die rote Linie stellt die Verbindung der Endpunkte dieses Resultates dar. Als Winkel dieses Head Checks an der Oberflache ist jener spitze Winkel zu verstehen, welcher diese rote Linie mit einer ¨ horizontalen Linie einschließt. Als Ergebnis des Algorithmus wird ein Mittelwert der Winkel aller Head Checks ausgegeben.

Für die mittlere Länge eines Head Checks wird zuerst eine obere und untere Grenze aus dem

<span id="page-52-1"></span>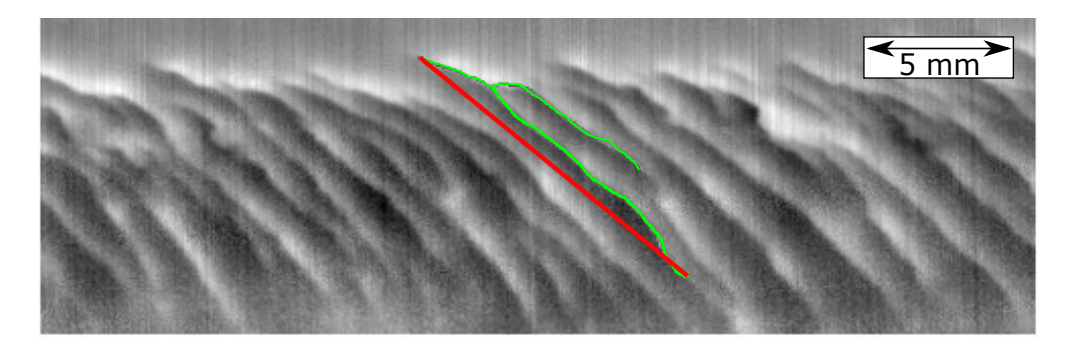

Abb. 6.10: Ergebnis der Kantendetektion für einen Head Check (grün); Verbindung der Endpunkte dieses Head Checks (rot)

Ergebnis der Kantendetektion ermittelt, zwischen welcher alle detektierten Head Checks liegen (siehe Abb. [6.11-](#page-53-0)grüne Linien). Die mittlere Länge ist nun jene Linie, welche die obere und untere Grenze mit dem zuvor berechneten mittleren Winkel verbindet (siehe Abb. [6.11-](#page-53-0)rote Linie).

<span id="page-53-0"></span>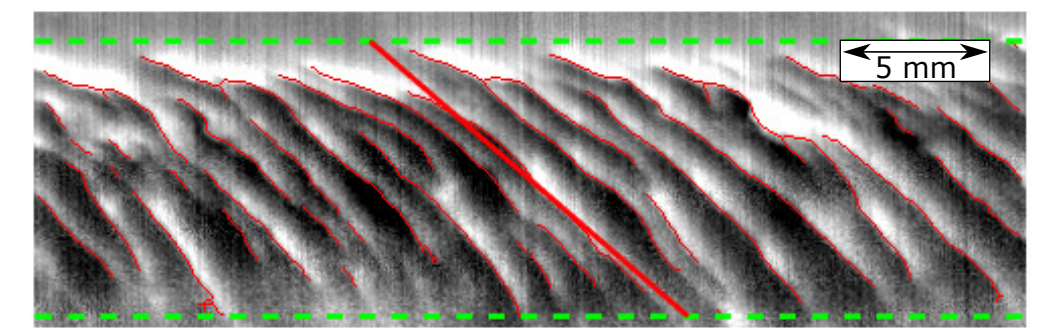

Abb. 6.11: Mittlere Länge eines Head Checks (rote Linie) zwischen einer oberen und unteren Grenze (grüne Linien)

Die Ergebnisse aus dieser Charakterisierung sind für die drei Schienenproben in Tabelle [6.1](#page-53-1) zusammengefasst. Große Unterschiede zeigen sich dabei bei den Abständen und Längen der Head Checks bei unterschiedlichen Schienenguten. Bei diesen Messungen zeigt die Schienenprobe der ¨ Schienengüte R260 längere Head Checks mit deutlich größeren Abständen als die Schienenproben der Schienengüte R350HT. Die Schienenprobe aus dem Rad-Schienen-Prüfstand weist deutlich kleinere Risse auf, als die Proben aus ausgemusterten Schienen. Die Oberflächenwinkel sind bei allen drei Proben relativ ähnlich.

<span id="page-53-1"></span>Der Algorithmus für die Kantendetektion eignet sich auch dazu, Messungen der µ-Bolometerkamera

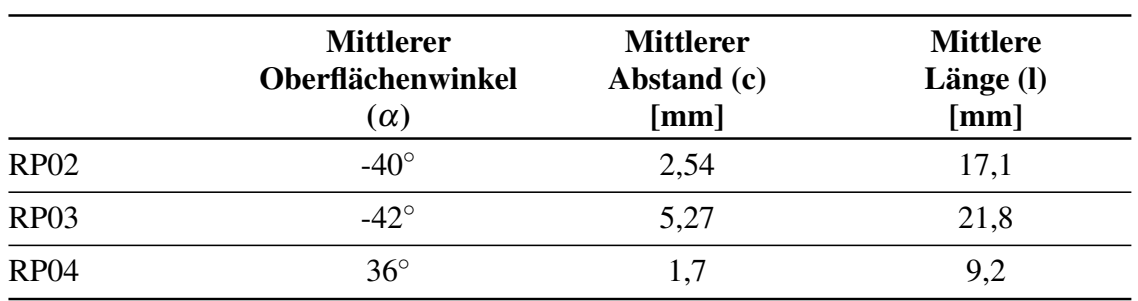

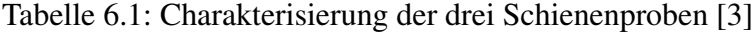

auszuwerten. Durch eine Anpassung der Parameter dieses Algorithmuses ist es auch hier moglich, ¨ in den Phasenbilder Head Checks zu erkennen. Als Beispiel zeigt Abb. [6.12](#page-54-0) das Ergebnis einer Messung der Schiene RP03 mit dem Kamerasystem DIAS Pyroview 640L. Diese Messung wurde am 10kW-Generator mit einem Heizpuls von 0.4 Sekunden durchgeführt. Am rot eingezeichneten Ergebnis der Kantendetektion sieht man, dass die meisten Head Checks gefunden werden.

### 6.2.3 Auswertung mit Panoramabildern

Es wurden sowohl von der RP02 als auch von RP04 Panoramabilder erstellt. An dieser Stelle sollen die notwendigen Schritte zum Erstellen einer solchen Auswertung anhand RP04 gezeigt werden.

<span id="page-54-0"></span>6.2 Thermografische Untersuchung der Schienenkörper in auch auch der Amerikanische AS

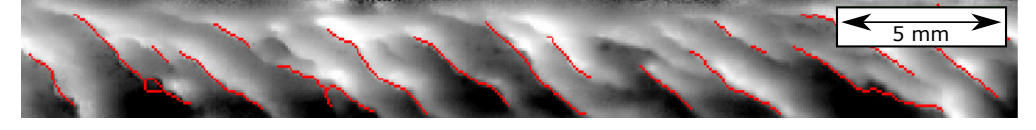

Abb. 6.12: Kantendetektion im Phasenbild der Schiene RP03 (gemessen mit einer µ-Bolometerkamera)

<span id="page-54-1"></span>In Abb. [6.13](#page-54-1) ist der Versuchsaufbau im Labor zu sehen. Die Schiene wird auf dem Lineartisch platziert, sodass sie durch eine speziell angefertigte Helmholtzspule hindurch bewegt werden kann. Die Kamera sieht dabei auf die Fahrkante der Schiene im Zentrum der Helmholtzspule. Bevor mit

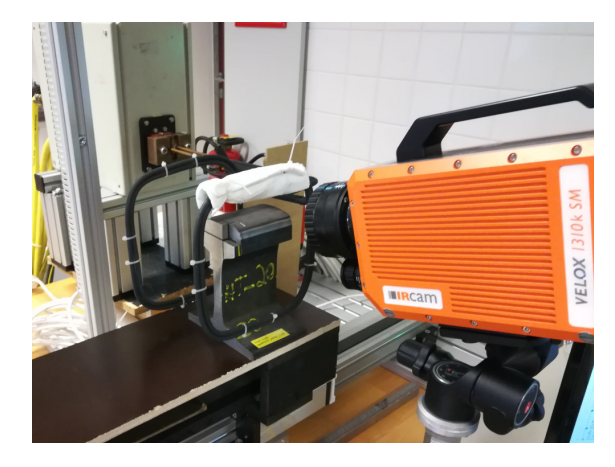

Abb. 6.13: Versuchsaufbau zum Erstellen von Panoramabildern

den tatsächlichen Messungen gestartet wird, muss mittels Schachbrettmuster eine Transformationsmatrix für den gewählten Bereich der Schiene erstellt werden.

Nach diesen Vorbereitungen kann mit den eigentlichen Messungen begonnen werden. Es wird eine statische Messung durchgeführt und danach die Schiene mit dem Lineartisch zur nächsten Position bewegt. Die Positionen hängen dabei vom gewählten Aufnahmebereich ab, da sich einzelne Messungen leicht überlappen müssen. Im Fall dieser Messungen wurde jeweils um 20 mm weiterbewegt und für die Messungen selbst ein Heizpuls von 0.3 Sekunden des 5kW-Generators verwendet. Für die gesamte Schiene waren 5 Messungen notwendig, wobei eine Länge von 30 mm der Schiene pro Messung aufgenommen wurde.

Die Phasenbilder der einzelnen Aufnahmen werden nun mit der am Beginn erzeugten Transformationsmatrix entzerrt. Da sowohl das Verhaltnis von Bildpixel pro Zentimeter im Phasenbild als ¨ auch die Bewegung des Lineartisches zwischen den Messungen bekannt ist, können alle Phasenbilder durch eine Verschiebung in x-Richtung näherungsweise auf ihre schlussendliche Position im Panoramabild gebracht werden. Diese Verschiebung wird mittels Verschiebematrix durchgeführt und gespeichert. Abb. [6.14](#page-55-0) zeigt zwei benachbarte Phasenbilder, welche sich im mittleren Bereich überlappen.

#### 6.2 Thermografische Untersuchung der Schienenkorper 49 ¨

<span id="page-55-0"></span>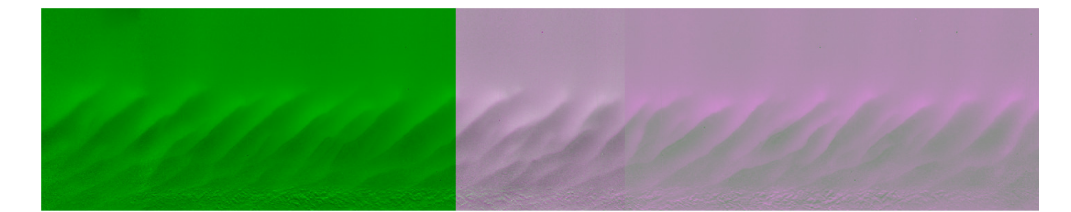

Abb. 6.14: Zusammensetzung zweier Phasenbilder durch Verschiebung mit Überlappung im mittleren Bereich

Ein Ausschnitt im überlappenden Teil beider Phasenbilder kann nun gewählt werden, um mittels Phasenkorrelation die exakte Verschiebung zu ermitteln. Wie man in Abb. [6.15](#page-55-1) erkennen kann, ist hier nur noch eine geringe Verschiebung in x- und y-Richtung des zweiten Bildes notwendig. Das Ergebnis wird ebenfalls als Verschiebematrix gespeichert. Durch Multiplikation beider Verschiebematrizen erhält man für jedes Phasenbild ihre globale Verschiebung im Panoramabild.

<span id="page-55-1"></span>Abschließend wird eine Blendemaske für jedes Phasenbild erstellt. Diese Maske sorgt für einen

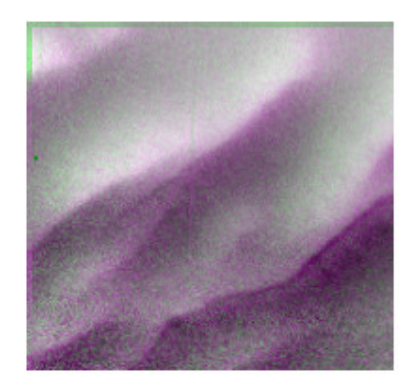

Abb. 6.15: Verschiebung der Teilbereiche nach der Phasenkorrelation

gleichmäßigen Übergang von einem Phasenbild zum Nächsten. In Abb. [6.16](#page-56-0) ist die Funktionsweise dieser Maske zu sehen. An beiden Seiten des Bildes gibt es einen Bereich, in denen die Pixelwerte linear Richtung Null abnehmen. Da benachbarte Phasenbilder die komplementäre Blendemaske besitzen, sind die resultierenden aufsummierten Pixelwerte beider Bilder sehr nahe am ursprünglichen Pixelwert.

Das resultierende Panoramabild der gesamten Fahrkante ist in Abb. [6.17](#page-56-1) zu sehen. Da dieses Panoramabild aus einzelnen Phasenbildern besteht, können auch alle Charakterisierungsmethoden, welche in dieser Arbeit diskutiert wurden, angewendet werden. Abb. [6.18](#page-56-2) zeigt das Ergebnis der Kantenerkennung im Panoramabild. Aufgrund der Größe des gesamten Bildes ist hier nur ein Teilbereich zu sehen.

<span id="page-56-0"></span>6.2 Thermografische Untersuchung der Schienenkörper 50 °C i 1986 i 1987 stattet sind sollte stattet sind soll

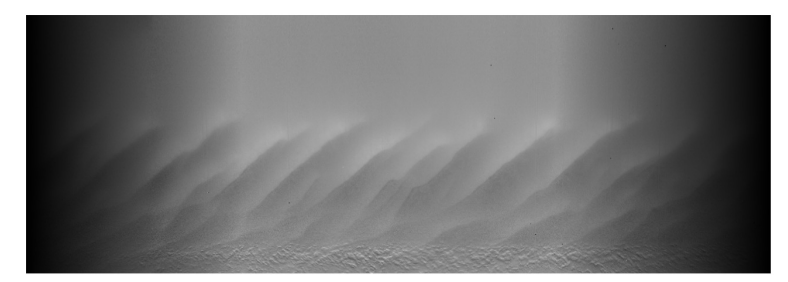

Abb. 6.16: Phasenbild mit Blendemaske

<span id="page-56-1"></span>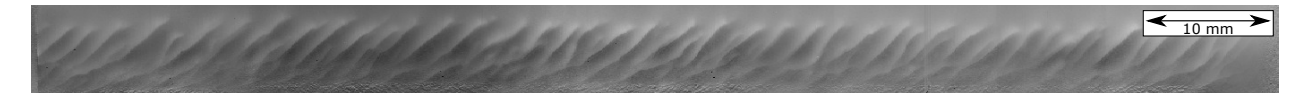

Abb. 6.17: Panoramabild aus 5 einzelnen Phasenbildern

<span id="page-56-2"></span>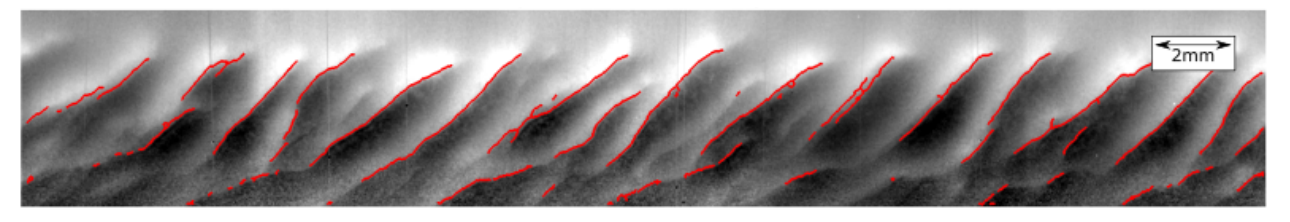

Abb. 6.18: Kantendetektion im Teilbereich des Panoramabildes [\[3\]](#page-66-0)

## 6.2.4 Scanning von Schienenkörpern

Das Scannen der Schienenkörper wurde am Prüfstand mit Lineartisch durchgeführt. Abb. [6.19](#page-57-0) zeigt den verwendeten Versuchsaufbau. Dabei ist das Blickfeld der Kamera auf die Fahrkante so gewählt, dass sowohl die Erwärmung vor und unterhalb der Spule als auch die Abkühlung nach der Spule aufgenommen wird. Es ist wichtig, dass bei diesen Messungen der Lineartisch samt Schiene so gut wie möglich zur Kamera ausgerichtet ist. Ungenauigkeiten in der Vorbereitung können das Ergebnis stark beeinflussen. Bevor mit den Messungen begonnen werden kann, wird die Transformationsmatrix mit dem Schachbrettmuster kalkuliert. Die Messungen selbst können durch die Anderung der Geschwindigkeit des Lineartisches variiert werden. Geschwindigkeiten ¨ bis maximal 25 cm/s sind bei diesem Prüfstand möglich. Die gesamte aufgenommene Bildsequenz wird nun mit der Transformationsmatrix entzerrt (siehe Abb. [6.20\)](#page-57-1). Mit diesen entzerrten Bildern können nun die Methoden aus [[34\]](#page-68-3) verwendet werden, um das Phasenbild der gescannten Schiene zu erstellen.

Das Ergebnis des Scans der Schiene RP02 ist in Abb. [6.21](#page-57-2) zu sehen. Die Messung wurde dabei mit einer Geschwindigkeit von 10 cm/s durchgeführt. Aufgrund der Größe des originalen Phasenbildes ist hier nur ein Teilbereich dargestellt.

<span id="page-57-0"></span>6.2 Thermografische Untersuchung der Schienenkörper 51

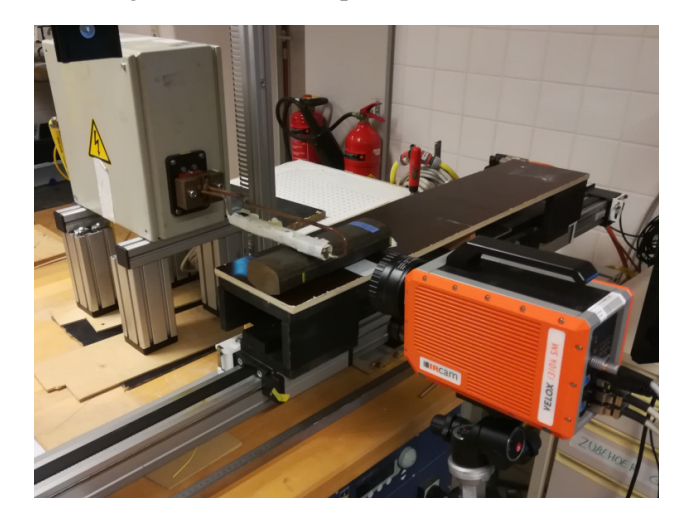

Abb. 6.19: Versuchsaufbau für das Scannen von Schienen

<span id="page-57-1"></span>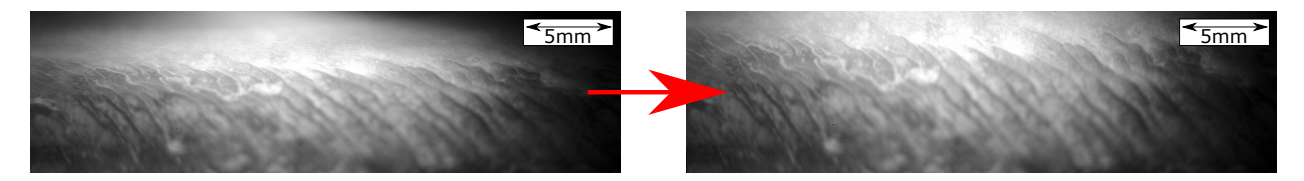

Abb. 6.20: Links: Originales Temperaturbild nach 2.9s Aufnahmezeit; Rechts: Entzerrtes Temperaturbild nach 2.9s Aufnahmezeit

<span id="page-57-2"></span>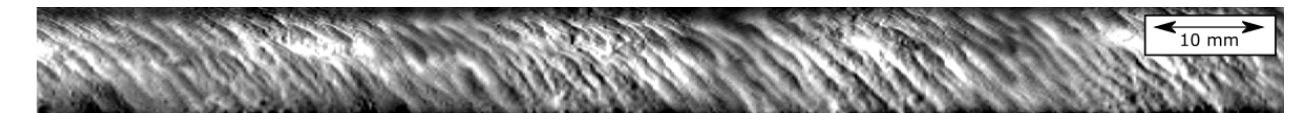

Abb. 6.21: Teilbereich des Phasenenbildes aus dem Scan der Schiene R350HT

# Kapitel 7 Zusammenfassung und Diskussion

In dieser Arbeit wurden Möglichkeiten gezeigt, um Head Checks unter Laborbedingungen mittel induktiver Thermografie zu detektieren und zu charakterisieren. Dabei hat die Auswertung einer Bildsequenz anhand eines Phasenbildes große Bedeutung. Die Vorteile dieses Auswerteverfahrens sind schon aus früheren Arbeiten bekannt und sind auch für die Schienenproben dieser Arbeit gültig.

Anhand der Referenzproben wurde gezeigt, dass mittels Phasenbildern prinzipiell eine Abschatzung ¨ der Risstiefe und des Einlaufwinkels möglich ist. Dies konnte auch anhand der Schienenprobe RP03 gezeigt werden, da hier der Abstand einzelner Head Checks größer ist und diese sich nicht überlappen. Schwierigkeiten für diese Abschätzung treten bei den Proben der Schienengüte R350HT auf, da diese Risse sehr nahe aneinander liegen. Aus den Schliffbildern dieser Proben sieht man auch, dass sich die Head Checks häufig überlappen. Der Einfluss dieser Überlappungen auf das Phasenbild wurde mit Simulationen von Frau Dr. Oswald-Tranta in [\[3\]](#page-66-0) und [\[2\]](#page-66-2) genauer untersucht. Es ist jedoch im Laufe dieser Arbeit nicht gelungen, die Abschatzung von Risstiefe ¨ und Einlaufwinkel solcher eng aneinander liegenden Risse durchzuführen.

Die Messungen an perlitischen und austenitischen Referenzkörpern haben gezeigt, dass trotz der unterschiedlichen magnetischen Eigenschaften der Werkstoffe die Auswertung mittels Phasenbild und somit die Risserkennung mit induktiver Thermografie möglich ist. Auch im austenitischen Referenzkörper können Risstiefe und Einlaufwinkel durch Phasenunterschiede im Phasenbild abgeschätzt werden.

Die Methoden zur Charakterisierung der Head Checks wurden an den Schienenproben getestet und einige Ergebnisse daraus bereits in [\[3\]](#page-66-0) gezeigt. Die beiden Methoden zur Evaluierung der Abstände einzelner Head Checks haben sowohl Vorteile als auch Nachteile. Bei der ersten gezeigten Methode in Abbildung [6.7](#page-51-0) ist zu erkennen, dass sich die Maxima nicht direkt an der Rissspitze befinden, sondern leicht versetzt auf einer Rissflanke liegen. Dies ist mit den flachen Einlaufwinkeln der Head Checks zu begründen. Da das Ergebnis jedoch nur um wenige Pixel verschoben ist, ist dieser Fehler sehr gering. Das Ergebnis der Kantendetektion (Methode 2) ist hier genauer. Der Algorithmus scheint die Rissspitze pixelgenau zu treffen (siehe Abb. [6.9\)](#page-52-0). Da die gefundenen Head Checks hier jedoch nur als binäres Signal ausgegeben werden, muss eine Auswertung von

#### 7 Zusammenfassung und Diskussion 53

Phasenunterschieden wieder mit Methode 1 durchgeführt werden. Auch die Parameter, welche mit den einzelnen Methoden gefunden werden, unterscheiden sich. So können mit der Kantendetektion Längen, Winkel und Abstände von Head Checks an der Oberfläche bestimmt werden. Aus dem Phasenbild dagegen kann eine Abschätzung von Risstiefe und Einlaufwinkel anhand eines Profils durchgeführt werden. Um den größten Informationsgehalt zu erhalten, scheint eine gute Kombination beider Methoden, wobei mit dem Phasenbild einzelne Head Checks und mit der Kantendetektion die gesamte Fahrkante untersucht werden, zielführend.

Messungen mit einer µ-Bolometerkamera zeigen, dass sowohl die Detektion als auch die Charakterisierung mit günstigeren Kameras möglich sind. Aufgrund der Notwendigkeit von längeren Heizpulsen sind zwar die Phasenunterschiede, welche zur Evaluierung von Risstiefe und Einlaufwinkel notwendig sind, viel geringer, jedoch erkennt der Algorithmus zur Kantendetektion auch hier die Rissspitzen der Head Checks.

Die entwickelten Routinen zum Entzerren von Infrarotbildern mit einem Schachbrettmuster sind essenziell für die Methoden, welche im Zuge dieser Arbeit verwendet worden sind. Die wichtigsten Punkte können wie folgt zusammengefasst werden:

- 1. Durch das Entzerren der Phasenbilder können Längen und Winkel korrekt gemessen werden. Durch die Krümmung der Schienen ist eine komplette Charakterisierung der Head Checks erst nach Anwendung dieser Methode möglich.
- 2. Das Entzerren garantiert, dass die Phasenbilder orthogonal sind und perspektivische Einflusse behoben sind. Dies bedeutet, dass Panoramabilder nur noch durch das Verschieben ¨ von entzerrten Phasenbildern in x- und y-Richtung erstellt werden können. Da keine weiteren morphologischen Änderungen an den Phasenbildern stattfinden, bedeutet dies, dass sich auch Panoramabilder zur Charakterisierung von Head Checks eignen.
- 3. Auch das Scannen der Schienen wurde erst durch die Entzerrung der gesamten Bildsequenz möglich, da sonst aufgrund der Krümmung der Schiene keine brauchbaren Ergebnisse erzielt werden konnten. Bei Versuchen an flachen Proben zeigt sich ebenfalls, dass durch ein Entzerren die Ergebnisse sich beim Scannen verbessern.
- 4. Durch das Entzerren wird die Krümmung der Schiene sowie die Perspektivität der Kamera und der Abbildungsfehler der Optik korrigiert. Da IR-Optiken deutlich größere Abbildungsfehler als Optiken im sichtbaren Bereich aufweisen, fällt diesem Korrekturfaktor besondere Bedeutung zu.

In Zukunft kann diese Routine nicht nur dazu verwendet werden, um Bilder zu entzerren, sondern auch um Kamerabilder zueinander zu registrieren. Da das verwendete Schachbrettmuster auf ein Blatt Papier gedruckt wurde, können sowohl optische Kameras als auch Infrarotkameras das Muster erkennen. Somit ist ein direkter Vergleich von Phasenbildern und dazugehörigen optischen Bildern möglich.

#### 7 Zusammenfassung und Diskussion 54

Das Verfahren zum Erstellen eines Panoramabildes aus mehreren Phasenbildern zeigt sich als sehr stabile Methode um längere Proben auszuwerten. Nachdem eine Transformationsmatrix zum Entzerren der Phasenbilder erstellt worden ist, kann der restliche Prozess leicht automatisiert werden. Vorteilhaft ist bei dieser Methode auch, dass die einzelnen Phasenbilder ebenfalls fur diverse Aus- ¨ wertungen einzelner Teilbereiche zur Verfügung stehen.

Die Scanning-Methode, welche in früheren Arbeiten entwickelt wurde [[34\]](#page-68-3)[\[1\]](#page-66-3), konnte für diese Arbeit adaptiert und durch die Anwendung von entzerrten Bildsequenzen leicht optimiert werden. Leider scheinen jedoch die Ergebnisse beim Scannen von Schienen leicht unscharf zu sein. Dies könnte auf die Instabilität des Versuchsaufbaus im Labor zurückzuführen zu sein, da die Beschleunigung des Lineartisches in Kombination mit dem Gewicht der Schiene den Prufstand leicht ins ¨ Schwanken bringt. Eine geänderter Versuchsaufbau könnte hier zu besseren Ergebnissen führen.

Zum Abschluss soll erwähnt werden, dass sich die induktive Thermografie nicht nur zum Detektieren von Head Checks eignet, sondern auch andere Risstypen an Schienen erkannt werden können. Dazu sind in [\[3\]](#page-66-0) erste thermografische Ergebnisse eines Schienenstückes mit Squats gezeigt.

# Abbildungsverzeichnis

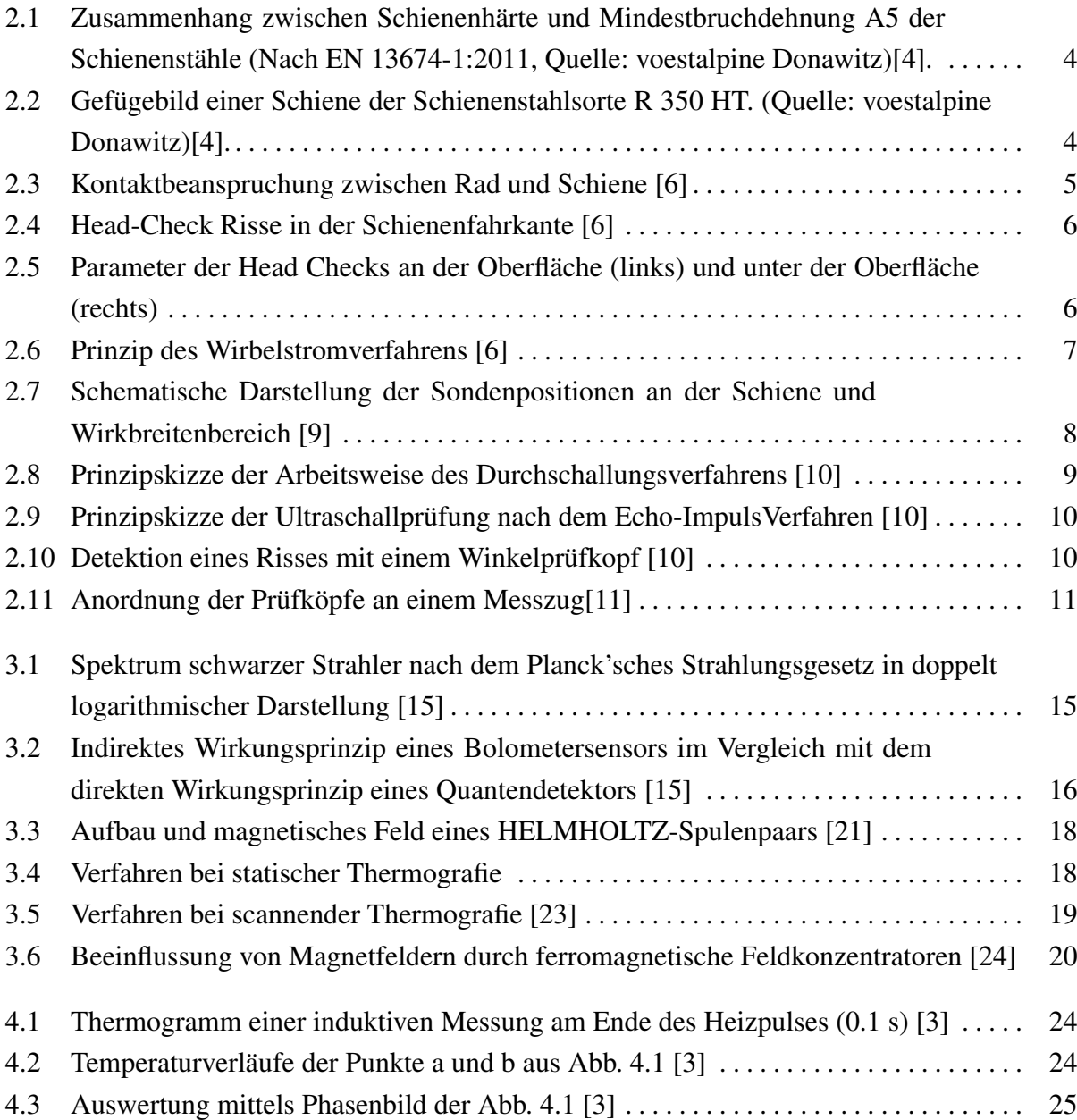

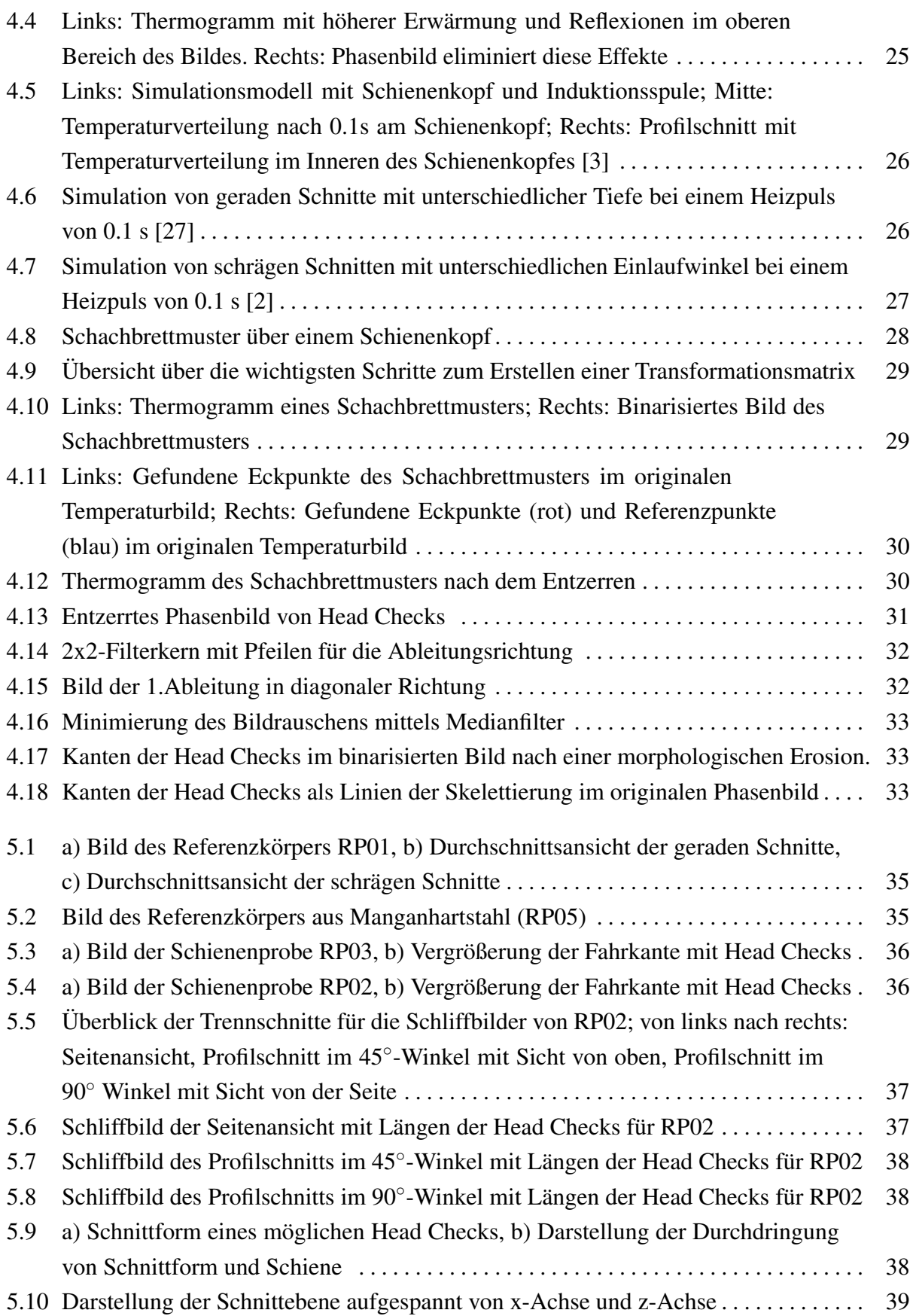

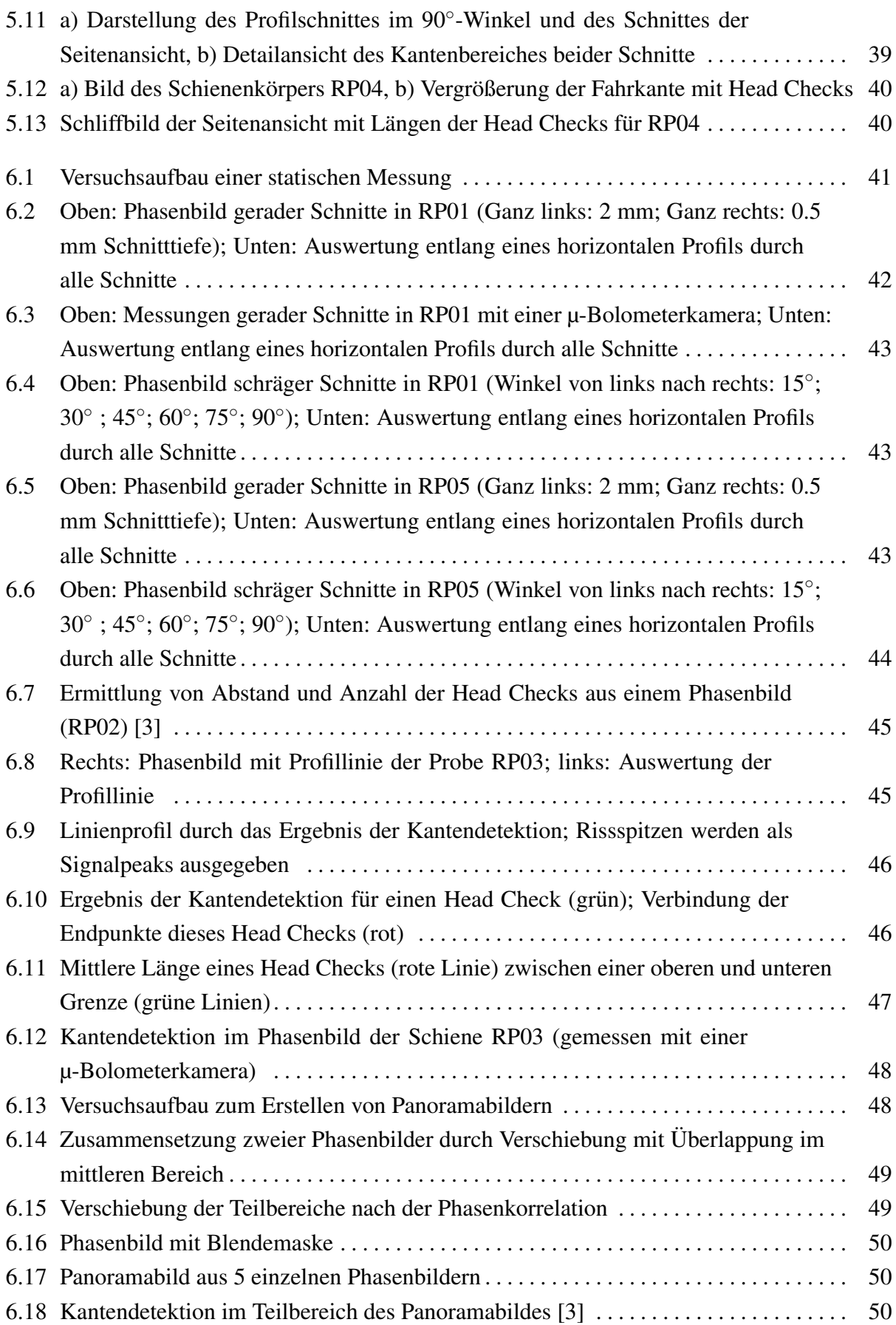

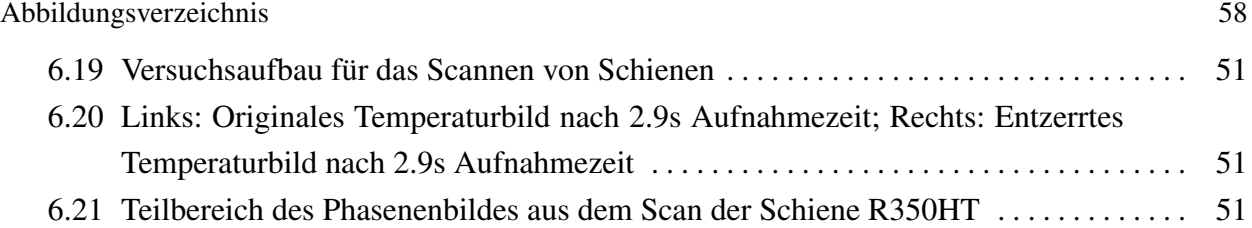

# Tabellenverzeichnis

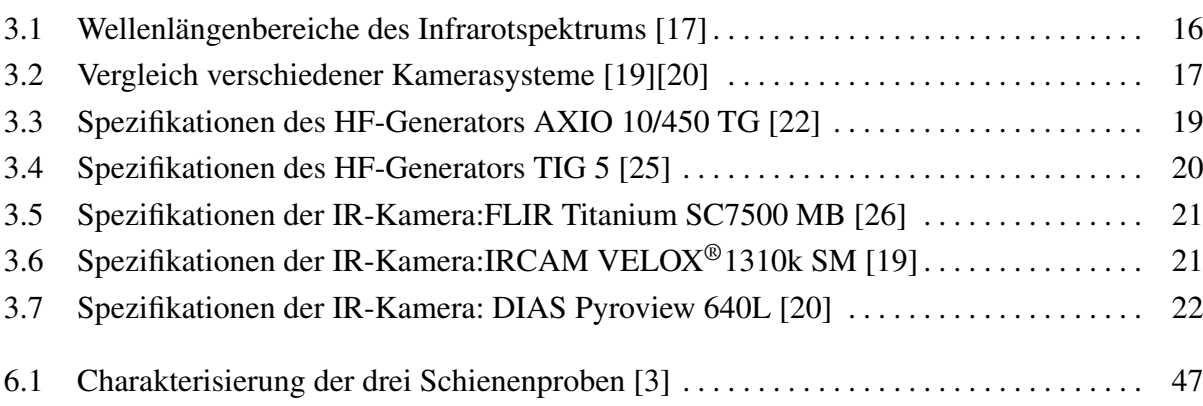

## Literaturverzeichnis

- <span id="page-66-3"></span>[1] Beate Oswald-Tranta und Mario Sorger. "Scanning pulse phase thermography with line heating". In: *Quantitative InfraRed Thermography Journal* 9.2 (2012), S. 103–122. ISSN: 1768-6733. DOI: [10.1080/17686733.2012.714967](https://doi.org/10.1080/17686733.2012.714967).
- <span id="page-66-2"></span>[2] C. Tuschl, B. Oswald-Tranta, S.Eck, D.Künstner. "Schienenprüfung mittels induktiv angeregter Thermografie". In: *DGZfP-Berichtsband*. Bd. BB 171, Mo.3.A.4, 1–11. URL: <https://www.ndt.net/article/dgzfp2019/papers/Mo.3.A.4.pdf>.
- <span id="page-66-0"></span>[3] Christoph Tuschl, Beate Oswald-Tranta und Sven Eck. "Inductive Thermography as Non-Destructive Testing for Railway Rails". In: *Applied Sciences* 11.3 (2021), S. 1003. DOI: [10.3390/app11031003](https://doi.org/10.3390/app11031003).
- <span id="page-66-4"></span>[4] Lothar Fendrich und Wolfgang Fengler. *Handbuch Eisenbahninfrastruktur*. Berlin, Heidelberg: Springer Berlin Heidelberg, 2013. ISBN: 978-3-642-30020-2. DOI: [10.1007/978-](https://doi.org/10.1007/978-3-642-30021-9) [3-642-30021-9](https://doi.org/10.1007/978-3-642-30021-9).
- [5] R. Stock und R. Pippan. "RCF and wear in theory and practice—The influence of rail grade on wear and RCF". In: *Wear* 271.1-2 (2011), S. 125–133. ISSN: 00431648. DOI: [10.1016/](https://doi.org/10.1016/j.wear.2010.10.015) [j.wear.2010.10.015](https://doi.org/10.1016/j.wear.2010.10.015).
- <span id="page-66-5"></span>[6] H. Thomas u. a. "Früherkennung von Rollkontakt-Ermüdung (RCF) in Eisenbahnschienen". In: *DGZfP-Berichtsband*, Mi.3.A.1, 1–10. URL: [https://www.ndt.net/article/](https://www.ndt.net/article/dgzfp2008/Inhalt/mi3a1.pdf) [dgzfp2008/Inhalt/mi3a1.pdf](https://www.ndt.net/article/dgzfp2008/Inhalt/mi3a1.pdf).
- <span id="page-66-1"></span>[7] Donald T. Eadie u. a. "The effects of top of rail friction modifier on wear and rolling contact fatigue: Full-scale rail–wheel test rig evaluation, analysis and modelling". In: *Wear* 265.9- 10 (2008), S. 1222–1230. ISSN: 00431648. DOI: [10.1016/j.wear.2008.02.029](https://doi.org/10.1016/j.wear.2008.02.029).
- [8] Beate Oswald-Tranta. *Automatic surface inspection: Skriptum 2020/21 WS*. Leoben, 2020.
- <span id="page-66-6"></span>[9] A. Dey u. a. "Erfahrungen mit der Wirbelstromprüfung beim Einsatz an unterschiedlichen Schienenstahlsorten". In: *DGZfP-Jahrestagung 2011 -*, Di.2.A.4. URL: [https://www.](https://www.ndt.net/article/dgzfp2011/papers/di2a4.pdf) [ndt.net/article/dgzfp2011/papers/di2a4.pdf](https://www.ndt.net/article/dgzfp2011/papers/di2a4.pdf).
- <span id="page-66-7"></span>[10] Burkhard Heine. *Werkstoffprufung: Ermittlung von Werkstoffeigenschaften ; mit zahlrei- ¨ chen Tabellen.* 2., neu bearbeitete Auflage. München: Hanser Verlag, 2011. ISBN: 978-3-446-42829-4. DOI: [10 . 3139 / 9783446428294](https://doi.org/10.3139/9783446428294). URL: [http : / / www . hanser](http://www.hanser-elibrary.com/action/showBook?doi=10.3139/9783446428294)  [elibrary.com/action/showBook?doi=10.3139/9783446428294](http://www.hanser-elibrary.com/action/showBook?doi=10.3139/9783446428294).
- <span id="page-66-8"></span>[11] Thomas Heckel u. a. "High Speed Non-Destructive Rail Testing with Advanced Ultrasound and Eddy-Current Testing Techniques". In: (2009).
- [12] Beate Oswald-Tranta, Christoph Tuschl und Ralf. Schledjewski. "Untersuchungen von CFK Proben mit induktiv angeregter Thermografie". In: *DGZfP-Berichtsband*. Bd. BB 171, Di.2.A.4, 1–10. URL: [https://www.ndt.net/article/dgzfp2019/papers/](https://www.ndt.net/article/dgzfp2019/papers/Di.2.A.4.pdf) [Di.2.A.4.pdf](https://www.ndt.net/article/dgzfp2019/papers/Di.2.A.4.pdf).

#### LITERATURVERZEICHNIS 61

- [13] W. Hofmann und M. Stiebler. "Elektrotechnik". In: *Dubbel*. Hrsg. von Karl-Heinrich Grote und Jörg Feldhusen. Berlin, Heidelberg: Springer Berlin Heidelberg, 2007, S. V1–V72. ISBN: 978-3-540-49714-1. DOI: [10.1007/978-3-540-68191-5\\_21](https://doi.org/10.1007/978-3-540-68191-5_21).
- [14] Beata Oswald-Tranta. "Surface crack detection in different materials with inductive thermography". In: *Thermosense: Thermal Infrared Applications XXXIX*. Hrsg. von Paolo Bison und Douglas Burleigh. SPIE Proceedings. SPIE, 2017, 102140W. DOI: [10.1117/12.](https://doi.org/10.1117/12.2265685) [2265685](https://doi.org/10.1117/12.2265685).
- <span id="page-67-1"></span>[15] Jürgen Beyerer, Fernando Puente León und Christian Frese. Automatische Sichtprüfung. Berlin, Heidelberg: Springer Berlin Heidelberg, 2012. ISBN: 978-3-642-23965-6. DOI: [10.](https://doi.org/10.1007/978-3-642-23966-3) [1007/978-3-642-23966-3](https://doi.org/10.1007/978-3-642-23966-3).
- [16] *Physik*. Wiesbaden: Vieweg, 2007. ISBN: 978-3-8348-0223-1.
- <span id="page-67-5"></span>[17] Beate Oswald-Tranta. *Infrarot Thermographie: Skriptum 2012/13 WS*. Leoben, 2012.
- [18] Quantum imaging. *Binning*. (abgerufen am: 03.01.2021). 2018. URL: [https://quantumi](https://quantumimaging.com/binning/)maging. [com/binning/](https://quantumimaging.com/binning/).
- <span id="page-67-6"></span>[19] IRCAM GmbH. *IRCAM VELOX® 1310k SM: User Manual: Infrared Camera.* 2018.
- <span id="page-67-7"></span>[20] DIAS Infrared GmbH. *PYROVIEW640L*. (abgerufen am: 27.12.2020). 2019. URL: [http:](http://www.dias-infrared.com/pdf/pyroview640l_eng_mail.pdf) [//www.dias-infrared.com/pdf/pyroview640l\\_eng\\_mail.pdf](http://www.dias-infrared.com/pdf/pyroview640l_eng_mail.pdf).
- <span id="page-67-2"></span>[21] LEIFIphysik. *Magnetfeld einer HELMHOLTZ-Spule*. (abgerufen am: 26.12.2020). URL: [https : / / www . leifiphysik . de / elektrizitaetslehre / stroeme](https://www.leifiphysik.de/elektrizitaetslehre/stroeme-magnetisches-feld/grundwissen/magnetfeld-einer-helmholtz-spule)  [magnetisches - feld / grundwissen / magnetfeld - einer - helmholtz](https://www.leifiphysik.de/elektrizitaetslehre/stroeme-magnetisches-feld/grundwissen/magnetfeld-einer-helmholtz-spule)  [spule](https://www.leifiphysik.de/elektrizitaetslehre/stroeme-magnetisches-feld/grundwissen/magnetfeld-einer-helmholtz-spule).
- <span id="page-67-8"></span>[22] HUTTINGER elektronik GmbH + Co. KG. ¨ *Technische Beschreibung MF/HF-Netzteil AXIO 10/450 TG: Datei: B 67-0245-00.BTDE-007-05.doc*. 2007.
- <span id="page-67-3"></span>[23] Christoph Tuschl. "Aufbau und Automatisierung eines Versuchstandes zum thermografischen Prüfen durch Scannen von Proben". Bachelorarbeit. Leoben: Montanuniversität Leoben, 2020.
- <span id="page-67-4"></span>[24] Polytron Kunststofftechnik GmbH & Co. KG. *Ferrotron* $\mathbb R$  *und Fluxtrol* $\mathbb R$ . (abgerufen am: 26.12.2020). 2020. URL: [https://www.polytron-gmbh.de/ferrotron-und](https://www.polytron-gmbh.de/ferrotron-und-fluxtrol.aspx)[fluxtrol.aspx](https://www.polytron-gmbh.de/ferrotron-und-fluxtrol.aspx).
- <span id="page-67-9"></span>[25] HÜTTINGER elektronik GmbH + Co. KG. Technische Beschreibung HF-Generator TIG *5: Datei: 24077315 DE*. 2003.
- <span id="page-67-10"></span>[26] FLIR Systems Inc. *Flir Titanium Datasheet: Document Number: I010909PL*. 2009.
- <span id="page-67-0"></span>[27] Beate Oswald-Tranta. "Induction Thermography for Surface Crack Detection and Depth Determination". In: *Applied Sciences* 8.2 (2018), S. 257. DOI: [10.3390/app8020257](https://doi.org/10.3390/app8020257).
- [28] Alfred Nischwitz, Max Fischer und Peter Haberäcker. *Computergrafik und Bildverarbeitung: Alles fur Studium und Praxis - Bildverarbeitungswerkzeuge, Beispiel-Software und ¨ interaktive Vorlesungen online verfügbar*. 2., verb. und erw. Aufl. Wiesbaden: Vieweg,

2007. ISBN: 978-3-8348-0186-9. URL: [http://deposit.d- nb.de/cgi- bin/](http://deposit.d-nb.de/cgi-bin/dokserv?id=2854610&prov=M&dok_var=1&dok_ext=htm) [dokserv?id=2854610&prov=M&dok\\_var=1&dok\\_ext=htm](http://deposit.d-nb.de/cgi-bin/dokserv?id=2854610&prov=M&dok_var=1&dok_ext=htm).

- [29] Peter Hartmann, Hrsg. *Mathematik für Informatiker*. Wiesbaden: Vieweg+Teubner Verlag, 2012. ISBN: 978-3-8348-1856-0. DOI: [10.1007/978-3-8348-2002-0](https://doi.org/10.1007/978-3-8348-2002-0).
- [30] The MathWorks, Inc. *MATLAB: R2019a*.
- <span id="page-68-0"></span>[31] B. S. Reddy und B. N. Chatterji. "An FFT-based technique for translation, rotation, and scale-invariant image registration". In: *IEEE transactions on image processing : a publication of the IEEE Signal Processing Society* 5.8 (1996), S. 1266–1271. ISSN: 1057-7149. DOI: [10.1109/83.506761](https://doi.org/10.1109/83.506761).
- <span id="page-68-1"></span>[32] Angelika Erhardt. *Einfuhrung in die digitale Bildverarbeitung: Grundlagen, Systeme und ¨ Anwendungen ; mit 35 Beispielen und 44 Aufgaben*. 1. Aufl. Studium. Wiesbaden: Vieweg + Teubner, 2008. ISBN: 978-3-519-00478-3.
- <span id="page-68-2"></span>[33] Bernd Jähne. *Digitale Bildverarbeitung*. Berlin, Heidelberg: Springer Berlin Heidelberg, 2012. ISBN: 978-3-642-04951-4. DOI: [10.1007/978-3-642-04952-1](https://doi.org/10.1007/978-3-642-04952-1).
- <span id="page-68-3"></span>[34] Beata Oswald-Tranta. "Automated thermographic non-destructive testing". Habilitation. Leoben: Montanuniversität Leoben, 2012.

# Anhang A MATLAB®-Routine: Entzerren eines Bildes mittels Schachbrettmuster

Preparing the workspace and loading data

close all hidden; warning off;

#### Changeable user-variables:

ptwFile=1; %Loading ptw file or mat file of the checkerboard pRange=10; % describes a treshhold for checkerboard-points % in a row; pRange describes a maximum allowed shift in % y-direction of these points limit=0.3; % Pixel that are out of bounce will be cut at % this limit sens=0.6; % Sensitivity for adaptive binarization minCorner=0.11; % Minimal cornermetric for function % detectcheckerboard points bSetROI =0; % Minimize image via region of interest sizeCheckerboard=0.2; % Actual size of a checkerboard grid % (in cm)

Choose and load the \*.ptw file with the checkerboard-grid in it. The file should only contain only one image.

```
if ptwFile
    currentFolder =pwd;
   pathN=[currentFolder,'\ptw_files\'];
    [fN,pathName] = uigetfile([pathN,'*.ptw'], 'Load IR-file');
    filename = [pathName, fN];[s, DFilm] = readptwFile(filename, 1, 1, BSetROI);
```
A MATLAB®-Routine: Entzerren eines Bildes mittels Schachbrettmuster 64

```
[nt,ny,nx]=size(DFilm);
    DFilm=reshape(DFilm,ny,nx);
else
    currentFolder =pwd;
    pathN=[currentFolder,'\mat_files\'];
    [fN,pathName] = uigetfile([pathN,'*.mat'],...
        'Load checkerboard mat-file');
    filename = [pathName, fN];load(filename);
    DFilm=A';
end
```
### Preparing the image for fiding the checkerboard points

Reshaping the choosen image for proper use in this routine

Normalizing DFilm

normDFilm=rescale(DFilm);

Plotting of the normalized image as well as the histogram of data point values

```
figure;
imshow(normDFilm,[]);
title('Original image');
figure;
imhist(normDFilm);
hold on;
box on;
title('Histogram grayimage');
```
Dealing with pixels that are out of bounce

```
% ind=find(normDFilm>limit);
% meanValue=mean(mean(normDFilm));
% normDFilm(ind)=meanValue;
```
Stretch data of the histogram over the whole area

A MATLAB®-Routine: Entzerren eines Bildes mittels Schachbrettmuster 65

```
stretched_DFilm=imadjust(normDFilm,stretchlim(normDFilm));
figure;
imhist(stretched_DFilm);
hold on;
box on;
title('Histogram gray Film');
figure;
imshow(stretched_DFilm,[]);
```
### Finding the points of the checkerpoint

The function imbinarize allows an locally adaptive image treshhold to generate a better black and white image of the checkergrid. The 'square'-option of the strel function seems to work well to produce distinctive edges.

```
BW=imbinarize(stretched_DFilm,'adaptive',...
    'ForegroundPolarity','dark','Sensitivity',sens);
BW2=imclose(˜BW, strel('square',2));
BW2 = \text{``BW2};
figure;
imshow(BW2,[]);
[imagePoints,boardSize] = detectCheckerboardPoints(BW2,...
    'MinCornerMetric',minCorner);
h=figure;
imshow(stretched_DFilm,[]);
hold on;
plot(imagePoints(:,1,1),imagePoints(:,2,1),'ro');
```
Points can be deleted or added to complete the checkerboard points

```
newpoints=imagePoints;
bOk2=1;
while bOk2 %% Select points for deleting
    button = questdlg(['Do you want to delete already' ...
        ' existing checkerboard points?'], 'Deleting points',...
        'Yes','No','Yes');
```
```
bOk2=strcmp(button,'Yes');
    if bOk2 %% Select points you want to use for evaluation
        h=figure;
        imshow(stretched_DFilm,[]);
        title ('Normalized checkerboard');impixelinfo;
        hold on;
        plot(newpoints(:,1,1), newpoints(:,2,1), 'ro');
        title( ['Select ROI wich includes the points for' ...
            ' removal'] );
        [xmin, xmax, ymin, ymax] = ROI(0, DFilm, h);button=questdlg('Remove points in the choosen ROI?',...
            'Confirm ROI','Yes','No','Yes');
        if strcmp(button,'Yes')
            %% Save points for evaluation into newpoints
            ind= find((newpoints(:,1) >= xmin) & ...
                (newpoints(:, 1) \leq xmax) & ...
                (newpoints(:,2) >= ymin) & (newpoints(:,2) ...
                \leq ymax) );
            newpoints(ind,:)=[];
        else
            bOk2=0;
        end
    else
        bOk2=0;
    end
end
%% Add points manually
bOk3=1;
while bOk3
    button = questdlg('Do you want to draw points?',...
        'Adding points','Yes','No','Yes');
    bOk3=strcmp(button,'Yes');
    %% Select points you want to use for evaluation
    if bOk3
        h=figure;
        imshow(stretched_DFilm,[]);
```

```
title ('Normalized checkerboard');impixelinfo;
        hold on;
        plot(newpoints(:,1,1), newpoints(:,2,1), 'ro');
        title( ['Draw points by mouseclick; when finished' ...
            ' press ENTER'] );
        [xi, yi] = qetpts(h);button=questdlg(['Do you want to confirm the new'...
            ' drawn points?'], 'Add points', 'Yes',...
            'No','Yes');
if strcmp(button,'Yes') % Save points for evaluation
           % into newpoints
            new=[xi,yi];
            newpoints=cat(1,newpoints,new);
        else
            bOk3=0;
        end
    else
        bOk3=0;
    end
end
```
# Sorting all points from left/bottom to right/top

Use points of the first row to create a non distortion checkerpoint grid and sorting all points of newpoints to fit the order of the non distortion checkerpoint grid

```
nPoints= numel(newpoints(:,1));
hold on; plot(newpoints(:,1), newpoints(:,2), 'qx');
yMaxPoint= max(newpoints(:,2));
thresh= find((newpoints(:,2) >= yMaxPoint-pRange) \&...(newpoints(:,2) \leq WaxPoint+pRange);
xPoints=newpoints(thresh,1);
hold on; plot(newpoints(thresh,1),newpoints(thresh,2),'b+');
[newxvalues,indS]= sort(xPoints); %letzte Reihe
diffXvalues=diff(newxvalues) :
meanXvalue=mean(diffXvalues); % also Pixel/cm !!
nxPoints= numel(thresh);
nyPoints=nPoints/nxPoints;
```

```
%sorting all the points
[sortedPoints, indSort] =sort(newpoints(:,1));
sortedArray =zeros(nPoints, 2);
j = 1;for ii=0:nxPoints-1
    itemStart =ii*nyPoints+1;
    itemEnd =itemStart+nyPoints-1;
    indLast=indSort(itemStart:itemEnd);
    [sortedYPoints,indYSort] =sort(newpoints(indLast,2));
    sortedArray(jj:ji+nyPoints-1,:)= newpoints(indLast ...
        (indYSort),:);
    jj=jj+nyPoints;
end
hold on; plot(sortedArray(:, 1), sortedArray(:, 2), 'r+-');
xStart=newxvalues(1);
xEnd=xStart+(nxPoints-1)*meanXvalue;
yStart=yMaxPoint-(nyPoints-1)*meanXvalue;
x = linspace (xStart, xEnd, nxPoints) ;
y = 1inspace(yStart, yMaxPoint, nyPoints) ;
[X, Y] = \text{meshgrid}(X, Y) ;
B= zeros(nPoints,2);
B(:,1) = X(:); B(:,2) = Y(:);hold on; plot(B(:,1),B(:,2), 'b+-');
```
# Transformation to non distorted image

With fitgeotrans a transformation object will be computed. This transformation object contains informations on how to warp the image to equalize the checkerboard in the image.

```
tform = fitgeotrans(sortedArray,B,'polynomial',3);
newDFilm=imwarp(stretched_DFilm,tform);
figure;
imshow(newDFilm,[]);
impixelinfo;
```
# Saving important data

The transformation object is neccessary to equalize whole image sequences as well as evaluation results. The value 'meanXvalue' is the ratio Pixels/cm and is also very useful for further evaluations

```
meanXvalue=meanXvalue/sizeCheckerboard;
[p, f0, ext] = fileparts(filename);
matPath=[p,'\CalibFiles'];
if ˜exist(matPath, 'dir')
    mkdir(matPath)
end
fN_T = [matPath, '\', f0,' _tr, mat'],save(fN_Tr, 'tform', 'meanXvalue');
```
Anhang B

Inductive Thermography as Non-Destructive Testing for Railway Rails

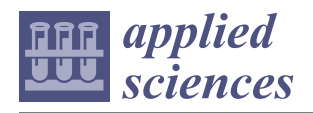

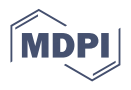

# *Article* **Inductive Thermography as Non-Destructive Testing for Railway Rails**

**Christoph Tuschl <sup>1</sup> , Beate Oswald-Tranta 2,\* and Sven Eck <sup>1</sup>**

- <sup>1</sup> Materials Center Leoben, 8700 Leoben, Austria; christoph.tuschl@mcl.at (C.T.); sven.eck@mcl.at (S.E.)
- <sup>2</sup> Chair of Automation, University of Leoben, 8700 Leoben, Austria

**\*** Correspondence: beate.oswald@unileoben.ac.at

**Abstract:** Inductive thermography is a non-destructive testing method, whereby the specimen is slightly heated with a short heating pulse (0.1–1 s) and the temperature change on the surface is recorded with an infrared (IR) camera. Eddy current is induced by means of high frequency (HF) magnetic field in the surface 'skin' of the specimen. Since surface cracks disturb the eddy current distribution and the heat diffusion, they become visible in the IR images. Head checks and squats are specific types of damage in railway rails related to rolling contact fatigue (RCF). Inductive thermography can be excellently used to detect head checks and squats on rails, and the method is also applicable for characterizing individual cracks as well as crack networks. Several rail pieces with head checks, with artificial electrical discharge-machining (EDM)-cuts and with a squat defect were inspected using inductive thermography. Aiming towards rail inspection of the track, 1 m long rail pieces were inspected in two different ways: first via a 'stop-and-go' technique, through which their subsequent images are merged together into a panorama image, and secondly via scanning during a continuous movement of the rail. The advantages and disadvantages of both methods are compared and analyzed. Special image processing tools were developed to automatically fully characterize the rail defects (average crack angle, distance between cracks and average crack length) in the recorded IR images. Additionally, finite element simulations were used to investigate the effect of the measurement setup and of the crack parameters, in order to optimize the experiments.

**Keywords:** inductive thermography; nondestructive testing; rail defects; head checks; squats; crack detection; crack characterization; scanning thermography; rectification; edge detection

# **1. Introduction**

Head checks and squats are common defects on rails stemming from rolling contact fatigue (RCF) [1–4]. Head checks are a material fatigue phenomenon caused by the high contact stresses between the wheel and the gauge corner of the rail. This mainly affects sections of track with a curve radius between 500 m and 3000 m, as the gauge corner on the outer rail is particularly stressed here. Due to the prevailing load conditions in normal railroad operation, there is a constant overstressing of the rail material, which reacts with a superficial hardening (work hardening) and is consequently accompanied by material fatigue. This is shown by the formation of externally visible, fine surface cracks occurring at discrete intervals, which are called head checks. Under continuous load, head checks grow into the rail head with a very shallow entry angle  $(10^{\circ}-30^{\circ})$ . After a certain amount of crack propagation, head checks tend to bend and continue to grow in the base material at a steeper angle, which can ultimately lead to fracture of the rail [3,5]. Consequently, railway infrastructure managers need measurement methods able to detect head checks in the early stage of their development and to assess their depth and inclination angles in order to schedule appropriate preventive maintenance measures such as rail grinding or, in extreme cases, rail milling [4].

Squats are rolling contact fatigue RCF defects occurring in straight or (gently) curved track within the running band on the rail head where the rail is heavily sheared. This

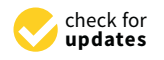

**Citation:** Tuschl, C.; Oswald-Tranta, B.; Eck, S. Inductive Thermography as Non-Destructive Testing for Railway Rails. *Appl. Sci.* **2021**, *11*, 1003. https://doi.org/10.3390/app11031003

Academic Editor: Rubén Usamentiaga Received: 27 November 2020 Accepted: 14 January 2021 Published: 22 January 2021

**Publisher's Note:** MDPI stays neutral with regard to jurisdictional claims in published maps and institutional affiliations.

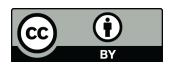

**Copyright:** © 2021 by the authors. Licensee MDPI, Basel, Switzerland. This article is an open access article distributed under the terms and conditions of the Creative Commons Attribution (CC BY) license (https:// creativecommons.org/licenses/by/ 4.0/).

specific defect phenomenon is thought to initiate via small bits of hard material (such as pieces of track ballast) that are caught between rail and wheel and cause one crack to grow rather than another. The crack then preferentially grows in the direction of the heavily sheared surface layer; this generates the characteristic round shape of the squat. A striking description of the rail damage pattern "squats" can be found in Reference [6]. For a detailed investigation Simon et al. [2] partitioned the rail head around a squat defect in several strips in longitudinal and transversal direction and investigated them by optical and by scanning electron microscopy. They summarized their observations in a schematic diagram that allows a better understanding of the layout of the rail surface with the directions of the microstructure deformation and the location of the squat initiation. The relevant literature on squats allows the conclusion that the residual stress state below the rail surface after operations is a main key to understanding the problem. However, currently only hypotheses are available to explain how squats are initiated or are able to grow from initial damages. Non-destructive testing methods able to detect squats and to elucidate the development of subsurface cracks around the squats are highly needed to understand this damage phenomenon and its evolution over load cycles, and to subsequently define adequate rail maintenance measures, e.g., the ones proposed by Stock et al. [4].

Nowadays railway rails are usually tested by ultrasound or by eddy current testing methods in order to detect rail defects [7]. Additionally, visual inspection, at least in laboratory conditions, can be very helpful to characterize the rail damage [1]. The traditional ultrasound testing requires a coupling medium such as water in order to induce the ultrasonic waves in the work-piece to be tested. Novel techniques were developed to generate ultrasonic waves without a coupling medium, as e.g., it has been demonstrated that electromagnetic acoustic transducers (EMAT) can be used to induce Rayleigh surface waves in the rail for detecting defects [8]. It is also possible to generate ultrasonic waves by laser pulses, which were presented for defect detection in railway axles and wheels [9,10].

In the last few years the new technique of inductive thermography has been developed, which has a high potential for automated rail inspection  $[11-14]$ . In the case of inductive thermography, the specimen to be tested is heated with a short inductive heating pulse, usually in the range of 0.1–1 s. The applied excitation frequency is in the range of 100–200 kHz, whereby in ferro-magnetic steel the induced eddy current penetrates only up to about 0.03 mm below the surface. Surface cracks, as e.g., head checks, disturb the eddy current distribution and also the heat diffusion, therefore they become visible in the infrared (IR) images, recorded by an IR camera. After evaluating this IR sequence, the cracks can be easily detected. In the last few years several publications have proved [15–19] that inductive thermography is able to localize surface cracks in metals. For industrial applications it is important that an inspection technique is standardized, and this was recently done by the German Institute for Standardization (DIN) [20].

In this paper we present the results of an inductive thermography inspection and we show that it is an excellent tool for characterization of the rail. Defects such as head checks and squats can be localized in a quick, contact-free and non-destructive way. Additionally, the defects can be characterized in a fully automated way by determining e.g., the number of head checks, their inclination angle and their length. The big advantage of this method, compared to traditional inspections as ultrasonic and eddy current testing, is that it delivers an image of the rail, showing the information from the surface along with additional information from a thin, 1–2 mm thick layer below the surface, which is relevant for these kinds of defects. The technique is quick (to inspect a 30 cm long rail piece needs less than 0.5 s) and the resulting phase image is easily understandable.

Several different rail pieces were tested in the laboratory, having a length in the range of 10 cm up to 1 m. To inspect them two different kinds of measurement techniques have been developed. The first technique is a stop-and-go technique where the images of static, consecutive measurements are merged to form a panorama image. In the case of the second 'scanning' technique the rail is inspected during a continuous movement. These two techniques are compared and their advantages and disadvantages explained.

Finite element simulations were carried out using the multi-physics package ANSYS. The goal of the simulations was, on the one hand, to achieve a better understanding of the physical processes, how the eddy current distribution and the heat diffusion are disturbed by the cracks. On the other hand, the simulations were used to investigate the influence of the cracks' properties, i.e., crack depth and inclination angle, on the results. Additionally, the influence of the measurement parameters, i.e., the excitation frequency and heating pulse duration, were investigated in order to optimize the experimental setup and the crack detectability.

# **2. Inductive Thermography Measurements**

#### *2.1. Description of the Laboratory Setup*

The principle laboratory setup consists of an induction generator with an induction coil and an infrared camera (see Figure 1). Two setups for measuring railway rails were used: a static setup where equipment and specimen stayed in place and a scanning setup where the rail was moved at constant speed during measurement. A more detailed description of the two measurement setups is given in Section 6.3.

In the static setup a generator with a power output up to 10 kW was used. A short heating pulse of 0.1–0.2 s was applied to the rail sample through a Helmholtz coil, as is shown in Figure 1. The scanning setup was carried out by using a 5 kW generator with a linear coil. Both generators worked in the excitation frequency range of 100–200 kHz.

An infrared camera (IRCAM Velox 1310 k SM) recorded the surface temperature of the specimen during and after the heating pulse. This cooled IR camera with an InSb detector has 1280  $\times$  1024 pixels, it is sensitive in the range of 1.5–5.1 µm and its noise equivalent temperature difference (NETD) is less than 25 mK. In full window mode it can record 180 images/s, but by using the binning mode and merging four pixels to one, the recording frequency increases up to 600 images/s. The IR camera and the induction generator were controlled and synchronized by a PLC. The recorded IR sequence was evaluated on a PC by software based on MATLAB, developed by the Chair of Automation of the University of Leoben.

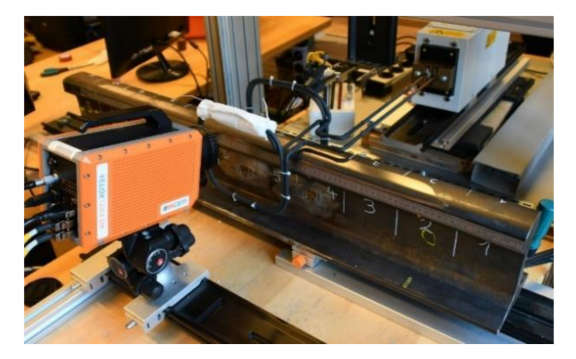

**Figure 1.** The setup for measuring railway rails in the laboratory.

## *2.2. Evaluation of Measurements to Phase Images*

The IR camera records the surface temperature during the heating pulse as well as the cooling period after switching off the heating. For the desired crack detection a small temperature increase of 1–2 ◦C is enough, as can be seen in Figure 2b. Figure 2a shows that cracks on the surface are slightly more heated than the surrounding material. However, it is difficult to detect head checks in a single temperature image as e.g., in the top image of Figure 2a.

To improve the detectability of surface cracks a Fourier transformation of the recorded image sequence is performed for each pixel [15,21]:

$$
F_{\tau} = \int_{0}^{\tau} T(t)e^{-i2\pi t/\tau}dt, \quad \Phi = \arctan\left(\frac{\text{Im}(F_{\tau})}{\text{Re}(F_{\tau})}\right)
$$
(1)

where  $\tau = t_{pulse} + t_{cooldown}$  and  $t_{cooldown}$  is usually taken in the range of  $t_{pulse}/2$  and  $t_{pulse}$ . In this study  $t_{\text{cooldown}} = t_{\text{pulse}}$  was chosen, but the selection of  $t_{\text{cooldown}} = t_{\text{pulse}/2}$  leads to very similar results to the presented ones. In the bottom image of Figure 2a, the resulting phase image is shown. A phase image emphasizes the differences in the temperature increase during the heating as well as during the cool-down for each pixel. The effect of inhomogeneous heating and inhomogeneous surface property as emissivity is strongly decreased by the transformation [15,21] and the noise in the image is reduced, resulting in a higher signal-to-noise ratio [22].

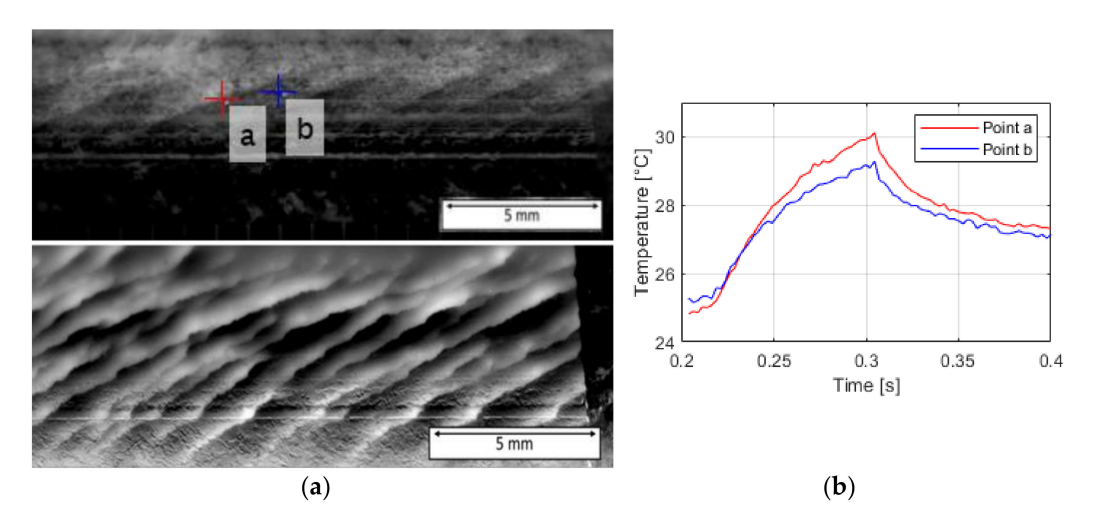

**Figure 2.** a: Top image: thermogram after an inductive heating pulse of 0.1 s; two points were marked: (**a**) point on a crack position, (**b**) point on sound surface; bottom image: phase image for the same measurement; b: temperature vs. time diagram of the heating and cool-down for the two marked points in (**a**).

# **3. Finite Element Simulations**

The ANSYS multiphysics simulation package [23] was used to model the inductive thermography measurements of the head checks in the rail. This package has the advantage that different physical phenomena can be simulated in a coupled way, as in this case electromagnetic induction is coupled with thermal calculation. In the first step inductive heating and the distribution of the induced eddy currents are modelled. Based on these results the Joule heating is calculated. In a further step the heat flow due to the generated Joule heating is modelled. The left image in Figure 3 shows the geometrical model of the gauge corner, where typically the head checks occur. The images in the middle and on the right side of Figure 3 show the temperature distribution after 0.1 s inductive heating pulse around a crack, which has at the deepest position 1.5 mm depth. The excitation frequency in the simulation model was 200 kHz and typical pearlitic steel material parameters were used for the rail piece. With these parameters the penetration depth of the eddy current is about 0.03 mm. As this depth is much less than the defect depth, the induced eddy currents flow around the defect, causing a higher current density and higher Joule heating in the vicinity of the crack. Additionally, the heat flow is also hampered by the crack and due to the heat accumulation the region around the crack has a higher temperature than the surrounding surface.

The simulation was set up using 3D hexahedral grids with 20-node elements. The size of the grid was about 0.01 mm in the region close to the surface and around the crack, and the grid size continuously increased towards the regions far away from the crack with a maximum element size of 0.6 mm. The electromagnetic part of the model consists of 296,000 elements, of which 134,000 are modeling the rail piece, 12,000 the induction coil and 150,000 the surrounding air. The thermal modelling was only performed for the work-piece part; the elements of the coil and the air were not included in the thermal calculation.

Several different numerical models were set up by varying the defect depth, its inclination angle below the surface and it's angle at the surface regarding the gauge corner. Further simulation results are presented in Section 5. The temporal change of the simulated temperature was also evaluated by Fourier transformation and this phase image was then compared to the experimental results. The goal of the finite element simulations was to investigate the influence of the crack parameters on the phase distribution. For artificial cracks with known characteristics the simulated and the experimental results can be easily compared, which was used to validate the simulation models. In a further step, this supports the usage of the simulation results also for real cracks where the depth and inclination angle below the surface are not known so that they can be estimated from the simulations. Additional models were also set up, varying the heating pulse duration and the excitation frequency [15]. These models were used to optimize the experimental setup, resulting in the usage of 200 kHz as the excitation frequency and a heating pulse duration between 0.1 and 0.2 s.

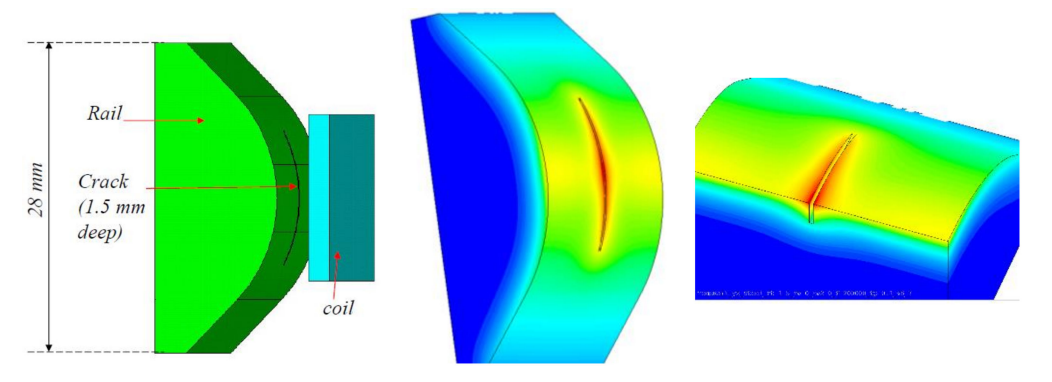

**Figure 3.** Left side: geometrical model of the rail in the head check region; mid: temperature distribution after 0.1 s inductive heating pulse; right side: half of the same model in order to show the temperature distribution below the surface.

#### **4. Reference Rail Piece with Artificial Cracks**

# *4.1. Vertical EDM-Cuts with Different Depths*

To verify the simulation results, a reference rail piece (RP01) with artificial cracks was created. In an intact piece of a rail with a length of 10 cm, several cuts at the gauge corner were manufactured by the technique of electrical discharge-machining (EDM). On one side the cuts were perpendicular to the surface, as is shown in Figure 4a.

The resulting phase image of the thermographic measurement, as well as a photo of the vertical cuts at the gauge corner, can be seen in Figure 4. It noteworthy that as the cuts were created in the curved region of the rail, the deeper the cracks are, the longer they are at the surface. In the phase image the following features can be recognized:

- The edges of the cuts have higher phase value than the sound part. This is caused by the selective heating of the cuts by the induced eddy currents.
- At the tips of the cuts an even higher phase value, a kind of 'hot spot', can be recognized.
- At both sides of the cuts darker regions with low phase values can be observed, which are symmetrical. The heat accumulation causes slower cooling rates, which further result in lower phase values [15]. Since the EDM-cuts are perpendicular to the surface, the heat accumulation on both flanks of the cut are identical, resulting a symmetrical pattern.
- With increasing defect depth, the width of the darker regions and the phase difference also increases. The deeper the crack, the larger the phase contrast around it. Therefore, with a phase image it is possible to estimate the depth of a vertical crack [15].
- Real cracks have only several µm width, but the EDM-cuts have a width of 0.3 mm, therefore the cut itself is also visible as a dark line in the phase image.

Figure 4d shows the corresponding simulation results for the artificial cracks with depths of between 1.5 and 0.5 mm. The model was used as presented in Figure 3, by varying the crack depth. The width of the cut is not resolved in the simulation, as the goal is to model realistic cracks with very small openings. In this way in the simulation results the dark line along the cut is not visible, but the phase distribution around the crack, caused by the perturbation of the eddy current and heat flow due the crack, is in very good agreement with the experimental results.

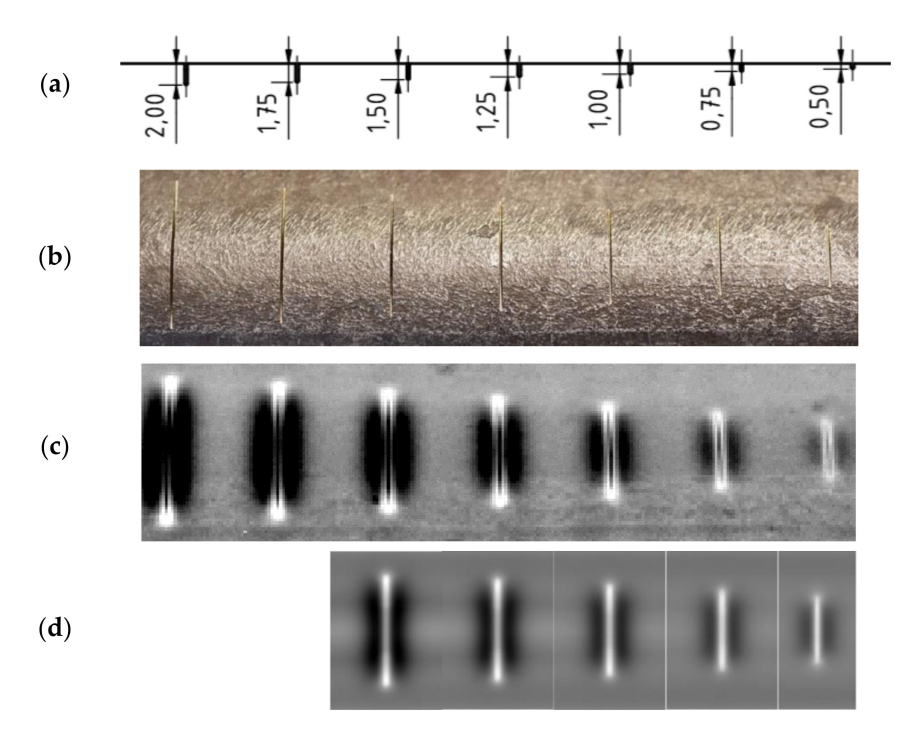

**Figure 4.** (**a**) CAD drawing of the electrical discharge-machining (EDM) cuts; (**b**) photo of the rail piece with the vertical EDM-cuts at the gauge corner; (**c**) phase image of the vertical EDM-cuts after 0.1 s inductive heating pulse; (**d**) simulation results for 5 of the 7 artificial cracks.

#### *4.2. EDM-Cuts with Different Inclination Angles*

Figure 5 shows the results for the other gauge corner on the second side of the reference rail piece RP01. On this side the defect depths of all EDM cuts are identically 1 mm and the inclination angle varies between 90◦ (perpendicular cut) and 15◦ , see Figure 5a.

The difference between varying inclination angles in a phase image can be easily recognized in Figure 5c. The EDM cut on the rightest side is perpendicular to the surface and therefore has the same symmetrical feature as described before in Section 4.1. With increasing inclination angle (from right to left) the widths of the darker regions on both sides of the cut become increasingly asymmetrical, as the heat accumulates stronger at the flank with the acute angle. Therefore, the phase image can be used to determine the direction of a crack beneath the surface. Furthermore, estimations of the penetration angle of a crack can be made by using phase images [15]. Figure 5d shows the corresponding simulation results, obtained by a model similar to the one shown in Figure 3. It is noteworthy that the simulation and measurement results agree very well.

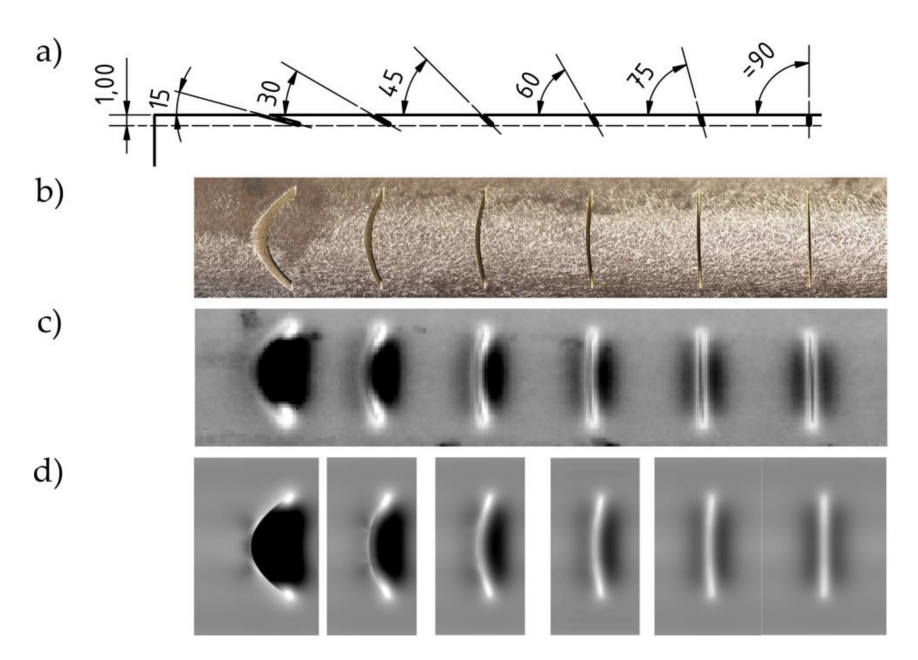

**Figure 5.** (**a**) CAD drawing of the EDM-cuts; (**b**) photo of EDM-cuts with different penetration angles; (**c**) phase image of EDM-cuts after 0.1 s inductive heating pulse; (**d**) simulation results of the slanted artificial cracks.

#### **5. Simulations of Realistic Head Checks**

In the previous sections it was shown that the experimental and the finite element simulation results correspond very well for the artificial cracks and how the simulation results help to interpret the experimentally achieved phase images. However, these EDM cuts are perpendicular to the rail gauge corner, whereas head checks on rails in service occur at a specific angle. This angle is affected by the local load situation (track curvature and corresponding wheel-rail interaction) and the rail material. Therefore, further simulations were carried out, where the head check shows an angle to gauge line (*α*) and it has another penetration angle (*β*) into the material. Figure 6 shows a principle sketch with the definition of the different parameters characterizing the head checks pattern and which were varied in the simulations to investigate their effect on the phase images.

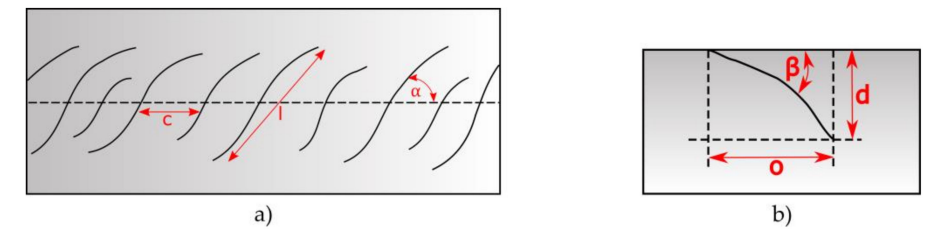

**Figure 6.** The definition of the characteristic parameters at the surface (**a**) and in cross-section (**b**): *α*: inclination angle at the surface to the gauge corner; *l*: length of the head check at the surface; *c*: distance of the head checks; *β*: inclination angle below the surface; *d*: depth; *o*: width of overlapped region.

In Figure 7 simulation results are presented for a crack with  $α = 45°$  and  $β = 30°$ . Figure 7a shows the simulated temperature distribution after 0.1 s inductive heating pulse and in Figure 7b half of the model is presented, whereby the inclination angle and the temperature distribution below the surface are also visible. A phase image is calculated from the simulated temporal change of the temperature, in the same way as it is done for the measurements. This image (Figure 7c) shows a good agreement with the experimental results of head checks.

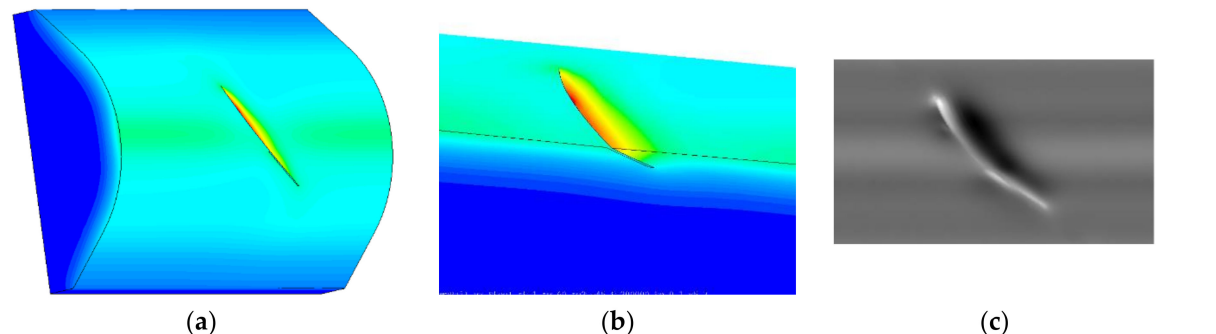

**Figure 7.** The simulated temperature results for one crack at the gauge corner after 0.1 s inductive heating pulse; (**a**) the whole 3D model; (**b**) half of the model; (**c**) calculated phase image from the surface temperature.

Further simulations were carried out to investigate how the inclination angle below the surface affects the phase images. In Figure 8 the temperature and phase images are compared for cracks with 1 mm depth but with different angles. The images on the top row show the results for a vertical crack ( $\beta$  = 90 $^{\circ}$ ). In this case the temperature and phase distribution are symmetrical around the crack position at *x* = 0 mm. As the inclination angle decreases, the length of the crack increases to  $d/sin(\beta)$  and the overlapped length *o* = *d/tan(β).* In the phase image this overlapping can be easily recognized: due to the small inclination angle the heat is captured for longer in this region, causing a low phase value. It is easy to see that the width of the low phase value region corresponds well to the width of the overlapped region. This gives the possibility of recognizing at the surface of the phase image in which direction the crack is inclined and how wide the overlapped region is.

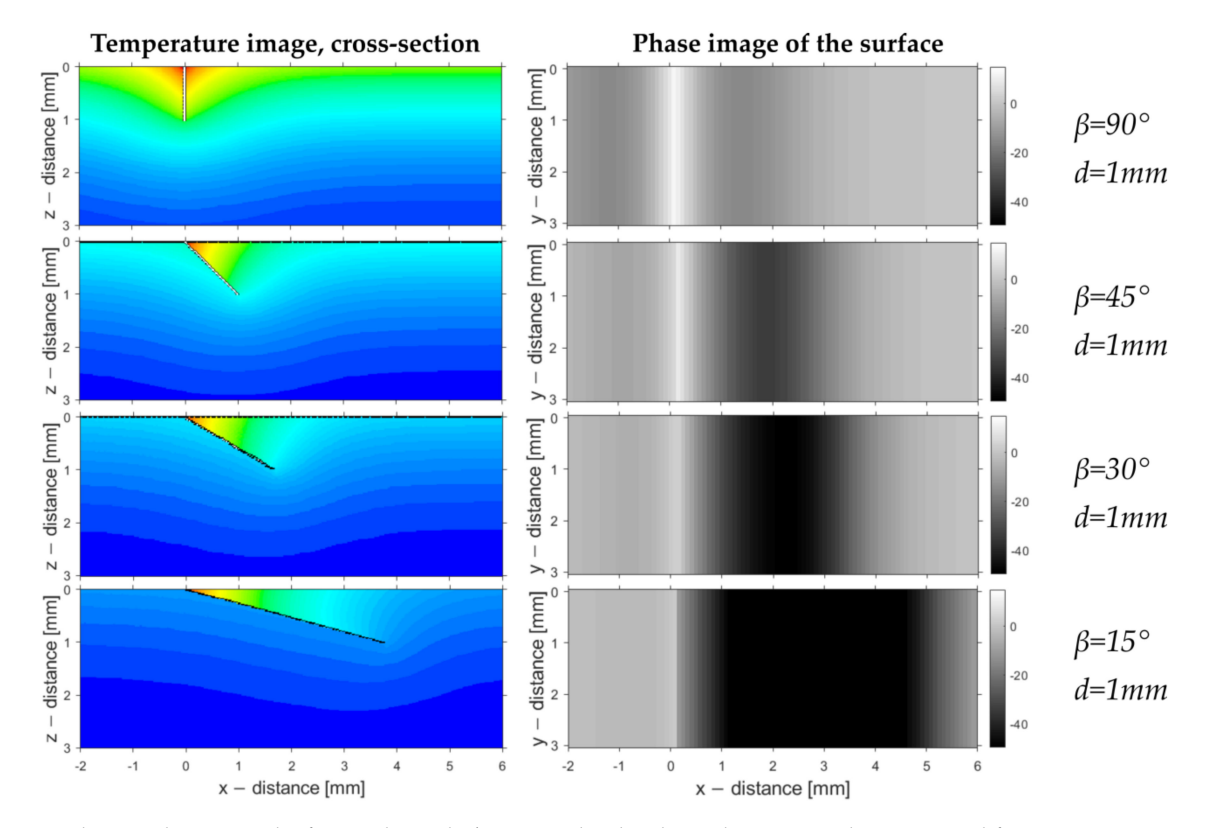

**Figure 8.** The simulation results for cracks with  $d=1$  mm depth. The inclination angles are varied from  $\beta$  = 90° to 15°. The left column of images shows the temperature after 0.1 s inductive heating, and the right one the corresponding phase images.

Figure 9 demonstrates how the angle below the surface  $(β)$ , the depth and the width of the overlapped region influence the phase image. In the image at the top, the crack is modelled as a straight line, starting with an angle of  $30^{\circ}$ . In many cases head checks change

their direction and, after a small starting angle, penetrate under a larger angle into the rail. The image in the middle of Figure 9 shows such a situation. The starting angle and the depth are the same, as in the case at the top image, but the overlapped region is shorter. This can be also noticed in the phase image, as the region with low phase value is narrower. In the case at the bottom of Figure 9, the crack is again modelled as a straight line, having the same depth and overlapped region as in the middle case, but its starting angle is larger with  $\beta = 41^\circ$ . As the overlapped region is the same is in the middle case, the width of the low phase region is also the same. Due to the slightly larger inclination angle to the surface, the phase value is slightly less at the crack position than in the case in the middle.

In typical head check pattern the cracks are close to each other, therefore the question is how the phase distribution around a crack is influenced by the neighboring cracks. In Figure 10 two situations are compared: in one situation the cracks do not overlap each other in the depth and once in the other situation do. All the cracks have a depth of 1 mm and  $\beta$  = 30 $^{\circ}$ . If the distance between cracks is larger than the overlapped region by a crack, then all the phase values at the crack positions are the same and they are also equal to the phase profile around one single crack (see Figure 10a). If the cracks are closer to each other, then the heat is trapped longer between the cracks than would be the case for one single crack, and the phase value around the crack is less (see Figure 10b). In this way it is possible to tell from the phase image of more parallel cracks, whether they are overlapping each other below the surface or not.

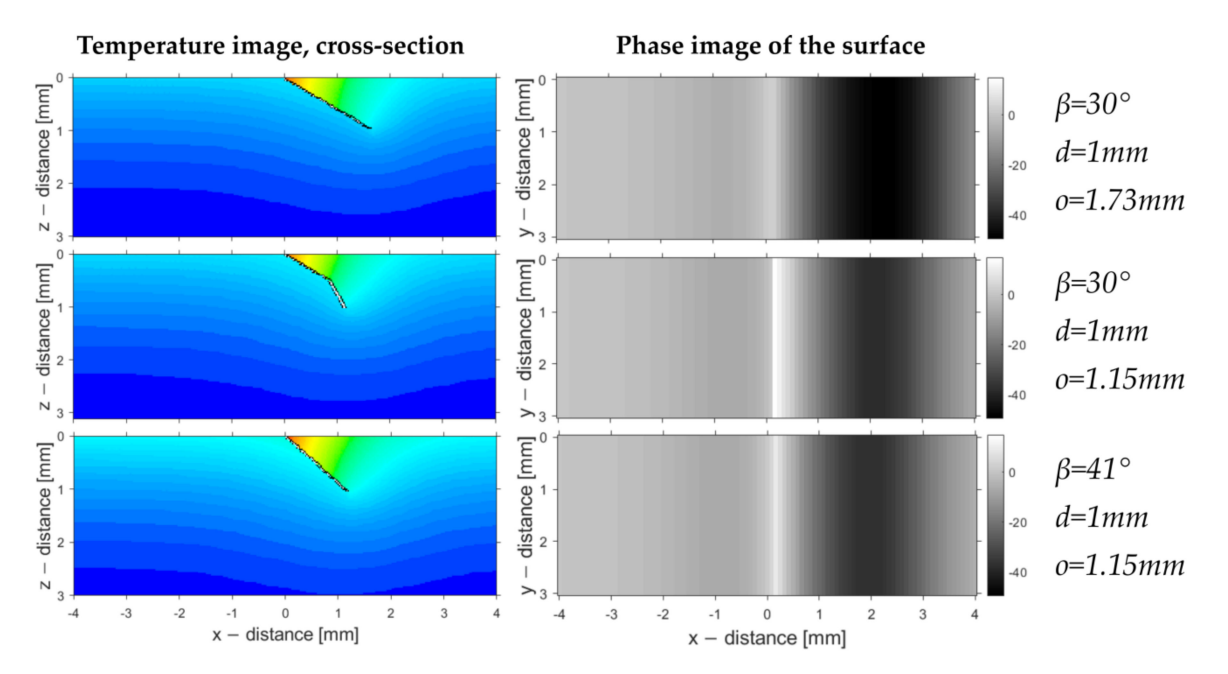

**Figure 9.** The simulation results for cracks with  $d = 1$  mm depth, investigating the effect of the region width, which is overlapped by the crack below the surface.

The simulations shown in Figures 8–10 were calculated in a 2D model, so the results are valid for long cracks. The head checks have usually a length about 6–10 mm at the surface. In the mid of the crack the phase values are the same as for a long crack, but at the crack tips additional hot spots occur [24]. In Figure 11 the results are presented simulated with a 3D model, where the crack is placed in the middle of a plane surface. For the 6 mm long and 1 mm deep crack the two inclinations angles are varied. If *α* is 90◦ , then the line of the crack is perpendicular to the line of the modelled coil (Figure 11a,c), which is lying in the x direction. The angle *β* is the inclination angle below the surface; if  $β = 90°$  the crack is vertical, which means perpendicular to the surface (Figure 11a,b). In Figure 11a the phase pattern is symmetrical, but in Figure 11b the induced eddy currents flow not perpendicular to the crack, but under  $45^\circ$ , therefore the disturbance in the vicinity of the crack is less and also the phase pattern changes along the crack line. Similarly to previous results, the

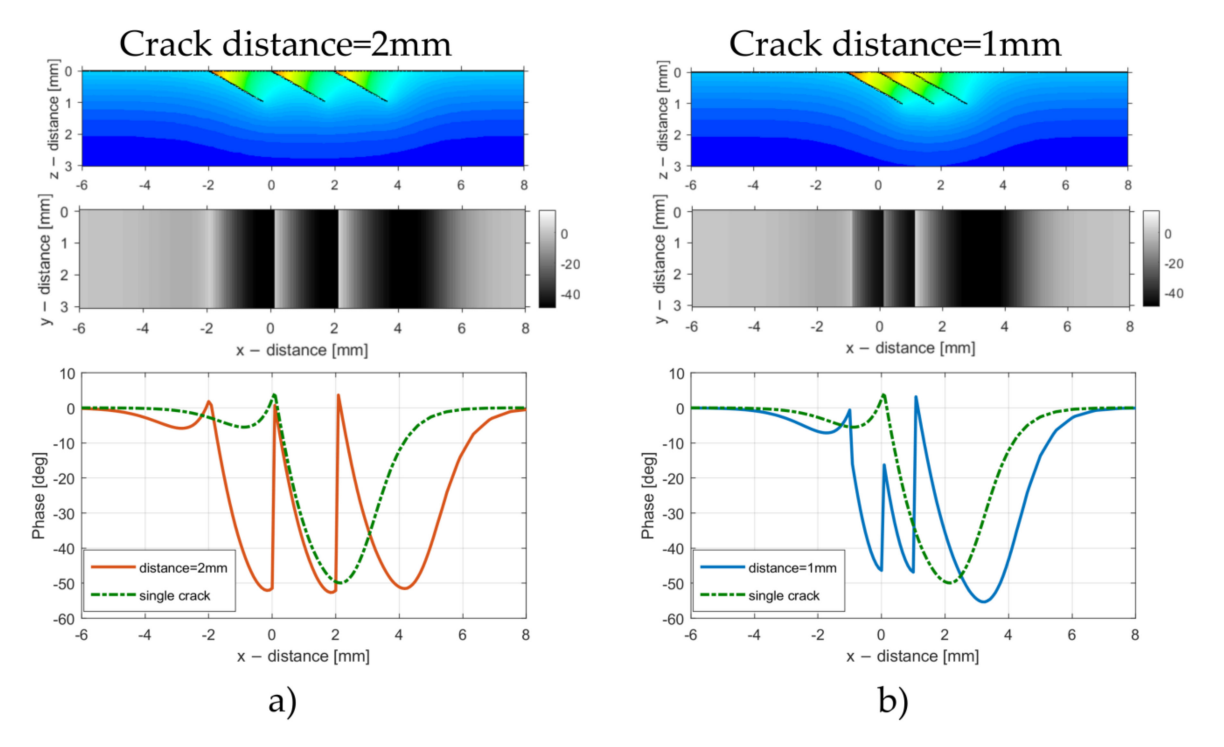

inclination angle below the surface causes an asymmetric phase pattern (Figure 11c,d). The phase pattern of Figure 11d demonstrates the case, which is the most similar one to head checks, as it is presented in the next section.

**Figure 10.** Simulation results for three cracks with *d* = 1 mm depth and inclination angle of *β* = 30◦ . In figures (**a**) and (**b**) at the top: temperature distribution in the cross-section; mid: phase distribution at the surface; bottom: phase profile through the cracks at the surface along the x axis. (**a**): distance between the cracks is 2 mm, therefore they do not overlap each other below the surface; (**b**): distance of the cracks is 1 mm and overlapping each other in the depth.

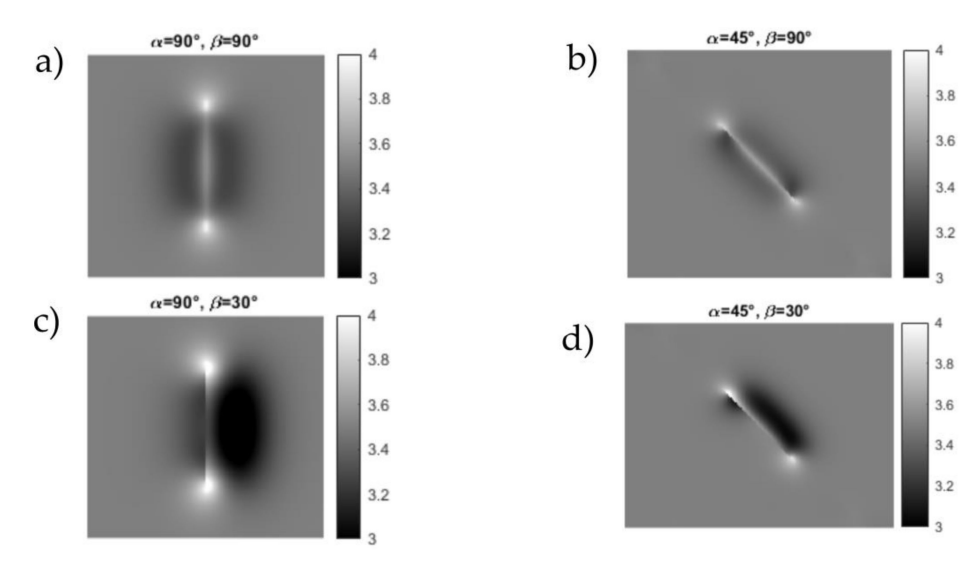

**Figure 11.** Simulated phase images for cracks with  $d = 1$  mm depth and  $l = 6$  mm length at the surface with different inclination angles at and below the surface. (**a**): the crack is perpendicular to the gauge corner ( $α = 90°$ ) and it is perpendicular to the surface ( $β = 90°$ ); (**b**): the crack has an angle of 45° (*α*) to the gauge corner and it is perpendicular to the surface  $(β = 90°)$ ; (c): the crack is perpendicular to the gauge corner ( $\alpha$  = 90°) and it has an angle of 30° to the surface ( $\beta$ ); (**d**): the crack has an angle of 45◦ (*α*) to the gauge corner and it has an angle of 30◦ to the surface (*β*).

# **6. Measurements of Head Checks from Rails in Service**

*6.1. The Inspected Specimens*

Several different rail pieces with head checks have been tested and three representative ones were selected to be presented here. The pieces vary in material as well as how the head checks formed:

- RP02: This specimen is a 25 cm long rail head with a R350HT rail grade (see Figure 12). The rail piece was cut out of a demounted rail where head checks occurred during service. Three different micrographs were created from RP02: a cross section of the side view, a vertical cut of the frontal view and a  $45^{\circ}$  cut. These micrographs revealed head checks with a maximum length of 1803  $\mu$ m and a maximum penetration depth of 640 µm. Figure 12b shows the side view micrograph image. The travel direction on this rail piece was from left to the right, therefore the head checks incline in a north-west to south-east (NW-SE) direction and the angle *α* is denoted as a negative angle.
- RP03: This specimen of rail grade R260 is 45 cm long and it is also a cut-out of a demounted rail. It shows long head checks at the gauge corner and the travel direction was also from left to the right, causing a NW-SE head check orientation (see Figure 13).
- RP04: Specimen RP04 is a cut-out piece of a rail with a rail grade R350HT, see Figure 14a. It was tested on the rail-wheel test rig at voestalpine Rail Technology GmbH [2]. The travelling direction was from the right to left, therefore the head checks have an orientation of NE-SW and the inclination angle *α* has a positive sign. A micrograph of the side view shows head checks with a maximum length of  $1675 \mu m$ and a maximum penetration depth of  $1050 \mu m$ , see Figure  $14b$ .

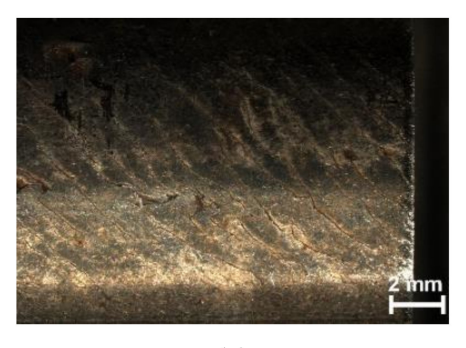

 $(a)$ 

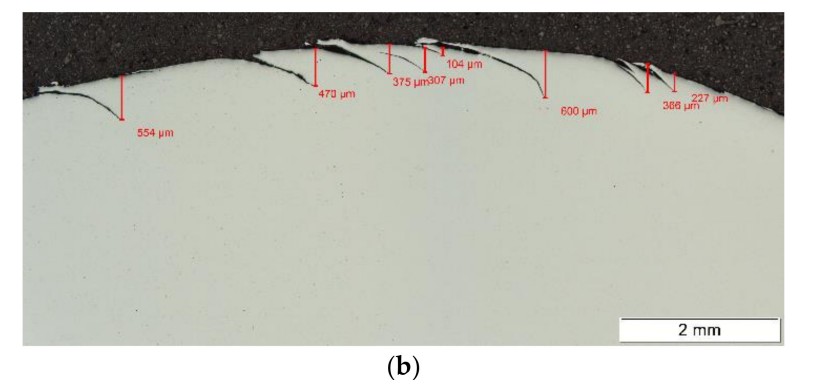

**Figure 12.** (**a**) A photo of the head checks on RP02; (**b**) the head checks in cross section side view micrograph of RP02.

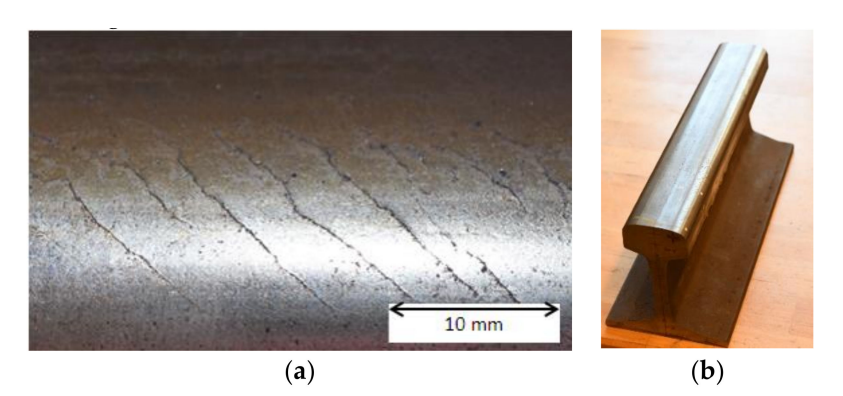

**Figure 13.** (**a**) A close up of the head checks on RP03; (**b**) a photo of RP03.

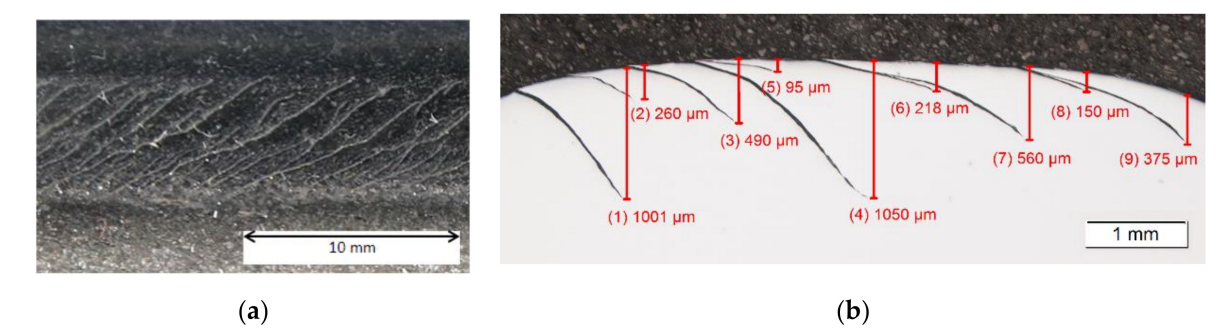

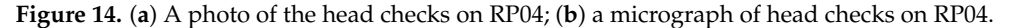

#### *6.2. Characterization of Head Checks*

To automatically compute  $\alpha$ , the surface angle of head checks, an edge detection algorithm was developed in such a way that the head checks in a phase image are recognized and marked by red lines (see Figure 15). These red lines correspond to the head check lines at the rail surface. The surface angle  $\alpha$  is computed as the angle between a horizontal line along the gauge corner and an approximating straight line along the head check, see green line in Figure 15. The mean angle is calculated by averaging for all head checks in the image. The phase image in Figure 15 shows the same part of the rail as the photo in Figure 13a.

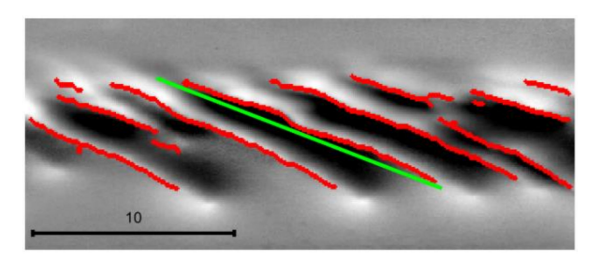

**Figure 15.** Phase image of RP03 with edge detection of head checks (heating pulse duration: 0.1 s).

The head checks show an approximately 3 mm wide low phase value range at the right side. This is in good agreement with the simulated images of Figures 7c and 11d, therefore the head checks have approximately a  $30^{\circ}$  inclination angle and a depth around 1 mm.

In Figure 16 two ways of evaluation of the number of head checks as well as their distances on a phase image are shown:

- In Figure 16a the phase profile along a line over the head checks is evaluated, and the maximum values of the profiles are counted. With the image resolution, given as pixels per mm, the average distance between two head checks is calculated. For the case in Figure 16a it gives 13 head checks for 25 mm, resulting an average distance of 1.9 mm.
- Alternatively, the same edge detection algorithm, as in Figure 15, is used to compute the number and the distances of the head checks. Evaluating the results of the edge detection along a straight line produces a plot with peaks where the head checks are located, see Figure 16b. In this case 14 head checks were recognized in the 25 mm distance. As the number of the head checks found along a single line slightly depends on the position of the line, the method was improved in such a way that several lines were taken and an average number of head checks was counted from all of them.

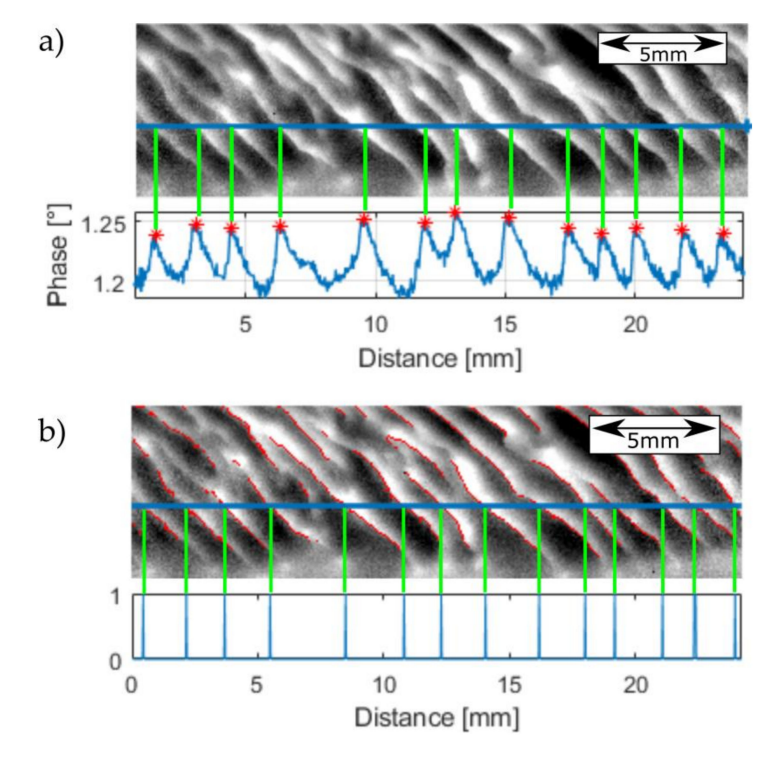

**Figure 16.** Two options for counting head checks for RP02; (**a**) distances of head checks with profile of the phase image; (**b**) distances of head checks with edge detection.

## *6.3. Inspection of Long Rail Pieces*

For the inspection of long rail pieces two different kinds of measurement were carried out and compared, a 'stop-and-go' measurement and a scanning technique:

• In a 'stop-and-go' procedure a linear table moves the rail for a certain distance between two static measurements. In one measurement a rail piece of about 25 cm is inspected, and each static measurement is separately evaluated to a phase image. For the calculation of the panoramic view of the entire rail piece, in first step a rectification of the phase images is necessary. This means that perspectivity and distortion due to the IR camera optics has to be eliminated. This was carried by usage of a calibration object, for which a chessboard similar pattern was taken. This technique will be described in more detail in a separate publication. Figure 17 shows a panorama image, which was created out of 5 overlapping static measurements for RP02. One static measurement covers an area of  $440 \times 1273$  pixels with a resolution of  $45.225$  pixels/mm. Since the size of each image and the movement of the linear table is known, the images can be shifted horizontally to their approximate position. In the next step, the exact position was calculated by means of phase correlation in the overlapping area of two consecutive images, and the images were merged to form one panorama image. This step was repeated for each consecutive images to create one panorama image from the 5 separate measurements. As in this figure the cracks are not well visible due to the limited pixel resolution of a print-out, we have created a video, which is available as additional online material in Supplementary Materials to this paper.

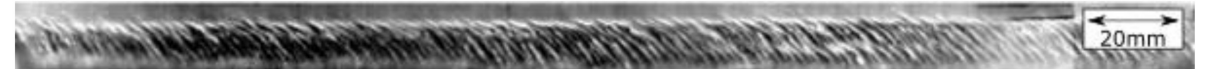

**Figure 17.** A panorama image from five measurements of RP02 (heating pulse duration: 0.3 s).

The previously presented characterization technique of the head checks can also be applied to the panorama images. Figure 18 demonstrates this. This was done for the same image as in Figure 17, but here only a shorter part is shown, as the head checks can be better seen in this way.

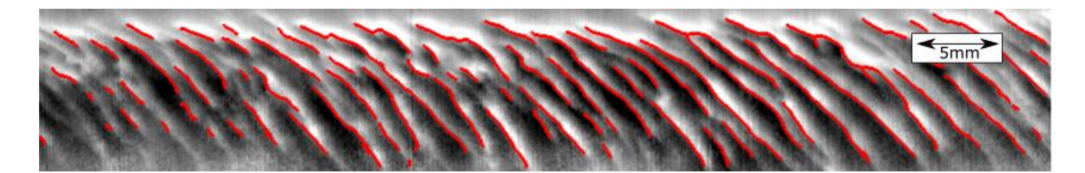

**Figure 18.** A shorter part of the panorama image in Figure 17, with markings for the located head checks.

Figure 19 shows the same edge detection technique applied to the rail piece RP04. It is of note that the head checks on this rail piece have another orientation along NE-SW, as the travel direction was from the right to the left.

In the second measurement technique the rail piece is continuously moved by a linear table and it is 'scanned' in the region heated by the induction coil. The top section of the rail is heated with a single thread coil and the IR camera is positioned in a way that the areas before and after the heated area, as well as the area under the coil, are recorded. The recorded IR sequence is re-ordered in such a way that each location of the rail has its temperature value assigned according its distance behind the heating position [25]. Likewise, in this case a rectification of the recorded sequence is necessary to eliminate the perspectivity in the image created by the IR camera. The transformed and re-ordered sequence shows a heating process which is similar to a static measurement and an evaluation to a phase image is possible. In Figure 20 the resulting phase image of such a scan can be seen, performed on RP02. Although the scan was carried out over the whole length of 25 cm of the rail, only 10 cm of the phase image is shown in Figure 20, due to the otherwise too large size of the image.

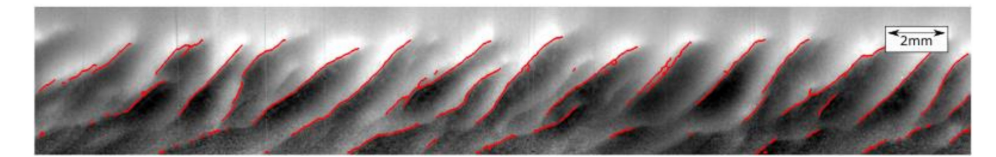

**Figure 19.** Part of a panorama image for RP04, with markings for the located head checks.

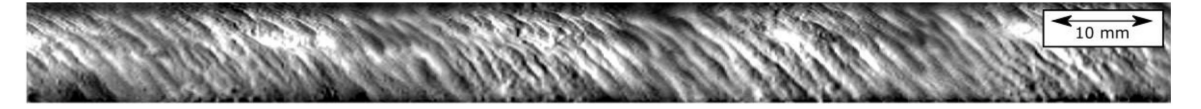

**Figure 20.** A phase image of the scan of RP02; speed of motion is 10 cm/s.

Comparing the two measurement techniques, the following points can be stated:

- With the 'stop-and-go' method the phase images have better contrast than with the scanning technique, and the head checks can be better located and characterized in higher quality.
- The 'stop-and-go' inspection method is slower and more difficult to realize for inspection of long rails than the scanning method.

Therefore, further investigations are planned to improve the evaluation of the scanning method to create images with similar quality as the 'stop-and-go' technique.

#### *6.4. Characterization of the Rail Pieces*

With the methods discussed in the previous sections, the average inclination angle distance as well as the average head check length were determined by the novel image processing algorithm. Since the panorama images are rectified, the calculated angles and lengths are not distorted any more by the camera optic and by the curvature of the rail. Table 1 summarizes the results for the 3 presented rail pieces. It is of note that  $\alpha$  is negative for RP02 and for RP03, as the head checks have an orientation of NW-SE, and on the other hand RP04 has a positive angle due to the NE-SW orientation.

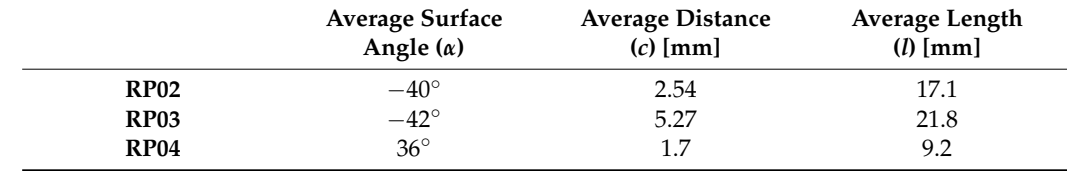

**Table 1.** The results from the three different pieces of rail.

## **7. Detecting Squats**

Additionally to head checks there are also other types of defects which may occur on rails. Another typical defect, called a squat, usually occurs on straight tracks; this is the opposite of head checks, which usually arise in the curves. Squats occur on the rail crown and along the rail. In a critical stage the crack has a small inclination angle below the surface, and it can cause breakouts on the rail. This kind of defect can be also very well detected by inductive thermography, as is shown in Figure 21a. The short, shallow cracks along the line can be the starting point for the later critical damage caused by squats. The two patterns with half-elliptical shape and low phase value are caused by the squats, by cracks in a half-elliptical shape. Figure 21b shows a close-up photo of the right squat. Further investigations using this technique to elucidate the development of squats are planned.

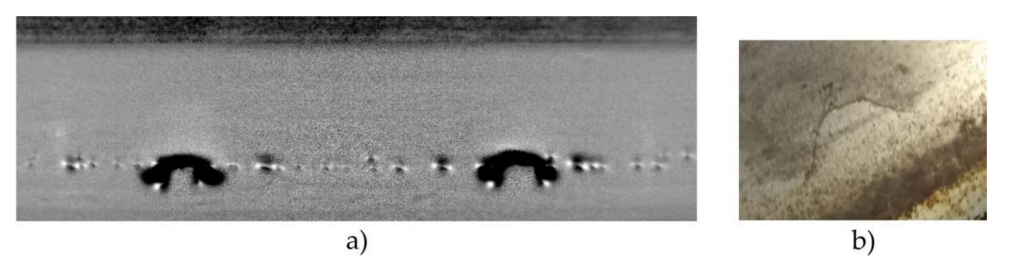

**Figure 21.** (**a**): Phase image of squat defects measured with inductive thermography; (**b**): close-up photo of the right squat.

## **8. Discussion and Conclusions**

Inductive thermography is an excellent non-destructive testing method for localizing surface defects in metallic materials in a contact-free and quick way. Especially in the case of ferro-magnetic materials, inductive heating is very efficient and a short heating pulse of 0.1–0.3 s is enough to achieve 1–2  $\degree$ C of temperature increase at the surface during the heating, which allows the detection of irregularities with an IR camera. A further advantage of the method is that it not only shows the cracks at the surface, but it also gives an impression of how the cracks lie below the surface. The recorded IR sequence is evaluated in one phase image, reducing the negative effects of inhomogeneous heating and inhomogeneous surface properties, and resulting in an image with very good quality.

Head checks on railway rails can cause catastrophic events if they are not detected in time. Nowadays, eddy current testing and ultrasound testing are usually used to inspect the rails. Inductive thermography has great potential as non-destructive testing method to inspect the rails, but the technique is not yet used in the field, only in the laboratory. We have inspected several different railway rails and developed an image processing tool for characterizing head checks. Two different kinds of measurement method were used to inspect long tracks: 'stop-and-go' and the scanning technique. The first one gives better results with higher contrast, but the second one is more practicable. Therefore, further research work is planned to improve the quality of the scanning technique to obtain the same image quality as the 'stop-and-go' method.

**Supplementary Materials:** The following are available online at https://www.mdpi.com/2076-341 7/11/3/1003/s1, Video S1: Panorama View.

**Author Contributions:** C.T. has performed the experiments, evaluated the images, calculated the rectification and the scanning technique. B.O.-T. has done the finite element simulations, developed the theory behind the software and written the main part of the software, and she supervised C.T. by his work. S.E. has provided the rail test specimens, organized the artificial crack arrangements and contributed to the text via the section on head check development and proof reading. All authors have read and agreed to the published version of the manuscript.

**Funding:** The authors gratefully acknowledge the financial support under the scope of the COMET program within the K2 Center "Integrated Computational Material, Process and Product Engineering (IC-MPPE)" (Project No 859480). This program is supported by the Austrian Federal Ministries for Climate Action, Environment, Energy, Mobility, Innovation and Technology (BMK) and for Digital and Economic Affairs (BMDW), represented by the Austrian research funding association (FFG), and the federal states of Styria, Upper Austria and Tyrol.

**Institutional Review Board Statement:** Not applicable.

**Informed Consent Statement:** Not applicable.

**Acknowledgments:** The authors gratefully acknowledge the support from voestalpine Rail Technology GmbH, especially D. Künstner and S. Scheriau. Furthermore.

**Conflicts of Interest:** The authors declare no conflict of interest.

# **References**

- 1. Eadie, D.T.; Elvidge, D.; Oldknow, K.; Stock, R.; Pointner, P.; Kalousek, J.; Klauser, P. The effects of top of rail friction modifier on wear and rolling contact fatigue: Full-scale rail–wheel test rig evaluation, analysis and modelling. *Wear* **2008**, *265*, 1222–1230. [CrossRef]
- 2. Simon, S.; Saulot, A.; Dayot, C.; Quost, X.; Berthier, Y. Tribological characterization of rail squat defects. *Wear* **2013**, *297*, 926–942. [CrossRef]
- 3. Daves, W.; Kráˇcalík, M.; Scheriau, S. Analysis of crack growth under rolling-sliding contact. *Int. J. Fatigue* **2019**, *121*, 63–72. [CrossRef]
- 4. Stock, R.; Kubin, W.; Daves, W.; Six, K. Advanced maintenance strategies for improved squat mitigation. *Wear* **2019**, *436*, 203034. [CrossRef]
- 5. Zhou, Y.; Zheng, X.; Jiang, J.; Kuang, D. Modeling of rail head checks by X-ray computed tomography scan technology. *Int. J. Fatigue* **2017**, *100*, 21–31. [CrossRef]
- 6. Railhead Damage, Squats. Available online: http://railmeasurement.com/railhead-damage/discrete-defects/squats (accessed on 18 June 2019).
- 7. Magel, E.E. *Rolling Contact Fatigue: A Comprehensive Review*; U.S. Department of Transportation, Office of Railroad: Washington, DC, USA, 2011.
- 8. Fan, Y.; Dixon, S.; Edwards, R.S.; Jian, X. Ultrasonic surface wave propagation and interaction with surface defects on rail track head. *NDT&E Int.* **2007**, *40*, 471–477.
- 9. Cavuto, A.; Martarelli, M.; Pandarese, G.; Revel, G.; Tomasini, E. Experimental investigation by Laser Ultrasonics for train wheelset flaw detection. *J. Phys. Conf. Ser.* **2018**, *1149*, 012015. [CrossRef]
- 10. Montinaro, N.; Epasto, G.; Cerniglia, D.; Guglielmino, E. Laser ultrasonics for defect evaluation on coated railway axles. *NDT E Int.* **2020**, *116*, 102321. [CrossRef]
- 11. Wilson, J.; Tian, G.; Mukriz, I.; Almond, D. PEC thermography for imaging multiple cracks from rolling contact fatigue. *NDT&E Int.* **2011**, *44*, 505–512.
- 12. Netzelmann, U.; Walle, G.; Ehlen, A.; Lugin, S.; Finckbohner, M.; Bessert, S. NDT of Railway Components Using Induction Thermography. *AIP Conf. Proc.* **2016**, *1706*, 150001.
- 13. Vaibhav, T.; Balasubramaniam, K.; Thomas, R.; Bose, A.C. Eddy current Thermography for rail inspection. *Proc. QIRT Conf.* **2016**. [CrossRef]
- 14. Tuschl, C.; Oswald-Tranta, B.; Künstner, D.; Eck, S. Schienenprüfung mittels induktiv angeregter Thermografie. In Proceedings of the DACH Conference, Friedrichshafen, Germany, 27–29 May 2019.
- 15. Oswald-Tranta, B. Induction thermography for surface crack detection and depth determination. *Appl. Sci.* **2018**, *8*, 257. [CrossRef]
- 16. Maldague, X. Infrared and Thermal Testing. In *Nondestructive Testing Handbook*; ASNT: Columbus, OH, USA, 2001; Volume 3.
- 17. Netzelmann, U.; Walle, G.; Lugin, S.; Ehlen, A.; Bessert, S.; Valeske, B. Induction thermography: Principle, applications and first steps towards standardisation. *Quant. Infrared Thermogr. J.* **2016**, *13*, 170–181. [CrossRef]
- 18. Vrana, J.; Goldammer, M.; Baumann, J.; Rothenfusser, M.; Arnold, W. Mechanism and models for crack detection with induction thermography. *Proc. AIP Conf.* **2008**, *975*, 475–482.
- 19. Srajbr, C. Induction excited thermography in industrial applications. In Proceedings of the 19th World Conference on Non-Destructive Testing, Munich, Germany, 13–17 June 2016.
- 20. DIN 54183:2018-02, Non-Destructive Testing-Thermographic Testing- Eddy-Current Excited Thermography. Available online: https://www.din.de (accessed on 1 January 2018).
- 21. Oswald-Tranta, B. Time-resolved evaluation of inductive pulse heating measurements. *Quant. InfraRed Thermogr. J.* **2009**, *6*, 3–19. [CrossRef]
- 22. Oswald-Tranta, B. Lock-in inductive thermography for surface crack detection in different metals. *QIRT J.* **2019**, *16*, 276–300. [CrossRef]
- 23. ANSYS, Inc. Available online: http://www.ansys.com (accessed on 1 January 2018).
- 24. Oswald-Tranta, B.; Tuschl, C. Detection of short fatigue cracks by inductive thermography. In Proceedings of the 15th QIRT Conference, Porto, Portugal, 21 September–31 October 2020.
- 25. Oswald-Tranta, B.; Sorger, M. Scanning pulse phase thermography with line heating. *QIRT J.* **2012**, *9*, 103–122. [CrossRef]